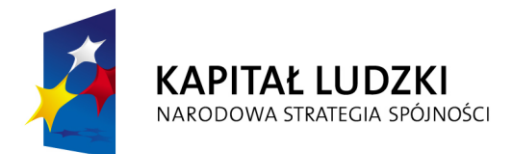

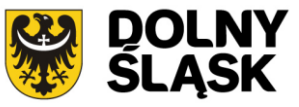

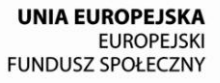

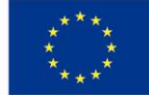

# **Dokumentacja konkursowa**

Program Operacyjny Kapitał Ludzki

Priorytet VIII "Regionalne kadry gospodarki"

Poddziałanie 8.2.1 "Wsparcie dla współpracy sfery nauki i przedsiębiorstw"

*Konkurs zamknięty nr:*

**III/8.2.1/PN/12**

*na projekty współpracy ponadnarodowej*

## **Spis treści**

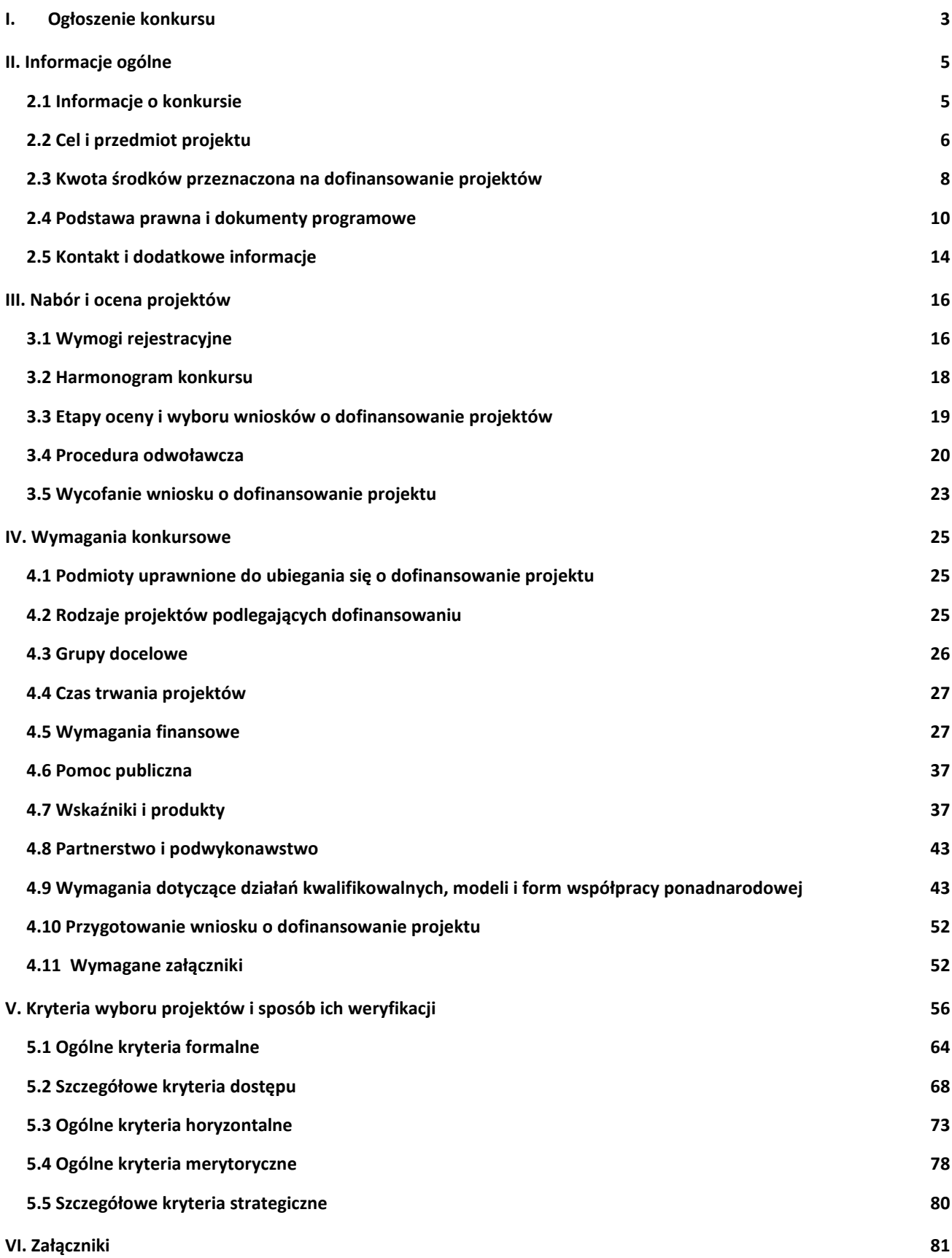

## <span id="page-2-0"></span>**I. Ogłoszenie konkursu**

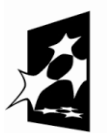

**KAPITAŁ LUDZKI** NARODOWA STRATEGIA SPÓJNOŚCI

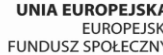

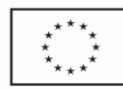

ZARZĄD WOJEWÓDZTWA DOLNOŚLĄSKIEGO

pełniący rolę Insytucji Pośredniczącej Programu Operacyjnego Kapitał Ludzki 2007-2013

### **ogłasza konkurs zamknięty nr:** III/8.2.1/PN/12

na wyodrębnione projekty współpracy ponadnarodowej i/lub na projekty z komponentem ponadnarodowym współfinansowane ze środków Europejskiego Funduszu Społecznego w ramach Priorytetu VIII *Regionalne kadry gospodarki*, Poddziałanie 8.2.1 *Wsparcie dla współpracy sfery nauki i przedsiębiorstw,* obejmujące:

**Wsparcie współpracy między jednostkami naukowymi a przedsiębiorcami w zakresie innowacji i transferu technologii obejmujące wypracowanie konkretnych efektów wdrożeniowych**

Wnioski o dofinansowanie projektu można składać

**od 19 listopada 2012 r. do 28 grudnia 2012 r.**

kurierem lub pocztą:

**Urząd Marszałkowski Województwa Dolnośląskiego**

**Departament Europejskiego Funduszu Społecznego**

**ul. Mazowiecka 17**

**50-412 Wrocław**

od poniedziałku do piątku w godzinach pracy Urzędu,

osobiście:

w **Punkcie informacyjnym i naboru wniosków PO KL**

**Urząd Marszałkowski Województwa Dolnośląskiego**

**Departament Europejskiego Funduszu Społecznego**

**przy ul. Mazowieckiej 17 we Wrocławiu – parter, pokój nr 0004**

od poniedziałku do piątku w godzinach pracy Urzędu.

Decyduje data i godzina wpływu wniosku do instytucji organizującej konkurs.

O dofinansowanie mogą występować wszystkie podmioty – z wyłączeniem osób fizycznych (nie dotyczy osób prowadzących działalność gospodarczą lub oświatową na podstawie przepisów odrębnych), które spełniają kryteria określone w *Dokumentacji konkursowej*, z wyłączeniem podmiotów określonych w art. 207 ustawy z dnia 27 sierpnia 2009 r. *o finansach publicznych* (Dz. U. Nr 157, poz. 1240 z późn. zm.).

Pełna treść ogłoszenia o konkursie oraz *Dokumentacja konkursowa*, na podstawie której należy przygotować wnioski o dofinansowanie projektu, są dostępne na stronie internetowej [www.efs.dolnyslask.pl.](http://www.efs.dolnyslask.pl/)

Kwota środków przeznaczona na dofinansowanie projektów w ramach konkursu wynosi\*:

#### **6 125 680,00 PLN PLN\*\***

Dodatkowe informacje można uzyskać

w **Punkcie informacyjnym i naboru wniosków PO KL**

**Urząd Marszałkowski Województwa Dolnośląskiego**

**Departament Europejskiego Funduszu Społecznego**

**przy ul. Mazowieckiej 17, 50-412 Wrocław**

**parter, pokój nr 0004**

#### **nr tel.: 071 776 96 17, 071 776 96 03, 071 776 95 51 e-mail:** [promocja.efs@dolnyslask.pl](mailto:promocja.efs@dolnyslask.pl)

\* Kwota stanowi alokację finansową środków publicznych na konkurs. Alokacja finansowa obejmuje środki z budżetu środków europejskich, w części odpowiadającej finansowaniu Europejskiego Funduszu Społecznego (85%) oraz budżet krajowy w ramach limitu wydatków poszczególnych dysponentów, w części odpowiadającej współfinansowaniu krajowemu (15%). **6 125 680,00** PLN to maksymalna kwota środków publicznych przeznaczona na dofinansowanie projektów, w przypadku, jeśli żaden z wnioskodawców nie będzie zobowiązany do wniesienia wkładu własnego. Wnioskodawca ubiegający się o dofinansowanie projektu nieobjętego pomocą publiczną nie jest zobowiązany do wniesienia wkładu własnego do realizacji projektu, co oznacza, że dofinansowanie może wynosić do 100% wydatków kwalifikowalnych projektu. Alokacja zawiera rezerwę finansową w wysokości 5% wartości konkursu z przeznaczeniem na ewentualne negocjacje projektów. Na ewentualne odwołania wnioskodawców instytucja organizująca konkurs zapewni środki finansowe dążąc do dofinansowania wszystkich projektów, które po procedurze odwoławczej w wyniku ponownej oceny uzyskały liczbę punktów, uprawniającą do przyznania dofinansowania. Mając na uwadze fakt, iż alokacja w ramach Programu określona jest w euro, instytucja organizująca konkurs zastrzega możliwość zmiany kwoty przeznaczonej na dofinansowanie projektów w wyniku zmiany kursu walutowego.

\*\* Alokacja nie obejmuje środków finansowych wnoszonych przez partnera/partnerów zagranicznych na podstawie umowy o współpracy ponadnarodowej. Ogłoszenie dotyczy wspólnego konkursu na projekty z komponentem ponadnarodowym i wyodrębnione projekty współpracy ponadnarodowej. Ogłoszony w ramach jednej alokacji konkurs uwzględnia środki na wyodrębnione projekty współpracy ponadnarodowej, a także środki na projekty z komponentem ponadnarodowym, tj. na zadania realizowane w ramach komponentu ponadnarodowego oraz na pozostałe zadania projektu (niezwiązane ze współpracą ponadnarodową). IOK nie wydziela w ramach danej alokacji wysokości środków przewidzianych na poszczególne sposoby realizacji projektów i nie wskazuje wartości komponentu ponadnarodowego.

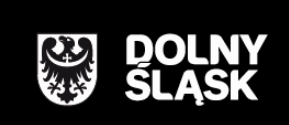

URZAD MARSZAŁKOWSKI WOJEWÓDZTWA DOLNOŚLĄSKIEGO Wybrzeże J. Słowackiego 12-14, 50-411 Wrocław www.umwd.dolnyslask.pl

# <span id="page-4-0"></span>**II. Informacje ogólne**

# <span id="page-4-1"></span>*2.1 Informacje o konkursie*

2.1.1 Projekty współpracy ponadnarodowej, na które ogłoszony jest niniejszy nabór wniosków, realizowane mogą być tylko w ramach Programu Operacyjnego Kapitał Ludzki, Priorytetu VIII – *Regionalne kadry gospodarki*, Poddziałanie 8.2.1 *Wsparcie dla współpracy sfery nauki i przedsiębiorstw.*

2.1.2 Funkcję Instytucji Zarządzającej Programem Operacyjnym Kapitał Ludzki pełni Departament Zarządzania Europejskim Funduszem Społecznym w Ministerstwie Rozwoju Regionalnego z siedzibą w Warszawie, ul. Wspólna 2/4, kod pocztowy 00-926.

2.1.3 Konkurs ogłasza Instytucja Pośrednicząca dla Priorytetu VIII w województwie dolnośląskim – zwana dalej instytucją organizującą konkurs. Jej funkcję pełni Samorząd Województwa Dolnośląskiego, Departament Europejskiego Funduszu Społecznego w Urzędzie Marszałkowskim Województwa Dolnośląskiego, z siedzibą we Wrocławiu, ul. Mazowiecka 17, kod pocztowy 50-412. Wnioski o dofinansowanie projektów są składane w Urzędzie Marszałkowskim Województwa Dolnośląskiego (pkt. 1.5 wniosku o dofinansowanie projektu), zgodnie z treścią ogłoszenia o konkursie.

## **UWAGA:**

**Z dniem 1 stycznia 2012 roku większość dokumentów programowych w ramach Programu Operacyjnego Kapitał Ludzki uległa zmianie.** 

**Proszę zwrócić szczególną uwagę na Generator Wniosków Aplikacyjnych (v. 7.5) oraz INSTRUKCJĘ wypełniania wniosku o dofinansowanie projektu w ramach Programu Operacyjnego Kapitał Ludzki.**

<span id="page-5-0"></span>2.2.1 Przedmiotem konkursu są projekty współpracy ponadnarodowej, z których wyróżnia się:

### **wyodrębnione projekty współpracy ponadnarodowej**<sup>1</sup>

## **projekty z komponentem ponadnarodowym**<sup>2</sup> ,

określone dla Poddziałania 8.2.1 Priorytetu VIII Programu Operacyjnego Kapitał Ludzki; wsparcie obejmuje następujący typ operacji:

1. *Wsparcie współpracy między jednostkami naukowymi a przedsiębiorcami w zakresie innowacji i transferu technologii obejmujące wypracowanie konkretnych efektów wdrożeniowych.*

W wyodrębnionym projekcie współpracy ponadnarodowej wszystkie zadania projektu dotyczą współpracy ponadnarodowej i powinny zostać opisane w pkt. 3.3 wniosku o dofinansowanie projektu, zgodnie z dokumentem: *Komentarz do Instrukcji przygotowywania wniosków o dofinansowanie projektów innowacyjnych i współpracy ponadnarodowej w ramach Programu Operacyjnego Kapitał Ludzki, styczeń 2012 r.* Wyodrębniony projekt współpracy ponadnarodowej – to projekt, którego wszystkie działania koncentrują się na współpracy ponadnarodowej i są jej podporządkowane. W projekcie z komponentem ponadnarodowym opis zadań związanych z komponentem ponadnarodowym musi zostać przedmiotowo i organizacyjnie wyodrębniony z opisu pozostałych zadań projektu – służy temu w szczególności zadanie "Współpraca ponadnarodowa" w pkt. 3.3 wniosku o dofinansowanie projektu.

W przypadku wyodrębnionego projektu współpracy ponadnarodowej wszystkie zadania realizowane są jako zadania wspólne. W przypadku projektu z komponentem ponadnarodowym, zadania podejmowane w ramach współpracy muszą zostać jednoznacznie wydzielone – zarówno w opisie zadań, jak również w harmonogramie i budżecie.

Realizacja projektu powinna być zgodna z obowiązującym prawem.

 $\overline{a}$ 

Instytucja organizująca konkurs informuje, iż w ramach niniejszego konkursu możliwa jest realizacja następujących form działań kwalifikowalnych:

- 1. Organizowanie konferencji, seminariów, warsztatów i spotkań,
- 2. Przygotowanie, tłumaczenia i wydawanie publikacji, opracowań, raportów,

<sup>1</sup> Wyodrębniony projekt współpracy ponadnarodowej - projekt, który koncentruje się na działaniach współpracy ponadnarodowej – cel główny i cele szczegółowe wyodrębnionego projektu współpracy ponadnarodowej powinny się odnosić do współpracy ponadnarodowej i powinny być możliwe do osiągnięcia wyłącznie dzięki współpracy z partnerem/partnerami ponadnarodowymi będącymi sygnatariuszami umowy o współpracy ponadnarodowej. Realizowany w ramach takiego projektu proces wymiany wiedzy, doświadczenia i wzajemnego uczenia się na poziomie ponadnarodowym wnosi rzeczywistą wartość dodaną.

<sup>2</sup> Projekt z komponentem ponadnarodowym - projekt, który na poziomie analizy problemów/potrzeb grup docelowych wykazuje uzasadnioną potrzebę realizacji komponentu ponadnarodowego, oraz którego cel/cele szczegółowe wskazują na możliwość ich osiągnięcia wyłącznie w wyniku współpracy ponadnarodowej. Realizacja komponentu ponadnarodowego wnosi rzeczywistą wartość

- 3. Adaptowanie rozwiązań wypracowanych w innym kraju,
- 4. Doradztwo, wymiana pracowników, staże, wizyty studyjne,
- 5. Wypracowywanie nowych rozwiązań.

Opis powyższych form działań kwalifikowalnych zawiera [pkt. 4.9.3](#page-42-1) niniejszej *Dokumentacji konkursowej*.

2.2.2 Projekty współpracy ponadnarodowej powinny przyczyniać się do osiągnięcia celów danego Priorytetu, wykorzystując doświadczenia partnerów z innych krajów. Projekty te mogą korzystać z już gotowych i stosowanych w innych miejscach rozwiązań oraz przewidywać ich adaptowanie bądź wypracowywać nowe rozwiązania przy udziale partnerów z innych krajów, w tym wspólne rozwiązania problemów, z którymi borykają się wszystkie uczestniczące w projekcie podmioty.

### **UWAGA:**

-

W przypadku wyodrębnionych projektów współpracy ponadnarodowej **cel główny projektu oraz jego cele szczegółowe,** są możliwe do osiągnięcia jedynie w wyniku nawiązania współpracy ponadnarodowej.

W projektach z komponentem ponadnarodowym co najmniej jeden cel szczegółowy wskazuje na możliwość jego osiągnięcia wyłącznie w wyniku współpracy ponadnarodowej.

2.2.3 Projekty współpracy ponadnarodowej powinny zakładać wspólną realizację działań przez partnerów ponadnarodowych, w tym np. wypracowanie wspólnych rozwiązań. Elementy dotyczące wyłącznie organizacji części zadań w projekcie poza granicami Polski (np. szkoleń, wizyt studyjnych) czy zaangażowania eksperta spoza kraju nie stanowią o istocie projektu współpracy ponadnarodowej, gdyż zadania te mogą być realizowane w ramach standardowych projektów i nie wymagają nawiązania współpracy ponadnarodowej.

2.2.4 W przypadku projektów współpracy ponadnarodowej zadaniem projektodawców/beneficjentów jest wykazanie rzeczywistej wartości dodanej<sup>3</sup> wynikającej ze współpracy ponadnarodowej.

2.2.5 Szczegółowe opisy kwestii realizacji projektu współpracy ponadnarodowej zawierają Wytyczne Ministra Rozwoju Regionalnego z dnia 24 sierpnia 2012 r. *w zakresie wdrażania projektów innowacyjnych i współpracy ponadnarodowej w ramach Programu Operacyjnego Kapitał Ludzki* oraz dokument *Instrukcja wypełniania wniosku o dofinansowanie projektu w ramach Programu Operacyjnego Kapitał Ludzki,* styczeń 2012 r. wraz z *Komentarzem do Instrukcji przygotowywania wniosków o dofinansowanie projektów innowacyjnych i współpracy ponadnarodowej w ramach Programu Operacyjnego Kapitał Ludzki*, styczeń 2012 r., które dostępne są na stronie internetowej: [www.efs.gov.pl,](http://www.efs.gov.pl/) *Zalecenia dla Instytucji Pośredniczących i Instytucji* 

dodaną wynikającą z wymiany wiedzy, doświadczenia i wzajemnego uczenia się partnerów ponadnarodowych możliwą do osiągnięcia jedynie przy ich udziale.

*Pośredniczących II stopnia w zakresie projektów współpracy ponadnarodowej w ramach Programu Operacyjnego Kapitał Ludzki w latach 2007-2013*, maj 2012 r. oraz *Projekty współpracy ponadnarodowej – Podręcznik dla Projektodawców*, który dostępny jest na stronie internetowej: http://kiw-pokl.org.pl.

## <span id="page-7-0"></span>*2.3 Kwota środków przeznaczona na dofinansowanie projektów*

2.3.1 Projekty dofinansowane są w 85% ze środków Unii Europejskiej w ramach Europejskiego Funduszu Społecznego oraz w 15% z krajowego wkładu publicznego, dla którego źródłem finansowania w 100% jest budżet państwa.

Wnioskodawca ubiegający się o dofinansowanie projektu nieobjętego pomocą publiczną nie jest zobowiązany do wniesienia wkładu własnego do realizacji projektu, co oznacza, że wnioskodawca może, ale nie musi wnosić środków własnych – dofinansowanie może wynosić do 100% wydatków kwalifikowalnych projektu. Wyjątkiem są projekty objęte pomocą publiczną, w których występuje obowiązek wniesienia wkładu własnego beneficjentów pomocy (wkładu prywatnego) zgodnie z obowiązującymi w tym zakresie przepisami prawa.

W przypadku wnoszenia wkładu własnego wnioskodawcy powinni planować wydatki w każdym roku z taką samą proporcją dofinansowania i wkładu własnego.

Ogółem alokacja przeznaczona na konkurs wynosi: **6 125 680,00 PLN**

w tym budżet środków europejskich (w części odpowiadającej finansowaniu Europejskiego Funduszu Społecznego): **5 206 828,00 PLN**

w tym budżet krajowy w ramach limitu wydatków poszczególnych dysponentów (w części odpowiadającej współfinansowaniu krajowemu): **918 852,00 PLN**

Ww. alokacja środków publicznych na konkurs stanowi jednocześnie kwotę przeznaczoną na dofinansowanie projektów.

Środki na finansowanie projektów w ramach Programu Operacyjnego Kapitał Ludzki są planowane w ramach budżetu środków europejskich (w części odpowiadającej finansowaniu Europejskiego Funduszu Społecznego) oraz w ramach budżetu krajowego w ramach limitu wydatków poszczególnych dysponentów (w części odpowiadającej współfinansowaniu krajowemu).

### **UWAGA:**

-

Alokacja finansowa obejmuje rezerwę finansową w wysokości 5% wartości konkursu z przeznaczeniem na ewentualne negocjacje projektów. Niewykorzystana kwota rezerwy może zostać przeznaczona na dofinansowanie projektów rekomendowanych do dofinansowania w konkursie. Na ewentualne protesty i odwołania wnioskodawców instytucja organizująca konkurs

<sup>&</sup>lt;sup>3</sup> Jako wartość dodaną należy rozumieć cele projektu oraz konkretne produkty i rezultaty możliwe do osiągnięcia wyłącznie we

zapewni środki finansowe dążąc do dofinansowania wszystkich projektów, które po procedurze odwoławczej w wyniku ponownej oceny uzyskały liczbę punktów, uprawniającą do przyznania dofinansowania.

**Z uwagi na to, iż obecnie realizowane projekty angażują dużą część środków zaplanowanych do wydatkowania na 2012 rok IOK informuje, że w przypadku braku środków na przekazanie zaliczek w roku 2012 dla umów podpisywanych w wyniku rozstrzygnięcia niniejszego konkursu, akceptowane będą tylko harmonogramy płatności przewidujące wypłaty środków od stycznia 2013 roku. W takiej sytuacji wnioskodawcy będą mieli możliwość realizacji projektów w 2012 roku tymczasowo finansując je z własnych środków. Informacje na temat ewentualnych zmian w tym zakresie zostaną zamieszczone na stronie internetowej IOK.**

Mając na uwadze fakt, iż alokacja w ramach Programu określona jest w euro, dla prawidłowego określenia ww. limitu dostępnej alokacji na poziomie Priorytetu / Działania, IP zobowiązana jest stosować algorytm określony w Porozumieniu zawartym pomiędzy Instytucją Zarządzającą a IP. W związku z powyższym IOK zastrzega możliwość zmiany kwoty przeznaczonej na dofinansowanie projektów w wyniku zmiany kursu walutowego.

### **UWAGA:**

-

Kwoty dofinansowania, o których mowa w niniejszym rozdziale, nie obejmują środków finansowych wnoszonych przez partnera/partnerów zagranicznych na podstawie umowy o współpracy ponadnarodowej. Wartość projektu/ów nie obejmuje co do zasady kwoty środków przeznaczonych na realizację działań współpracy ponadnarodowej partnera/partnerów zagranicznych.

Zasadniczo, z dofinansowania ze środków w ramach PO KL w zakresie projektu realizowanego w partnerstwie ponadnarodowym korzystają lider partnerstwa i partnerzy krajowi, natomiast partnerzy ponadnarodowi podczas realizacji projektu korzystają z innych źródeł finansowania niż środki PO KL (mogą to być także środki z EFS, ale w ramach programów obowiązujących w innych krajach czy środki pozyskiwane z innych źródeł).

Mając na uwadze powyższe w ramach projektu, istnieje możliwość sfinansowania wydatków będących wyłącznie po stronie partnera krajowego.

We wniosku o dofinansowanie projektu w ramach PO KL znajdą się **wyłącznie wydatki, które będą ponoszone przez lidera i partnerów krajowych.** Całość budżetów współpracy ponadnarodowej (razem z wydatkami ponoszonymi przez partnerów zagranicznych) znajdzie się w umowie o współpracy ponadnarodowej.

W zależności od zakładanych celów i produktów projektu (np. adaptowanie rozwiązań wypracowanych w kraju partnera ponadnarodowego) możliwe jest sfinansowanie przez projektodawcę z jego budżetu części lub wszystkich zadań, za realizację których odpowiada partner

współpracy ponadnarodowej, których nie udałoby się zrealizować, wdrażając projekt jedynie o zasięgu krajowym.

ponadnarodowy lub z których wynikają dla niego korzyści. W takiej sytuacji konieczne jest przedstawienie szczegółowego uzasadnienia takiego rozwiązania we wniosku o dofinansowanie projektu, w szczególności w kontekście realizacji celów PO KL. Podział kosztów zależy od specyfiki danego projektu, zakładanych celów i rezultatów, w szczególności od wyniesionych przez partnerów korzyści z jego realizacji. O tym, który z partnerów umowy o współpracy ponadnarodowej ponosi koszty decydują zapisy tej umowy. Odpowiedzialność merytoryczna powinna wiązać się również z odpowiedzialnością w postaci pierwotnego sfinansowania zadań lub ich części przez partnera ponadnarodowego (a następnie ich zrefundowania przez lidera). Koszty zadań, za których realizację odpowiada beneficjent, a które wiążą się z ponoszeniem kosztów za granicą, mogą być ponoszone bezpośrednio przez beneficjenta. Ponadto, w przypadku, gdy partner zagraniczny odpowiada za realizację zadania, które finansowane jest w ramach budżetu wniosku PO KL, środki na finansowanie kosztów przez partnera w projekcie mogą być przekazywane przez beneficjenta do partnera wyłącznie jako refundacja poniesionych wydatków.

### **UWAGA:**

Dla przejrzystości finansowej w projekcie, instytucja organizująca konkurs zaleca utworzenie odrębnego rachunku bankowego dla wnoszonego w postaci gotówki wkładu własnego.

## <span id="page-9-0"></span>*2.4 Podstawa prawna i dokumenty programowe*

Konkurs nr III/8.2.1/PN/12 prowadzony jest w oparciu o niżej wymienione akty prawne, dokumenty programowe, a także inne dokumenty niżej niewymienione, które dotyczą realizacji projektów współfinansowanych z funduszy strukturalnych:

- Ustawa z dnia 6 grudnia 2006 r. *o zasadach prowadzenia polityki rozwoju* (Dz. U. z 2009 r. Nr 84, poz. 712 z późn. zm.)
- Ustawa z dnia 29 stycznia 2004 r. *Prawo zamówień publicznych* (Dz. U. z 2010 r. Nr 113, poz. 759 z późn. zm.)
- Ustawa z dnia 27 sierpnia 2009 r. *o finansach publicznych* (Dz. U. Nr 157, poz. 1240 z późn. zm.)
- Ustawa z dnia 30 kwietnia 2004 r. *o postępowaniu w sprawach dotyczących pomocy publicznej* (Dz. U. z 2007 r. Nr 59 poz. 404, z późn. zm.)
- Rozporządzenie Ministra Rozwoju Regionalnego z dnia 18 grudnia 2009 r. *w sprawie warunków i trybu udzielania i rozliczania zaliczek oraz zakresu i terminów składania wniosków o płatność w ramach programów finansowanych z udziałem środków europejskich* (Dz. U. Nr 223, poz. 1786)
- Rozporządzenie Ministra Finansów z dnia 17 grudnia 2009 r. *w sprawie płatności w ramach programów finansowanych z udziałem środków europejskich oraz przekazywania informacji dotyczących tych płatności* (Dz. U. Nr 220, poz. 1726)
- Rozporządzenie Ministra Rozwoju Regionalnego z dnia 15 grudnia 2010 r. *w sprawie udzielania pomocy publicznej w ramach Programu Operacyjnego Kapitał Ludzki*  (Dz. U. Nr 239,poz. 1598, z późn. zm.)*.*
- Rozporządzenie Rady Ministrów z dnia 29 marca 2010 r. *w sprawie zakresu informacji przedstawianych przez podmiot ubiegający się o pomoc de minimis* (Dz. U. Nr 53, poz. 311)
- Rozporządzenie Rady Ministrów z dnia 16 grudnia 2010 r. *zmieniające rozporządzenie w sprawie zakresu informacji przedstawianych przez podmiot ubiegający się o pomoc inną niż pomoc de minimis lub pomoc de minimis w rolnictwie lub rybołówstwie* (Dz. U. Nr 254, poz. 1704)
- Rozporządzenie Rady Ministrów z dnia 21 grudnia 2010 r. *zmieniające rozporządzenie w sprawie sprawozdań o udzielonej pomocy publicznej, informacji o nieudzieleniu takiej pomocy oraz sprawozdań o zaległościach przedsiębiorców we wpłatach świadczeń należnych na rzecz sektora finansów publicznych* [\(Dz. U. Nr 257, poz. 1728\).](http://www.cuw.gov.pl/files/baza_wydawnictw/dziennik/2010/pozycje/p1728.pdf)
- Wytyczne Ministra Rozwoju Regionalnego z dnia 12 kwietnia 2011 r. *w zakresie wymogów, jakie powinny uwzględniać procedury odwoławcze ustalone dla programów operacyjnych dla konkursów ogłaszanych od dnia 20 grudnia 2008 r.*
- Wytyczne Ministra Rozwoju Regionalnego z dnia 14 sierpnia 2012 r. *w zakresie kwalifikowania wydatków w ramach Programu Operacyjnego Kapitał Ludzki.*
- Wytyczne Ministra Rozwoju Regionalnego z dnia 24 sierpnia 2012 r. *w zakresie wdrażania projektów innowacyjnych i współpracy ponadnarodowej w ramach Programu Operacyjnego Kapitał Ludzki Wytyczne dotyczące oznaczania projektów w ramach Programu Operacyjnego Kapitał Ludzki* z dnia 4 lutego 2009 r*.*
- *Program Operacyjny Kapitał Ludzki* zatwierdzony decyzją Komisji Europejskiej K (2007) 4547 z dnia 28 września 2007 r. zmienioną decyzją Komisji Europejskiej z dnia 5 grudnia 2011 r. nr K (2011) 9058.
- *Szczegółowy Opis Priorytetów Programu Operacyjnego Kapitał Ludzki 2007-2013* zatwierdzony przez Instytucję Zarządzającą Programem Operacyjnym Kapitał Ludzki w dniu 01 lipca 2012 r.
- *Zasady udzielania pomocy publicznej w ramach Programu Operacyjnego Kapitał Ludzki* z dnia 10 lutego 2011 r. wraz z erratą
- *System Realizacji Programu Operacyjnego Kapitał Ludzki 2007-2013* zatwierdzony przez Instytucję Zarządzającą Programem Operacyjnym Kapitał Ludzki w dniu 10 września 2007 r. z późniejszymi zmianami, w części:
	- *Zasady finansowania Programu Operacyjnego Kapitał Ludzki* z dnia 22 grudnia 2011 r. wraz z erratą.
	- *Zasady dokonywania wyboru projektów w ramach Programu Operacyjnego Kapitał Ludzki* z dnia 22 grudnia 2011 r. wraz z aktualizacjami wprowadzonymi w marcu i lipcu 2012 r.
	- *Zasady systemu sprawozdawczości Programu Operacyjnego Kapitał Ludzki 2007 – 2013*, styczeń 2012 r., wraz z załącznikiem 7 stanowiącym *Podręcznik wskaźników Program Operacyjny Kapitał Ludzki 2007 - 2013,* styczeń 2012 r.
	- *Zasady kontroli w ramach Programu Operacyjnego Kapitał Ludzki 2007 – 2013* z dnia 22 grudnia 2011 r.
	- *Zasady raportowania o nieprawidłowościach finansowych w ramach Programu Operacyjnego Kapitał Ludzki 2007 – 2013* z dnia 21 grudnia 2010 r.
	- *Zakres realizacji projektów partnerskich określony przez Instytucję Zarządzającą Programu Operacyjnego Kapitał Ludzki z dnia 20 grudnia 2011 r.*
- *Plan działania na rok 2012* dla Priorytetu VIII *Programu Operacyjnego Kapitał Ludzki*  zarekomendowany IZ Uchwałą Nr 87 Komitetu Monitorującego Program Operacyjny Kapitał Ludzki z dnia 05.12.2011 r. zatwierdzającą szczegółowe kryteria wyboru projektów zawartych w Planach Działania komponentu regionalnego Programu Operacyjnego Kapitał Ludzki na rok 2012 i zatwierdzony przez Instytucję Zarządzającą pismem w dnia 03.01.2012 r. oraz przyjęty do realizacji przez Zarząd Województwa Dolnośląskiego uchwałą nr 1725/IV/12 z dnia 17.01.2012 r. z późn. zm.
- *Instrukcja wypełniania wniosku o dofinansowanie projektu w ramach Programu Operacyjnego Kapitał Ludzki z dnia 01 stycznia 2012 r.* z późn. zm.
- *Zasada równości szans kobiet i mężczyzn w projektach Programu Operacyjnego Kapitał Ludzki – Poradnik - Aktualizacja.*
- *Uchwała nr 18 Prekomitetu Monitorującego Program Operacyjny Kapitał Ludzki* z dnia 24 września 2007 r. w sprawie zaopiniowania ogólnych kryteriów wyboru projektów oraz szczegółowych kryteriów wyboru dla wybranych (pilotażowych) typów projektów w ramach Programu Operacyjnego Kapitał Ludzki, zatwierdzona Uchwałą nr 1 Komitetu Monitorującego PO KL z dnia 26 października 2007 r.
- *Uchwała nr 7 Komitetu Monitorującego Program Operacyjny Kapitał Ludzki* z dnia 16 czerwca 2008 r. w sprawie zatwierdzenia modyfikacji ogólnych kryteriów wyboru

projektów konkursowych, systemowych oraz rozszerzenia ich stosowania dla projektów indywidualnych w ramach Programu Operacyjnego Kapitał Ludzki.

- Uchwała nr 70 Komitetu Monitorującego Program Operacyjny Kapitał Ludzki z dnia 25 listopada 2010 r. w sprawie zatwierdzenia modyfikacji ogólnych kryteriów wyboru projektów konkursowych i systemowych oraz zmiany zastosowania ogólnych oraz szczegółowych kryteriów wyboru projektów w ramach PO KL.
- Uchwała nr 88 Komitetu Monitorującego Program Operacyjny Kapitał Ludzki z dnia 6  $\equiv$  . grudnia 2011 r. zatwierdzająca ogólne kryterium horyzontalne wyboru projektów Programu Operacyjnego Kapitał Ludzki dotyczące stosowania uproszczeń w rozliczaniu środków Europejskiego Funduszu Społecznego.
- *Komentarz do Instrukcji przygotowywania wniosków o dofinansowanie projektów*   $\equiv$  . *innowacyjnych i współpracy ponadnarodowej w ramach Programu Operacyjnego Kapitał Ludzki, styczeń 2012.r.*
- *Zalecenia dla Instytucji Pośredniczących i Instytucji Pośredniczących II stopnia w zakresie projektów współpracy ponadnarodowej w ramach Programu Operacyjnego Kapitał Ludzki w latach 2007-2013*, maj 2012 r.
- Partnerstwo bez granic publikacja Krajowej Instytucji Wspomagającej, dotyczącą praktycznych aspektów partnerstw ponadnarodowych dostępna na [http://www.kiw](http://www.kiw-pokl.org.pl/)[pokl.org.pl.](http://www.kiw-pokl.org.pl/)

### **UWAGA:**

Treść zapisów niniejszej *Dokumentacji konkursowej* może ulegać modyfikacjom w trakcie trwania konkursu. Informacja o wprowadzonych zmianach wraz z wyjaśnieniem oraz terminem, od którego zmiany obowiązują, będzie zamieszczana we wszystkich formach komunikacji, w jakich zostało opublikowane ogłoszenie o konkursie, z zastrzeżeniem, że zmiany dotyczące harmonogramu realizacji konkursu nr III/8.2.1/PN/12 będą umieszczane jedynie na stronie internetowej instytucji organizującej konkurs. W dzienniku o zasięgu regionalnym podawane będą informacje o zmianach w zakresie minimalnego katalogu wskazanego w art. 29 ust. 3 ustawy *o zasadach prowadzenia polityki rozwoju* oraz o zmianie innych informacji, które zamieszczone zostały dodatkowo w ogłoszeniu ("prasowym") w stosunku do określonego ustawowo minimalnego katalogu. W przypadku, gdy zmiany w dokumentacji konkursowej dotyczą kwestii technicznych (np. zmiany danych osoby do kontaktów w sprawie konkursu lub numeru infolinii konkursowej) są one podawane do publicznej wiadomości za pośrednictwem strony internetowej IOK.

Zgodnie z art. 29 ust. 4 ustawy z dnia 6 grudnia 2006 r. *o zasadach prowadzenia polityki rozwoju*, wprowadzane zmiany nie mogą spowodować pogorszenia zasad konkursu, warunków realizacji projektu oraz nakładać na podmioty ubiegające się o dofinansowanie dodatkowych obowiązków.

Przepis ten nie ma zastosowania do przypadków, gdy konieczność zmiany wynika ze zobowiązań międzynarodowych lub przepisów innych ustaw.

# <span id="page-13-0"></span>*2.5 Kontakt i dodatkowe informacje*

2.5.1 Informacji dla ubiegających się o dofinansowanie udziela instytucja organizująca konkurs:

w **Punkcie informacyjnym i naboru wniosków PO KL Urząd Marszałkowski Województwa Dolnośląskiego Departament Europejskiego Funduszu Społecznego ul. Mazowiecka 17, 50-412 Wrocław parter, pokój nr 0004 nr tel.: 071 776 96 17, 071 776 96 03, 071 776 95 51 e-mail: [promocja.efs@dolnyslask.pl](mailto:promocja.efs@dolnyslask.pl)**

2.5.2 Pomoc w przygotowywaniu wniosków o dofinansowanie projektów udzielana jest przez Regionalne Ośrodki Europejskiego Funduszu Społecznego na Dolnym Śląsku:

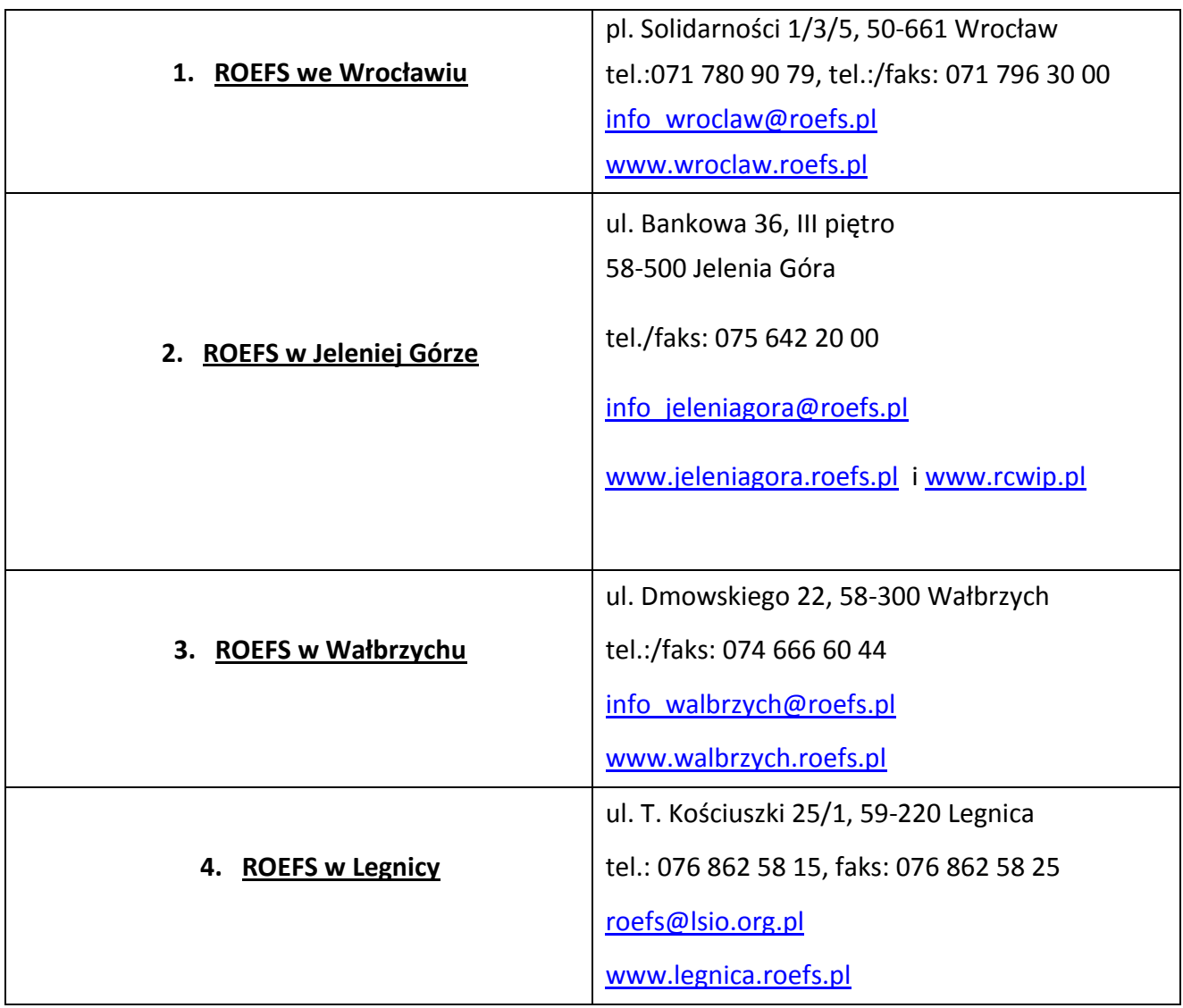

2.5.3 Wsparcia i dodatkowych informacji w poszukiwaniu partnerów do współpracy ponadnarodowej, doradztwa z tematyki współpracy ponadnarodowej udziela Krajowa Instytucja Wspomagająca<sup>4</sup>:

# **Centrum Projektów Europejskich ul. Domaniewska 39A, 02-672 Warszawa tel.: +48 22 378 31 00, fax: +48 22 201 97 25 e-mail: cpe@cpe.gov.pl www.kiw-pokl.org.pl**

### **UWAGA:**

Zaznacza się, że instytucją odpowiedzialną za udzielanie wszelkich informacji w zakresie warunków ogłoszonego konkursu, wynikających z niniejszej *Dokumentacji konkursowej*, jest instytucja organizująca konkurs wskazana w [pkt. 2.1.3](#page-4-1) niniejszej *Dokumentacji konkursowej*. Krajowa Instytucja Wspomagająca nie jest instytucją odpowiedzialną za udzielanie informacji w zakresie zapisów *Dokumentacji konkursowej*. Zadaniem KIW jest w pierwszej kolejności udzielanie wsparcia podmiotom instytucjonalnym zaangażowanym we wdrażanie projektów innowacyjnych i ponadnarodowych (np. instytucji organizującej konkurs) tak, aby były one przygotowane do pełnienia roli informacyjno-promocyjnej wobec projektodawców.

<sup>-</sup>4 Instytucja utworzona w ramach Programu Operacyjnego Kapitał Ludzki w celu wspierania realizacji horyzontalnych zasad współpracy ponadnarodowej i innowacyjności przez Instytucje Programu oraz podmioty realizujące projekty.

# <span id="page-15-1"></span><span id="page-15-0"></span>*3.1 Wymogi rejestracyjne*

3.1.1 Wniosek należy złożyć w zamkniętej (zaklejonej) kopercie, oznaczonej zgodnie z poniższym wzorem:

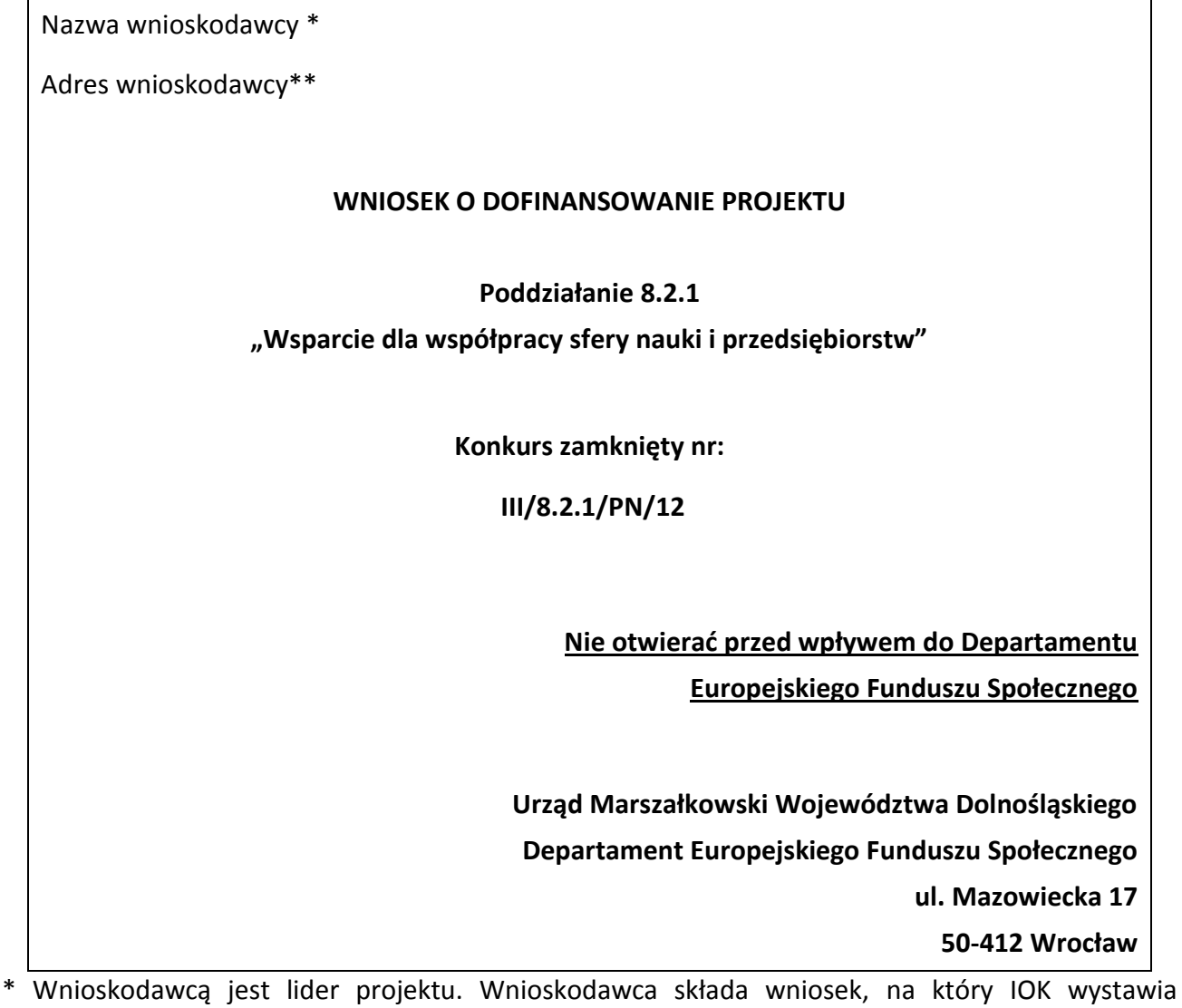

Wnioskodawcy potwierdzenie przyjęcia wniosku.

\*\*Należy podać adres wnioskodawcy wskazany w pkt. 2.5 wniosku o dofinansowanie projektu. Potwierdzenie, jak też inna korespondencja związana z oceną wniosku, zostaną wysłane na ww. adres wnioskodawcy.

## **UWAGA:**

Przyjmuje się, iż prawidłowo opisana koperta zawiera **jeden wniosek o dofinansowanie projektu**  (dwa egzemplarze papierowe, tj. oryginał + jego kopia poświadczona za zgodność z oryginałem

zgodnie z wymogami określonymi w [pkt. 4.10](#page-51-0) niniejszej *Dokumentacji konkursowej* albo dwa oryginały) oraz wersję elektroniczną wniosku zapisaną na nośniku elektronicznym (płyta CD/DVD) w pliku ZIP POKL (spakowany plik XML) generowanym podczas zapisywania wniosku, poprzez użycie funkcji "Zapisz XML" dostępnej w Generatorze Wniosków Aplikacyjnych. Instytucja organizująca konkurs zaleca zapisanie na tym samym nośniku elektronicznym wersji wniosku w postaci pliku PDF. Opis płyty CD/DVD powinien zawierać: numer konkursu, nazwę wnioskodawcy, sumę kontrolną wniosku oraz tytuł projektu.

W przypadku, gdy po otwarciu koperty stwierdzi się, że zawiera ona więcej niż jeden wniosek, wszystkie dokumenty w niej zawarte zostaną odesłane do wnioskodawcy (nie będą podlegać ocenie formalnej).

3.1.2 Wnioski o dofinansowanie projektów, przygotowane zgodnie z wymogami określonymi w niniejszej *Dokumentacji konkursowej* można składać osobiście, nadsyłać pocztą lub przesyłką kurierską. W przypadku przesyłki kurierskiej koperta przewoźnika powinna zawierać standardową kopertę zawierającą wniosek, opisaną według powyższego wzoru.

O przyjęciu wniosku decyduje data i godzina wpływu wniosku do instytucji organizującej konkurs. Wnioskodawca otrzyma potwierdzenie wpływu wniosku, zawierające datę i godzinę jego wpływu. Wnioski dostarczone pocztą lub kurierem zostaną zarejestrowane z datą wpływu do Urzędu Marszałkowskiego Województwa Dolnośląskiego, z godziną zakończenia pracy Urzędu w danym dniu. Każdy wniosek zostaje wpisany do rejestru prowadzonego w Punkcie informacyjnym i naboru wniosków PO KL.

Wnioski należy przesyłać do instytucji organizującej konkurs na adres:

Urząd Marszałkowski Województwa Dolnośląskiego Departament Europejskiego Funduszu Społecznego ul. Mazowiecka 17,

#### 50-412 Wrocław

od poniedziałku do piątku w godzinach pracy Urzędu

lub składać osobiście w:

Punkcie informacyjnym i naboru wniosków PO KL

Urzędu Marszałkowskiego Województwa Dolnośląskiego

Departamentu Europejskiego Funduszu Społecznego

przy ul. Mazowieckiej 17 we Wrocławiu, parter, pokój nr 0004,

od poniedziałku do piątku w godzinach pracy Urzędu.

Instytucja organizująca konkurs nie przewiduje możliwości złożenia wniosku o dofinansowanie projektu drogą elektroniczną.

## <span id="page-17-0"></span>*3.2 Harmonogram konkursu*

3.2.1 Konkurs ma charakter zamknięty.

3.2.2 Nabór wniosków o dofinansowanie projektów będzie prowadzony w sposób ciągły od 19.11.2012 r. do 28.12.2012 r. Wnioski złożone po upływie ww. terminu nie będą rozpatrywane. Decyduje data i godzina wpływu wniosku do instytucji organizującej konkurs. Wnioski dostarczone pocztą lub kurierem zostaną zarejestrowane z datą wpływu do Urzędu Marszałkowskiego Województwa Dolnośląskiego, z godziną zakończenia pracy Urzędu w danym dniu.

3.2.3 Szczegółowy harmonogram przeprowadzenia kolejnych etapów oceny i wyboru wniosków do dofinansowania (etap oceny formalnej, etap oceny merytorycznej, etap podpisania umowy o dofinansowanie) będzie zamieszczany na stronie internetowej: [www.efs.dolnyslask.pl](http://www.efs.dolnyslask.pl/) w terminie 10 dni roboczych od daty zakończenia naboru wniosków. Harmonogram zostanie opracowany zgodnie ze wzorem, o którym mowa w *Zasadach dokonywania wyboru projektów w ramach Programu Operacyjnego Kapitał Ludzki* z dnia 22 grudnia 2011 r., wraz z aktualizacjami wprowadzonymi w marcu i lipcu 2012 r., w formie tabeli terminów, gdzie "n" oznaczać będzie datę końcowego terminu przyjmowania wniosków w instytucji organizującej konkurs.

3.2.4 W przypadku, gdy dotrzymanie szczegółowego harmonogramu przeprowadzenia kolejnych etapów oceny i wyboru wniosków do dofinansowania nie będzie możliwe, instytucja organizująca konkurs dokona jego aktualizacji i niezwłocznie zamieści zmienioną wersję harmonogramu wraz z uzasadnieniem dokonanych zmian na stronie internetowej: [www.efs.dolnyslask.pl.](http://www.efs.dolnyslask.pl/)

3.2.5 Konkurs o nr: III/8.2.1/PN/12 zostanie przeprowadzony według następujących założeń:

- 1) nabór wniosków na konkurs trwa 28 dni roboczych (od 19.11.2012 r. do 28.12.2012 r.),
- 2) termin zwołania posiedzenia KOP został ustalony z zachowaniem zapisów *Zasad dokonywania wyboru projektów w ramach Programu Operacyjnego Kapitał Ludzki* z dnia 22 grudnia 2011 r*., wraz z aktualizacjami wprowadzonymi w marcu i lipcu 2012 r.*

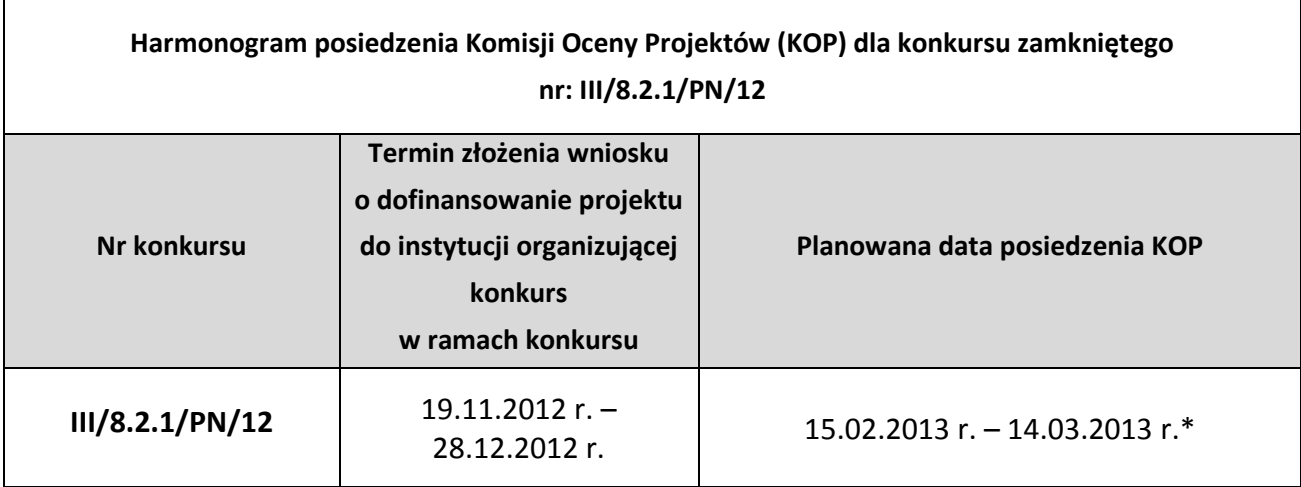

\*przy założeniu, że na posiedzeniu podlegać będzie ocenie 1-200 wniosków. W innym przypadku termin ten może zostać odpowiednio wydłużony.

3) Na posiedzenie KOP zostaną przekazane tylko te wnioski, które zostały złożone w odpowiedzi na konkurs o nr III/8.2.1/PN/12. W przypadku wniosków, które będą wymagały uzupełnienia i/lub skorygowania w wyniku stwierdzenia błędów formalnych, o których mowa w pkt. 5.1 niniejszej *Dokumentacji konkursowej,* do oceny na posiedzenie KOP trafią tylko te wnioski, które zostaną złożone do instytucji organizującej konkurs (po uzupełnieniu i/lub skorygowaniu) w terminie 5 dni roboczych (lub 10 dni roboczych, w przypadku projektów przewidzianych do realizacji w partnerstwie) od dnia otrzymania przez wnioskodawcę pisma informującego o takiej możliwości.

4) W uzasadnionych przypadkach instytucja organizująca konkurs zakłada możliwość przyspieszenia daty posiedzenia KOP.

Wyniki oceny merytorycznej wniosków (lista rankingowa) będą podawane do publicznej wiadomości po zatwierdzeniu listy rankingowej wniosków, w terminie 59 dni roboczych (lub 66 dni roboczych) od daty końcowego terminu przyjmowania wniosków<sup>5</sup>.

# <span id="page-18-0"></span>*3.3 Etapy oceny i wyboru wniosków o dofinansowanie projektów*

3.3.1 Instytucja organizująca konkurs dokona oceny formalnej wniosku mającej na celu sprawdzenie, czy dany wniosek spełnia **ogólne kryteria formalne** i **szczegółowe kryteria dostępu** wskazane w rozdziale V. niniejszej *Dokumentacji konkursowej* oraz w załączniku nr 6.10 do niniejszej *Dokumentacji konkursowej.*

Wniosek o dofinansowanie projektu należy wypełnić zgodnie z dokumentem *INSTRUKCJA wypełniania wniosku o dofinansowanie projektu w ramach Programu Operacyjnego Kapitał Ludzki*  który stanowi załącznik nr 6.2 do niniejszej *Dokumentacji konkursowej*.

Treść wniosku o dofinansowanie musi pozwalać na jednoznaczne stwierdzenie, czy dane kryterium dostępu weryfikowane na etapie oceny formalnej jest spełnione.

3.3.2 Szczegółowe informacje na temat skutków niespełnienia poszczególnych kryteriów formalnych znajdują się w [punkcie 5.1](#page-63-0) niniejszej *Dokumentacji konkursowej*. Instytucja organizująca konkurs **nie dopuszcza** możliwości uzupełnienia i/lub skorygowania uchybień stwierdzonych na etapie oceny formalnej, które powodują zmianę sumy kontrolnej wniosku o dofinansowanie projektu, w tym nie dopuszcza możliwości uzupełnienia i/lub skorygowania uchybień w zakresie spełniania kryteriów dostępu. Niespełnienie kryteriów dostępu weryfikowanych podczas oceny formalnej będzie skutkowało odrzuceniem wniosku.

3.3.3 Komisja Oceny Projektów powołana przez instytucję organizującą konkurs dokona oceny merytorycznej każdego wniosku o dofinansowanie projektu, który uzyskał pozytywny wynik oceny formalnej. Szczegółowe informacje na temat terminu posiedzenia KOP dla konkursu zawarte są w

[pkt. 3.2.5](#page-17-0) niniejszej *Dokumentacji konkursowej.* Pismo informujące wnioskodawcę o wyniku oceny merytorycznej będzie wysyłane po zatwierdzeniu listy rankingowej w terminie 59 dni roboczych (lub 66 dni roboczych) od daty końcowego terminu przyjmowania wniosków, jednak nie później niż 40 dni roboczych<sup>6</sup> od daty zarejestrowania ostatniego wniosku poprawnego formalnie w Krajowym Systemie Informatycznym. Jeżeli do pisma nie zostaną załączone kopie *Kart oceny merytorycznej*, mogą one zostać przekazane w odpowiedzi na pisemne wystąpienie wnioskodawcy, w terminie 3 dni roboczych od otrzymania tego wystąpienia.

3.3.4 Ocena merytoryczna wniosku prowadzona będzie w oparciu o **ogólne kryteria merytoryczne i horyzontalne** oraz **szczegółowe kryteria strategiczne** określone w [rozdziale V.](#page-63-1) niniejszej *Dokumentacji konkursowej*.

3.3.5 Szczegółowe informacje na temat przebiegu procedury oceny formalnej i merytorycznej wniosku o dofinansowanie projektu, jak również na temat listy rankingowej i negocjacji, zostały zawarte w rozdziale 6.3, 6.4, 6.5, 6.11 i 6.12 *Zasad dokonywania wyboru projektów w ramach Programu Operacyjnego Kapitał Ludzki* z dnia 22 grudnia 2011 r*., wraz z aktualizacjami wprowadzonymi w marcu i lipcu 2012 r.,* dostępnych na stronie internetowej [www.efs.dolnyslask.pl.](http://www.efs.dolnyslask.pl/)

## <span id="page-19-0"></span>*3.4 Procedura odwoławcza*

-

3.4.1 W ramach procedury odwoławczej obowiązują dwa etapy: etap przedsądowy w ramach *Systemu Realizacji Programu Operacyjnego Kapitał Ludzki 2007 - 2013* oraz etap sądowy, przy czym środki odwoławcze przysługują wyłącznie wnioskodawcom, których wnioski uzyskały ocenę negatywną.

**Na etapie przedsądowym** procedury odwoławczej wnioskodawcy przysługują dwa środki odwoławcze: protest i odwołanie. Protest jest składany do i rozpatrywany przez instytucję organizującą konkurs. Odwołanie jest składane do i rozpatrywane przez Instytucję Zarządzającą PO KL.

3.4.2 Po wyczerpaniu środków odwoławczych przewidzianych w *Systemie Realizacji Programu Operacyjnego Kapitał Ludzki 2007 - 2013*, czyli protestu oraz odwołania i po otrzymaniu informacji o negatywnym wyniku procedury odwoławczej przewidzianej w *Systemie Realizacji Programu Operacyjnego Kapitał Ludzki 2007 - 2013*, wnioskodawcy przysługuje prawo do wniesienia skargi do sądu administracyjnego.

3.4.3 Wnioskodawca, którego projekt otrzymał ocenę negatywną, czyli:

<sup>5</sup> W przypadku, gdy w ramach konkursu do oceny merytorycznej przekazano więcej niż 200 wniosków termin ten może zostać odpowiednio wydłużony.

<sup>6</sup> W przypadku, gdy w ramach konkursu do oceny merytorycznej przekazano więcej niż 200 wniosków termin ten może zostać odpowiednio wydłużony.

#### w przypadku oceny formalnej:

nie spełnił któregokolwiek z kryteriów przedmiotowej oceny,

### w przypadku oceny merytorycznej:

- nie otrzymał minimum 60 punktów ogółem za spełnianie ogólnych kryteriów merytorycznych i/lub co najmniej 60% punktów w poszczególnych punktach oceny merytorycznej (zgodnie z systemem wagowym określonym w *Karcie oceny merytorycznej* zawartej w *Dokumentacji konkursowej*) i/lub został odrzucony ze względu na niespełnienie kryteriów ujętych w części A *Karty oceny merytorycznej,*
- otrzymał minimum 60 punktów ogółem za spełnianie ogólnych kryteriów merytorycznych i/lub co najmniej 60% punktów w poszczególnych punktach oceny merytorycznej (zgodnie z systemem wagowym określonym w *Karcie oceny merytorycznej* zawartej w *Dokumentacji konkursowej*), ale nie został zakwalifikowany do dofinansowania ze względu na wyczerpanie puli środków przewidzianych w ramach konkursu,

w terminie **14 dni kalendarzowych**<sup>7</sup> od dnia otrzymania informacji w tej sprawie może złożyć pisemny protest. Protest powinien zawierać precyzyjne wskazanie podnoszonych zarzutów, dotyczących kryteriów oceny / procedury dokonania oceny oraz ich czytelne i zwięzłe uzasadnienie, a także dane pozwalające na identyfikację wniosku oraz konkursu, w ramach, którego został złożony. W przypadku, gdy podstawą do niezakwalifikowania projektu do dofinansowania jest wyczerpanie alokacji, o której mowa w art. 30 a ust. 1 pkt. 2 ustawy, a więc alokacji na działanie lub priorytet, środki odwoławcze nie przysługują.

3.4.4 Protest może dotyczyć każdej fazy oceny projektu, a więc zarówno oceny formalnej, jak i merytorycznej, a także sposobu dokonania oceny (w zakresie ewentualnych naruszeń proceduralnych, np. wystąpienia podejrzenia o braku dokonania oceny wniosków przez oceniających w sposób niezależny itp.). Każdemu wnioskodawcy przysługuje prawo do wniesienia zarówno protestu od wyników oceny formalnej, jak i oceny merytorycznej tego samego wniosku, jeśli były one negatywne.

### **UWAGA:**

-

Protest nie może służyć uzupełnieniu treści wniosku o dofinansowanie projektu i powinien odnosić się jedynie do treści zawartych we wniosku lub uwag dotyczących procedury oceny wniosku. Ewentualne dodatkowe informacje niewynikające z treści wniosku, a zawarte w proteście nie będą brane pod uwagę przez IOK przy jego rozpatrywaniu, jako mające wpływ na dokonaną ocenę wniosku. Przedmiotem protestu nie powinno być także wnioskowanie

<sup>&</sup>lt;sup>7</sup> Termin obliczany jest zgodnie z zasadami określonymi w Księdze I, Tytule V Kodeksu cywilnego.

## o przyznanie określonej punktacji, gdyż procedura rozpatrywania środków odwoławczych w PO KL nie jest tożsama z ponowną oceną wniosku.

Wniesienie protestu po terminie, w sposób sprzeczny z pouczeniem lub do niewłaściwej instytucji skutkuje pozostawieniem protestu bez rozpatrzenia, o czym pisemnie informuje się wnoszącego protest.

3.4.5 Protest może zostać złożony jedynie w formie pisemnej. Zachowanie terminu na wniesienie protestu ustala się na podstawie zwrotnego potwierdzenia odbioru pisma informującego o wynikach negatywnej oceny oraz potwierdzenia nadania protestu w placówce pocztowej lub przez kuriera bądź stempla pocztowego na przesyłce zawierającej protest lub też pieczęci kancelaryjnej potwierdzającej doręczenie osobiste protestu. Instytucja organizująca konkurs **nie dopuszcza możliwości** złożenia protestu w formie elektronicznej ani jedynie za pośrednictwem faksu. Wniesienie protestu w formie elektronicznej bądź jedynie za pomocą faksu skutkuje pozostawieniem go bez rozpatrzenia.

3.4.6 Nie jest możliwe uzupełnienie środka odwoławczego po upływie terminu na jego wniesienie. W sytuacji wniesienia przez wnioskodawcę więcej niż jednego środka odwoławczego dotyczącego tego samego wniosku, przy zachowaniu terminu na jego wniesienie, środki te mogą być rozpatrywane przez IOK łącznie. W takiej sytuacji instytucja rozpatrująca środek odwoławczy za początek biegu terminu na rozpatrzenie łącznego środka odwoławczego przyjmuje datę wpływu najpóźniej wniesionego środka odwoławczego dotyczącego tego samego wniosku.

3.4.7 W przypadku negatywnego rozpatrzenia protestu wnioskodawca, w terminie **7 dni kalendarzowych**<sup>8</sup> od dnia otrzymania informacji w tym zakresie, może wnieść odwołanie do Instytucji Zarządzającej.

3.4.8 Nie jest możliwe wniesienie odwołania, jeżeli protest został rozpatrzony zgodnie z postulatem wnioskodawcy, który następnie przykładowo uznał, iż powinien był podnieść zarzuty dotyczące innych kwestii.

3.4.9 Od negatywnego wyniku procedury odwoławczej, tj. jedynie od negatywnego rozstrzygnięcia wszystkich środków odwoławczych przewidzianych w *Systemie Realizacji Programu Operacyjnego Kapitał Ludzki 2007 – 2013,* wnioskodawcy przysługuje skarga wnoszona bezpośrednio do właściwego wojewódzkiego sądu administracyjnego w terminie 14 dni kalendarzowych<sup>9</sup> od dnia otrzymania informacji o wyniku procedury odwoławczej, wraz z kompletną dokumentacją w sprawie, obejmującą wniosek o dofinansowanie projektu wraz z informacją w przedmiocie oceny projektu, kopie wniesionych środków odwoławczych oraz informacji o wyniku procedury odwoławczej. Skarga podlega opłacie sądowej.

-

<sup>&</sup>lt;sup>8</sup> Termin obliczany jest zgodnie z zasadami określonymi w Księdze I, Tytule V Kodeksu cywilnego.

<sup>9</sup> Termin obliczany jest zgodnie z art. 83 ustawy z dnia 30 sierpnia 2002 r. *Prawo o postępowaniu przed sądami administracyjnymi* (Dz. U. Nr 153, poz. 1270, z późn. zm.).

Wnioskodawcy nie przysługuje możliwość wniesienia odwołania i skargi do sądu administracyjnego w przypadku pozostawienia protestu bez rozpatrzenia.

### **UWAGA:**

3.4.10 Szczegółowe informacje o wymogach i trybie rozpatrywania protestu, odwołania i skargi, jak również na temat sposobu postępowania z wnioskami o dofinansowanie projektu w przypadku pozytywnego rozpatrzenia środka odwoławczego, znajdują się w dokumentach: *System Realizacji Programu Operacyjnego Kapitał Ludzki 2007-2013 z dnia 10 września 2007 r. z późn. zm*., w ramach zmienionej części *Zasady dokonywania wyboru projektów w ramach Programu Operacyjnego Kapitał Ludzki* z dnia 22 grudnia 2011 r*.,* wraz z aktualizacjami wprowadzonymi w marcu i lipcu 2012 r., oraz w wytycznych Ministra Rozwoju Regionalnego z dnia 12 kwietnia 2011 r. *w zakresie wymogów, jakie powinny uwzględniać procedury odwoławcze ustalone dla programów operacyjnych dla konkursów ogłaszanych od dnia 20 grudnia 2008 r.*, dostępnych na stronie internetowej [www.efs.dolnyslask.pl.](http://www.efs.dolnyslask.pl/)

## <span id="page-22-0"></span>*3.5 Wycofanie wniosku o dofinansowanie projektu*

3.5.1 Wnioskodawcy przysługuje prawo do wycofania złożonego wniosku o dofinansowanie projektu na każdym etapie oceny, zarówno formalnym jak i merytorycznym, z dalszych etapów procedury udzielania dofinansowania.

3.5.2 Wycofanie wniosku przez wnioskodawcę następuje poprzez złożenie podania podpisanego przez osobę upoważnioną do reprezentowania wnioskodawcy wskazana w pkt. 2.6 wniosku o dofinansowanie (wystąpienie o wycofanie wniosku musi nastąpić w formie pisemnej, nie dopuszcza się drogi elektronicznej). Podanie zawierające: nazwę wnioskodawcy, datę złożenia wniosku o dofinansowanie projektu wraz z numerem rejestracyjnym wniosku oraz tytuł projektu, należy przesłać kurierem lub pocztą do instytucji organizującej konkurs na adres:

> Urząd Marszałkowski Województwa Dolnośląskiego Departament Europejskiego Funduszu Społecznego

> > ul. Mazowiecka 17,

### 50-412 Wrocław

lub złożyć osobiście w Sekretariacie Departamentu Europejskiego Funduszu Społecznego Urzędu Marszałkowskiego Województwa Dolnośląskiego pod adresem:

Urząd Marszałkowski Województwa Dolnośląskiego

Departament Europejskiego Funduszu Społecznego

ul. Mazowiecka 17,

50-412 Wrocław,

### II piętro, pokój nr 2015

3.5.3 W przypadku podpisania podania o wycofanie wniosku przez inną osobę/y niż wskazaną/e w punkcie 2.6 wniosku o dofinansowanie projektu, wnioskodawca powinien dołączyć poświadczoną za zgodność z oryginałem kopię dokumentu pozwalającego na stwierdzenie uprawnienia do wniesienia ww. podania w imieniu wnioskodawcy (np. odpis z właściwego rejestru, ważne pełnomocnictwo).

# <span id="page-24-1"></span><span id="page-24-0"></span>*4.1 Podmioty uprawnione do ubiegania się o dofinansowanie projektu*

4.1.1 W ramach Poddziałania 8.2.1 o dofinansowanie projektu mogą ubiegać się wszystkie podmioty – z wyłączeniem osób fizycznych (nie dotyczy osób prowadzących działalność gospodarczą lub oświatową na podstawie przepisów odrębnych) z zachowaniem pkt. 4.1.2 niniejszej *Dokumentacji konkursowej*.

Instytucja organizująca konkurs zwraca uwagę, iż zgodnie ze szczegółowym kryterium dostępu, wskazanym w [pkt. 5.2.2](#page-68-0) niniejszej *Dokumentacji konkursowej,* projektodawca w okresie realizacji projektu prowadzi biuro projektu (lub posiada siedzibę, filię, delegaturę, oddział czy inną prawnie dozwoloną formę organizacyjną działalności podmiotu) na terenie województwa dolnośląskiego z możliwością udostępnienia pełnej dokumentacji wdrażanego projektu oraz zapewniające uczestnikom projektu możliwość osobistego kontaktu z kadrą projektu.

4.1.2 O dofinansowanie nie mogą ubiegać się podmioty podlegające wykluczeniu z ubiegania się o dofinansowanie na podstawie art. 207 ustawy z dnia 27 sierpnia 2009 r. *o finansach publicznych* (Dz. U. Nr 157 poz. 1240 z późn. zm.).

# <span id="page-24-2"></span>*4.2 Rodzaje projektów podlegających dofinansowaniu*

Przedmiotem konkursu są projekty określone dla Poddziałania 8.2.1 Priorytetu VIII Programu Operacyjnego Kapitał Ludzki mające na celu rozwój współpracy sfery nauki i przedsiębiorstw. W konkursie zamkniętym III/8.2.1/PN/12 wsparcie obejmuje następujący typ operacji:

*Wsparcie współpracy między jednostkami naukowymi a przedsiębiorcami w zakresie innowacji i transferu technologii obejmujące wypracowanie konkretnych efektów wdrożeniowych*

## **UWAGA:<sup>10</sup>**

-

**W przypadku, gdy całkowita wartość projektu nie przekracza 100 tys. zł, rozliczenie kosztów projektu następuje w oparciu o kwoty ryczałtowe, zgodnie z zapisami** *Wytycznych w zakresie kwalifikowania wydatków w ramach Programu Operacyjnego Kapitał Ludzki* **z dnia 14 sierpnia 2012 r***.*

<sup>10</sup> Nie dotyczy projektów realizowanych przez beneficjentów będących jednostkami sektora finansów publicznych, zgodnie z uchwałą nr 88 Komitetu Monitorującego Program Operacyjny Kapitał Ludzki z dnia 6 grudnia 2011 r. *w sprawie zatwierdzenia ogólnego kryterium horyzontalnego wyboru projektów Programu Operacyjnego Kapitał Ludzki dotyczącego stosowania uproszczeń w rozliczaniu środków Europejskiego Funduszu Społecznego, o których mowa w rozporządzeniu (WE) nr 1081/2006*.

**W projekcie obejmującym usługi szkoleń językowych i/lub szkoleń komputerowych w zakresie wskazanym odpowiednio w załączniku nr 2 i/lub w załączniku nr 3 do** *Wytycznych w zakresie kwalifikowania wydatków w ramach Programu Operacyjnego Kapitał Ludzki* **z dnia 14 sierpnia 2012 r***.***, rozliczenie kosztów usługi szkoleń językowych i/lub szkoleń komputerowych następuje w oparciu o stawki jednostkowe**.

## <span id="page-25-0"></span>*4.3 Grupy docelowe*

4.3.1 Zgodnie z zapisami *Szczegółowego Opisu Priorytetów Programu Operacyjnego Kapitał Ludzki 2007-2013* projekty realizowane w ramach Poddziałania 8.2.1 muszą być skierowane bezpośrednio do następujących grup docelowych:

- przedsiębiorcy
- pracownicy przedsiębiorstw
- uczelnie
- jednostki naukowe
- $-$  pracownicy naukowi $^{11}$  jednostek naukowych
- pracownicy naukowi i naukowo dydaktyczni uczelni
- $-$  doktoranci<sup>12</sup>

4.3.2 Kryteria rekrutacji (w tym selekcji) grupy docelowej (osób/instytucji/grup społecznych bezpośrednio korzystających ze wsparcia) powinny być określone w sposób przejrzysty i jednoznaczny, bez możliwości ich szerokiej interpretacji oraz z uwzględnieniem zasady równych szans, w tym równości płci.

Szczegółowe informacje na temat polityki równych szans kobiet i mężczyzn określa dokument *Zasada równości szans kobiet i mężczyzn w projektach Programu Operacyjnego Kapitał Ludzki – Poradnik-Aktualizacja.* Instytucja organizująca konkurs zaleca ponadto zapoznanie się z *Instrukcją do Standardu minimum realizacji zasady równości szans kobiet i mężczyzn w PO KL*, zawartą w dokumencie *INSTRUKCJA wypełniania wniosku o dofinansowanie projektu w ramach Programu Operacyjnego Kapitał Ludzki* (aktualna na dzień ogłoszenia konkursu)*.* Instytucja organizująca konkurs zamieści ponadto na stronie internetowej: [www.efs.dolnyslask.pl](http://www.efs.dolnyslask.pl/) informacje pomocne wnioskodawcom w spełnieniu zasady równości płci.

<sup>-</sup><sup>11</sup> W rozumieniu ustawy z dnia 30 kwietnia 2010 roku o zasadach finansowania nauki (Dz.U Nr 96 poz. 615 z późn. zm.) ilekroć o nich mowa w opisie Priorytetu VIII.

Ilekroć w Działaniu 8.2 jest mowa o "doktorantach", należy przez to rozumieć: 1) uczestników stacjonarnych i niestacjonarnych studiów doktoranckich (studiów trzeciego stopnia) w rozumieniu ustawy z dnia 18 marca 2011 r. o zmianie ustawy – *Prawo o szkolnictwie wyższym* (Dz. U., z 2011r. Nr 84, poz. 455 z późn. zm.) oraz 2) inne niż wymienione w pkt. 1 osoby, których przewód doktorski został wszczęty zgodnie z przepisami

Przy wyborze kryteriów rekrutacji należy uwzględniać te, które zostały określone w dokumentach programowych i *Dokumentacji konkursowej*. Kryteria rekrutacji muszą być spójne z uzasadnieniem potrzeby realizacji projektu oraz opisem sytuacji przedstawionym we wniosku o dofinansowanie projektu w pkt. 3.1 i pkt. 3.1.1 oraz z pozostałą częścią wniosku.

# <span id="page-26-0"></span>*4.4 Czas trwania projektów*

4.4.1 We wniosku o dofinansowanie projektu wnioskodawca określa datę rozpoczęcia i zakończenia realizacji projektu, mając na uwadze to, iż okres ten jest zarówno rzeczowym jak i finansowym okresem realizacji projektu.

4.4.2 Pomoc publiczna w ramach Programu Operacyjnego Kapitał Ludzki nie może zostać udzielona na projekt, którego realizacja została rozpoczęta przed dniem złożenia wniosku o dofinansowanie projektu.

4.4.3 Koszty nawiązania współpracy ponadnarodowej, poniesione przed dniem podpisania umowy o dofinansowanie projektu, ale w okresie realizacji projektu wskazanym we wniosku, uznaje się za kwalifikowalne pod warunkiem podpisania umowy o dofinansowanie projektu.

4.4.4 Informacje na temat okresu realizacji projektu zawarte w pkt. 1.8 wniosku o dofinansowanie projektu powinny pokrywać się z analogicznymi informacjami zawartymi w harmonogramie realizacji projektu.

# <span id="page-26-1"></span>*4.5 Wymagania finansowe*

-

4.5.1 Minimalna wartość projektu wynosi 50 000 PLN*.* Limit nie obejmuje budżetu partnera zagranicznego, z którym projektodawca najpierw podpisuje list intencyjny załączany do wniosku o dofinansowanie projektu, a następnie podpisuje umowę o współpracy ponadnarodowej.

Przy ustalaniu budżetu współpracy ponadnarodowej należy przestrzegać poniższych zasad zawartych w Wytycznych Ministra Rozwoju Regionalnego z dnia 24 sierpnia 2012 r. *w zakresie wdrażania projektów innowacyjnych i współpracy ponadnarodowej w ramach Programu Operacyjnego Kapitał Ludzki*:

- koszty współpracy ponadnarodowej co do zasady powinny być ponoszone przez partnerów ponadnarodowych **proporcjonalnie do korzyści, jakie przynosi im współpraca ponadnarodowa**;
- w przypadku wspólnej realizacji przedsięwzięć, gdzie korzyści odnosi każda ze stron zaleca się stosowanie **zasady wzajemności**, tj. każdy z partnerów ponosi swoje koszty w projekcie;

ustawy z dnia 14 marca 2003 r. *o stopniach naukowych i tytule naukowym oraz o stopniach i tytule w zakresie sztuki* (Dz. U. Nr 65, poz. 595, z późn. zm.) – do dnia podjęcia uchwały o nadaniu stopnia doktora.

- w przypadku, gdy nie jest możliwe zastosowanie zasady wzajemności, partnerzy uzgadniają **zasady podziału kosztów** polegające na równym podziale ogólnych kosztów zadania lub na podziale kosztów wspólnego zadania proporcjonalnie do środków będących w ich dyspozycji albo proporcjonalnie do korzyści wynikających z realizacji zadania przez poszczególnych partnerów;
- istnieje możliwość zastosowania do części kosztów zasady wzajemności a do pozostałych  $\,$ zasady podziału kosztów.

4.5.2 W uzasadnionych przypadkach, w zależności od zakładanych celów i produktów projektu, w szczególności w projektach adaptujących rozwiązania zagraniczne na potrzeby Polski, dopuszczalna jest sytuacja finansowania części lub całości zadań realizowanych przez partnera zagranicznego z budżetu projektodawcy.

Szczegółowe uzasadnienie takiego rozwiązania należy przedstawić we wniosku o dofinansowanie projektu wykazując przede wszystkim, iż realizacja tych zadań przez partnera zagranicznego jest absolutnie niezbędna z punktu widzenia powodzenia projektu i realizacji celów PO KL, a korzyści z realizacji tych zadań przez partnera zagranicznego odniesie wyłącznie polski partner.

4.5.3 W przypadku, gdy partner zagraniczny odpowiada za realizację zadania, które finansowane jest w ramach budżetu wniosku o dofinansowanie projektu w ramach Programu Operacyjnego Kapitał Ludzki, środki na finansowanie kosztów przez partnera w projekcie mogą być przekazywane przez beneficjenta do partnera wyłącznie jako refundacja poniesionych wydatków (dokumenty poświadczające wykonanie zadania wystawiane są na partnera, następnie partner obciąża projektodawcę kosztami na podstawie zestawienia dokumentów potwierdzających poniesione wydatki).

4.5.4 Niezależnie od rozwiązań przyjętych w zakresie finansowania współpracy ponadnarodowej, umowa o współpracy ponadnarodowej musi jasno wskazywać koszty ponoszone przez poszczególnych partnerów.

4.5.6 Po wyłonieniu projektu do realizacji, w umowie o dofinansowanie projektu wskazywana jest wartość wkładu własnego wymagana od wnioskodawcy (wraz z podziałem na źródła finansowania w przypadku, gdy wkład własny pochodzi z kilku źródeł). Wkład własny powinien być uwzględniony zarówno w budżecie ogólnym, jak i w budżecie szczegółowym projektu. Zaleca się, by w przypadku wnoszenia wkładu własnego wnioskodawcy planowali wydatki w każdym roku z taką samą proporcją dofinansowania i wkładu własnego, tj. by w każdym roku realizacji projektu wydatki były finansowane w takiej samej proporcji dofinansowania i wkładu własnego.

W przypadku niewniesienia wkładu w kwocie wskazanej w umowie instytucja organizująca konkurs może proporcjonalnie obniżyć kwotę przyznanego dofinansowania.

4.5.7 Zaleca się, aby wnioskodawcy zwrócili szczególną uwagę na zgodność projektu z prawodawstwem w zakresie zamówień publicznych. Informacje zawarte we wniosku są niezbędne do stwierdzenia zgodności projektu z przepisami ustawy z dnia 29 stycznia 2004 r. *Prawo zamówień publicznych* (t.j. Dz. U. z 2010 r. Nr 113, poz. 759 z późn. zm.).

Odpowiednie informacje w tym zakresie powinny zostać zawarte w pkt. 3.7 wniosku o dofinansowanie projektu.

Beneficjenci, którzy nie są zobowiązani do stosowania PZP, zobligowani są do ponoszenia wydatków w ramach projektu zgodnie z *Zasadą konkurencyjności* w rozumieniu *Wytycznych w zakresie kwalifikowania wydatków w ramach Programu Operacyjnego Kapitał Ludzki* z dnia 14 sierpnia 2012 r.

Ponadto wszyscy projektodawcy są zobowiązani do dokonywania wydatków **zgodnie z zasadą efektywnego zarządzania finansami**, określonymi w *Wytycznych w zakresie kwalifikowania wydatków w ramach Programu Operacyjnego Kapitał Ludzki.*

4.5.8 Uczestnicy projektu (osoby bezpośrednio korzystające ze wsparcia) nie mają obowiązku wnoszenia opłat z tytułu uczestnictwa w projekcie. Nie dotyczy przypadków, kiedy wniesienie wkładu własnego wynika z przepisów dotyczących udzielania pomocy publicznej w ramach PO KL.

#### **UWAGA:<sup>13</sup>**

-

**W przypadku, gdy całkowita wartość projektu nie przekracza 100 tys. zł, rozliczenie kosztów projektu następuje w oparciu o kwoty ryczałtowe, zgodnie z zapisami** *Wytycznych w zakresie kwalifikowania wydatków w ramach Programu Operacyjnego Kapitał Ludzki* **z dnia 14 sierpnia 2012 r***.*

**W projekcie obejmującym usługi szkoleń językowych i/lub szkoleń komputerowych w zakresie wskazanym odpowiednio w załączniku nr 2 i/lub w załączniku nr 3 do** *Wytycznych w zakresie kwalifikowania wydatków w ramach Programu Operacyjnego Kapitał Ludzki* **z dnia 14 sierpnia 2012 r***.***, rozliczenie kosztów usługi szkoleń językowych i/lub szkoleń komputerowych następuje w oparciu o stawki jednostkowe.**

4.5.9 Podmiot realizujący projekt ponosi wydatki związane z jego realizacją zgodnie z zasadami kwalifikowalności wydatków w ramach Programu Operacyjnego Kapitał Ludzki określonymi przez Ministra Rozwoju Regionalnego w *Wytycznych w zakresie kwalifikowania wydatków w ramach Programu Operacyjnego Kapitał Ludzki* z dnia 14 sierpnia 2012 r. W szczególności zwraca się uwagę wnioskodawców na to, iż łączna wartość kosztów zarządzania projektem, zgodnie z ww. dokumentem, **nie może przekroczyć<sup>14</sup>** :

Nie dotyczy projektów realizowanych przez beneficjentów będących jednostkami sektora finansów publicznych, zgodnie z uchwałą nr 88 Komitetu Monitorującego Program Operacyjny Kapitał Ludzki z dnia 6 grudnia 2011 r. *w sprawie zatwierdzenia ogólnego kryterium horyzontalnego wyboru projektów Programu Operacyjnego Kapitał Ludzki dotyczącego stosowania uproszczeń w rozliczaniu środków Europejskiego Funduszu Społecznego, o których mowa w rozporządzeniu (WE) nr 1081/2006*.

<sup>&</sup>lt;sup>14</sup> Limity obowiązują zarówno na etapie konstruowania budżetu projektu, jak tez końcowego rozliczenia projektu.

a) 30% wartości projektu w przypadku projektów o wartości $^{15}$  nieprzekraczającej 500 tys. zł, z zastrzeżeniem, iż limit kosztów zarządzania projektem o wartości nieprzekraczającej 500 tys. zł może ulec zwiększeniu wyłącznie w przypadku wykazania przez Beneficjenta wysokiej efektywności kosztowej projektu. Wniosek ten podlega negocjacjom przed podpisaniem umowy o dofinansowanie projektu;

b) 25% wartości projektu w przypadku projektów o wartości powyżej 500 tys. do 1 mln zł włącznie;

c) 20% wartości projektu w przypadku projektów o wartości powyżej 1 mln i do 2 mln zł włącznie;

d) 15% wartości projektu w przypadku projektów o wartości powyżej 2 mln i do 5 mln zł włącznie;

e) 10% wartości projektu w przypadku projektów o wartości powyżej 5 mln zł.

### **UWAGA:**

W przypadku projektów realizowanych w partnerstwie ww. limity mogą ulec zwiększeniu o 2 pkt. procentowe dla każdego partnera, jednak nie więcej niż łącznie o 10 pkt. procentowych w ramach projektu, przy czym przy ustalaniu wysokości zwiększenia limitu podmiot będący stroną umowy uwzględnia zakres zadań przewidzianych do realizacji przez partnera.

Koszty niekwalifikowalne związane z realizacją projektu ponosi beneficjent.

4.5.10 Podmiot realizujący projekt może ponosić koszty pośrednie stanowiące koszty administracyjne związane z funkcjonowaniem Beneficjenta. Koszty pośrednie mogą być rozliczane na dwa sposoby:

### a) ryczałtem, zgodnie z poniższymi wskaźnikami:

- i. 9% kosztów bezpośrednich<sup>16</sup> w przypadku projektów o wartości nieprzekraczającej 500 tys. zł,
- ii. 8% kosztów bezpośrednich w przypadku projektów o wartości powyżej 500 tys. do 1 mln zł włącznie,
- iii. 7% kosztów bezpośrednich w przypadku projektów o wartości powyżej 1 mln do 2 mln zł włącznie,
- iv. 5% kosztów bezpośrednich w przypadku projektów o wartości powyżej 2 mln do 5 mln zł włącznie,
- v. 4% kosztów bezpośrednich w przypadku projektów o wartości przekraczającej 5 mln zł.

W przypadku zlecania przez Beneficjenta realizacji zadań merytorycznych na zewnątrz, zgodnie z podrozdziałem 4.12 *Wytycznych …..,* podstawa wyliczenia limitu kosztów pośrednich rozliczanych ryczałtem ulega pomniejszeniu (poprzez pomniejszenie wartości kosztów bezpośrednich) o wartość

<sup>-</sup><sup>15</sup> Jako wartość projektu należy rozumieć łącznie wartość dofinansowania i wkład własny.

<sup>&</sup>lt;sup>16</sup> Dotyczy to wydatków bezpośrednich bez wyłączania wydatków dotyczących cross-financingu.

ww. zadań zleconych. Niemniej jednak, w sytuacji gdy kwota zadań merytorycznych zlecanych na zewnątrz w ramach projektu jest równa wartości kosztów bezpośrednich projektu, nie ma możliwości rozliczania w projekcie kosztów pośrednich ryczałtem;

b) na podstawie rzeczywiście poniesionych wydatków (tj. bez stawki ryczałtowej, z pełnym udokumentowaniem wydatków).

Beneficient<sup>17</sup> dokonuie wyboru jednego z ww. sposobów rozliczania przed złożeniem wniosku o dofinansowanie projektu. Powyższe nie dotyczy Beneficjentów będących państwowymi jednostkami budżetowymi, które mogą rozliczać koszty pośrednie wyłącznie na podstawie rzeczywiście poniesionych wydatków.

### **UWAGA:**

Pomimo braku wskazania w *Wytycznych….* ograniczenia wysokości kosztów pośrednich w przypadku ich rozliczania na podstawie rzeczywiście poniesionych wydatków w opinii IZ PO KL wysokość ta nie może być kształtowana dowolnie przez beneficjentów. Dozwolone jest zdaniem IZ PO KL jedynie nieznaczne zwiększenie odsetka kosztów pośrednich rozliczanych na podstawie rzeczywiście ponoszonych wydatków w porównaniu z procentem kosztów pośrednich określonym dla ryczałtu.

4.5.11 W przypadku, gdy projektodawca ma możliwość odliczenia podatku VAT od części kosztów, w związku z czym podatek VAT dla niektórych pozycji budżetu jest niekwalifikowalny, należy:

- $-$  zaznaczyć w punkcie 4.4 Budżetu że kwoty wskazane w Budżecie są kwotami częściowo zawierającymi podatek VAT;
- w szczegółowym budżecie wpisać kwoty brutto lub netto w odniesieniu do poszczególnych pozycji budżetu (poszczególnych kosztów), w zależności od tego czy projektodawca kwalifikuje VAT czy nie;
- w polu Uzasadnienie w szczegółowym budżecie wpisać te pozycje (numer odpowiedniej pozycji w szczegółowym budżecie) dla których VAT jest niekwalifikowalny i które nie zawierają VAT.

Powyższe nie dotyczy VAT w zakresie, w którym projektodawcy przysługuje prawo częściowego odliczenia podatku VAT wg proporcji ustalonej zgodnie z art. 90 ustawy z dnia 11 marca 2004 r. o podatku od towarów i usług. Zgodnie z *Wytycznymi w zakresie kwalifikowania wydatków w ramach PO KL* VAT ten nie jest kosztem kwalifikowalnym.

**W punkcie 4.4** należy wybrać odpowiednią opcję dotyczącą kwalifikowalności podatku od towarów i usług (VAT). Podatek od towarów i usług (VAT) może być uznany za wydatek kwalifikowalny tylko

-

<sup>&</sup>lt;sup>17</sup> Nie dotyczy partnera projektu.

wtedy, gdy został rzeczywiście i ostatecznie poniesiony przez projektodawcę oraz projektodawca nie ma prawnej możliwości odzyskania podatku. W takim przypadku kwoty wyrażone w budżecie są kwotami zawierającymi podatek VAT i jest on wydatkiem kwalifikowalnym. W przeciwnym wypadku podatek od towarów i usług będzie wydatkiem niekwalifikowalnym i nie może zostać ujęty w budżecie projektu.

### **UWAGA:**

- W przypadku gdy partner zagraniczny odpowiada za realizację zadania, które finansowane jest w ramach budżetu wniosku PO KL, środki na finansowanie kosztów przez partnera w projekcie mogą być przekazywane przez beneficjenta do partnera wyłącznie jako refundacja poniesionych wydatków (dokumenty poświadczające wykonanie zadania wystawiane są na partnera, następnie partner obciąża projektodawcę kosztami na podstawie zestawienia dokumentów potwierdzających poniesione wydatki). W zakresie przeliczania refundowanej kwoty wydatków stosuje się odpowiednio postanowienia podrozdziału 3.1.3 *Zasad finansowania Programu Operacyjnego Kapitał Ludzki*.
- Walutami rozliczeń finansowych pomiędzy partnerami współpracy ponadnarodowej są PLN lub EUR. Umowa o współpracy ponadnarodowej powinna określać sposób przeliczania na PLN lub EUR wydatków ponoszonych przez partnera w innej walucie. Rozliczenia pomiędzy partnerami a beneficjentem (liderem), odbywają się na podstawie *zestawienia dokumentów potwierdzających poniesione wydatki* sporządzanego przez poszczególnych partnerów.
- Umowa o współpracy ponadnarodowej powinna określać język, w którym będzie  $\overline{\phantom{a}}$ sporządzane przez partnerów *Zestawienia dokumentów potwierdzających poniesione wydatki*. W tym zakresie dopuszcza się w szczególności język roboczy partnerstwa lub język, w którym sporządzona jest umowa o współpracę ponadnarodową. Umowa o współpracy ponadnarodowej może przewidywać obowiązek załączania przez partnera dokumentów księgowych do przedkładanego przez niego *Zestawieni*a. Dokumentów księgowych załączanych do *Zestawienia* beneficjent nie tłumaczy na potrzeby rozliczeń z IP, przy czym wymagane jest opisywanie przez partnerów dokumentów, tak aby opis ten potwierdzał związek wydatku z projektem oraz fakt jego sfinansowania w ramach projektu PO KL.
- Partner zobowiązany jest ponosić wydatki zgodnie z Wytycznymi w zakresie kwalifikowania wydatków w ramach Programu Operacyjnego Kapitał Ludzki. Dotyczy to również kwalifikowalności podatku VAT. Każdy z partnerów składa odrębne oświadczenie o kwalifikowalności podatku VAT – dotyczy również partnera ponadnarodowego w przypadku finansowania z PO KL jego wydatków. Wydatki, które partner przedstawia do refundacji beneficjentowi (liderowi) mogą zawierać kwotę podatku VAT wyłącznie, jeśli partner nie ma prawa odzyskania podatku VAT. W przypadku finansowania w ramach projektu PO KL części lub całości zadań, za których realizację odpowiada partner ponadnarodowy, należy wskazać

na obowiązek złożenia przez partnerów ponadnarodowych oświadczenia o kwalifikowalności podatku VAT. Wydatki, które partner przedstawia do refundacji beneficjentowi (liderowi) mogą zawierać kwotę podatku VAT wyłącznie, jeśli partner nie ma prawa odzyskania podatku VAT. Propozycja tłumaczenia oświadczenia w języku angielskim, przygotowana przez KIW (dostępna jest na portalu KIW ([http://www.kiw](http://www.kiw-pokl.org.pl/pl/dokumenty/#13)[pokl.org.pl/pl/dokumenty/#13\)](http://www.kiw-pokl.org.pl/pl/dokumenty/#13).

- Ponadto partner powinien złożyć oświadczenie, iż poniesione przez niego wydatki nie były/nie będą refundowane z innych źródeł - dotyczy również partnera ponadnarodowego w przypadku finansowania z PO KL jego wydatków.
- Partner zobowiązany jest również do stosowania zasady efektywnego zarządzania finansowego i w związku z tym zapewnienia, że wydatki ponoszone przez partnera są racjonalne i efektywne.
- W przypadku finansowania w ramach projektu PO KL zadań, za które odpowiada partner  $\equiv$ ponadnarodowy, umowa o współpracy ponadnarodowej powinna przewidywać możliwość dokonania kontroli w siedzibie partnera ponadnarodowego. Prawo do kontroli powinno przysługiwać właściwym organom kontrolnym (np. IZ, IP, KE), jak też samemu beneficjentowi (liderowi).
- Partnerowi ponadnarodowemu nie przysługują koszty pośrednie w związku z realizacją  $\equiv$ zadań objętych projektem PO KL i finansowanych ze środków Programu.

4.5.12 Instytucja Pośrednicząca **wymaga**, aby w projektach realizowanych w ramach Programu Operacyjnego Kapitał Ludzki, których wartość przekracza 5 mln PLN, beneficjent przeprowadził audyt zewnętrzny. Aby wydatek mógł być uznany za kwalifikowalny, koszt audytu zewnętrznego powinien być uwzględniony w zatwierdzonym budżecie projektu. **W każdym innym przypadku koszt audytu zewnętrznego będzie stanowić wydatek niekwalifikowalny.** 

4.5.13 W ramach projektów Programu Operacyjnego Kapitał Ludzki możliwe jest kwalifikowanie wydatków objętych wsparciem w ramach Europejskiego Funduszu Rozwoju Regionalnego na zasadzie *cross-financingu*. Wartość wydatków w ramach *cross-financingu* nie może stanowić więcej niż 10% wszystkich wydatków kwalifikowalnych stanowiących budżet projektu.

4.5.14 Szczegółowe informacje na temat zasad kwalifikowalności wydatków, sposobu kalkulacji budżetu projektu, kosztów pośrednich, zasad stosowania *cross-financingu* w ramach Programu Operacyjnego Kapitał Ludzki określają *Wytyczne Ministra Rozwoju Regionalnego z dnia 14 sierpnia 2012 r. w zakresie kwalifikowania wydatków w ramach Programu Operacyjnego Kapitał Ludzki* oraz *System Realizacji Programu Operacyjnego Kapitał Ludzki 2007-2013* z dnia 10 września 2007 r.

z późn. zm., w ramach zmienionej części *Zasad finansowania Programu Operacyjnego Kapitał Ludzki* z dnia 22 grudnia 2011 r. wraz z erratą. Dokumenty te dostępne są na stronie internetowej: [www.efs.dolnyslask.pl.](http://www.efs.dolnyslask.pl/)

4.5.15 Dofinansowanie przekazywane jest beneficjentowi w formie zaliczki na realizację projektu, przy czym dofinansowanie to wypłacane jest na rzecz beneficjenta w ramach dwóch równoległych strumieni, tj. w formie:

- **płatności** budżetu środków europejskich w części odpowiadającej finansowaniu ze środków EFS, przekazywanej przez Bank Gospodarstwa Krajowego na podstawie zlecenia płatności wystawionego przez Instytucję Pośredniczącą oraz
- **dotacji celowej** w części odpowiadającej współfinansowaniu krajowemu, przekazywanej przez Instytucję Pośredniczącą.

Przedmiotowe środki wpływają dwoma strumieniami na wyodrębniony rachunek bankowy<sup>18</sup>, specjalnie utworzony dla danego projektu, wskazany w umowie o dofinansowanie projektu.

W szczególnie uzasadnionych przypadkach dofinansowanie może być wypłacane w formie refundacji kosztów poniesionych przez beneficjenta.

W przypadku partnerstwa, dla przejrzystości finansowej w projekcie, instytucja organizująca konkurs zaleca utworzenie odrębnych rachunków bankowych przez poszczególnych członków partnerstwa, jednak w przypadku otrzymywania środków w formie zaliczki partner ma **obowiązek**  otwarcia wyodrębnionego rachunku bankowego. W przypadku gdy w ramach projektu występuje realizator projektu, również powinien mieć wyodrębniony rachunek bankowy.

4.5.16 Pierwsza transza środków (n) na realizację projektów jest wypłacana w wysokości i terminie określonym w harmonogramie płatności, stanowiącym załącznik do umowy o dofinansowanie projektu.

4.5.17 Warunkiem przekazania **drugiej transzy** (n+1) jest złożenie wniosku o płatność rozliczającego pierwszą transzę (n), jego zweryfikowanie przez IP oraz spełnienie następujących warunków:

- wykazanie w tym wniosku o płatność wydatków kwalifikowalnych rozliczających co najmniej 70% łącznej kwoty transz dofinansowania otrzymanych na dzień odsyłania do poprawy wniosku i wydatki w tej wysokości nie wymagają składania przez beneficjenta dalszych wyjaśnień;
- $\triangleright$  nie stwierdzono przesłanek do rozwiązania umowy z danym beneficjentem w trybie natychmiastowym.

-

<sup>18</sup> Za wyjątkiem projektów konkursowych państwowych jednostek budżetowych, gdzie środki na realizację projektu są zaplanowane w ramach rezerwy celowej budżetu środków europejskich oraz rezerwy celowej budżetu państwa. Po zatwierdzeniu projektu do realizacji przez IOK środki będą uruchamiane przez Ministra Finansów na wniosek właściwego ministra nadzorującego daną jednostkę budżetową, zgodnie z przyjętą w tym zakresie procedurą.

W związku z powyższym, przekazanie kolejnej transzy środków na dofinansowanie projektu może nastąpić albo po zatwierdzeniu wniosku o płatność (w przypadku gdy wniosek o płatność jest prawidłowy) albo po odesłaniu beneficjentowi wniosku do poprawy (w przypadku gdy wniosek o płatność wymaga dalszych korekt), przy spełnieniu warunków, o których mowa powyżej.

4.5.18 Przekazanie **kolejnej transzy zaliczk**i (n+2) jest możliwe po spełnieniu następujących warunków:

- zatwierdzenie wniosku o płatność rozliczającego przedostatnią transzę (n);
- złożenie przez beneficjenta i zweryfikowanie przez IP pierwszej wersji wniosku o płatność rozliczającego ostatnią transzę (n+1), w którym wykazano wydatki kwalifikowalne w wysokości co najmniej 70% łącznej kwoty transz dofinansowania otrzymanych na dzień odsyłania do poprawy wniosku i wydatki w tej wysokości nie wymagają składania przez beneficjenta dalszych wyjaśnień;
- nie stwierdzono przesłanek do rozwiązania umowy z danym beneficjentem w trybie natychmiastowym.

Kolejne transze dofinansowania są przekazywane z odpowiednim uwzględnieniem powyższego schematu.

4.5.19 *Zasady finansowania PO KL* wprowadzają wymóg, aby beneficjenci oraz inne podmioty uczestniczące w realizacji projektów utrzymywały odrębny system księgowy albo odpowiedni kod księgowy dla wszystkich transakcji związanych z danym projektem.

4.5.20 Szczegółowe informacje na temat sposobu finansowania projektów, przekazywania środków finansowych, prowadzenia wyodrębnionej ewidencji księgowej oraz rozliczania wydatków poniesionych przez beneficjentów określa dokument *System Realizacji Programu Operacyjnego Kapitał Ludzki 2007-2013* z dnia 10 września 2007 r. z późn. zm., w ramach zmienionej części *Zasady finansowania Programu Operacyjnego Kapitał Ludzki* z dnia 22 grudnia 2011 r. wraz z erratą (dostępny na stronie internetowej: [www.efs.dolnyslask.pl\)](http://www.efs.dolnyslask.pl/).

4.5.21 Środki finansowe na realizację projektu wypłacane będą beneficjentowi po ustanowieniu i wniesieniu przez beneficjenta zabezpieczenia należytego wykonania zobowiązań wynikających z umowy o dofinansowanie projektu. Z obowiązku tego, zgodnie z art. 206 ust. 4 ustawy z dnia 27 sierpnia 2009 r. *o finansach publicznych* (Dz. U. Nr 157, poz. 1240, z późn. zm.), zwolnione są jednostki sektora finansów publicznych, fundacje, których jedynym fundatorem jest Skarb Państwa oraz Bank Gospodarstwa Krajowego.

Zabezpieczeniem prawidłowej realizacji umowy o dofinansowanie projektu – w przypadku gdy wartość dofinansowania przyznanego w umowie **nie przekracza 10 mln PLN** – jest złożony przez beneficjenta weksel in blanco wraz z deklaracją wekslową.

Od beneficjentów będących osobami fizycznymi prowadzącymi działalność gospodarczą, wspólnikami spółek cywilnych, wspólnikami lub właścicielami spółki jawnej, komplementariuszami w spółkach komandytowych i komandytowo-akcyjnych wymagane jest oświadczenie współmałżonków potwierdzające zgodę na zaciągnięcie zobowiązania lub oświadczenie o posiadaniu rozdzielności majątkowej, a w przypadku osób niebędących w związku małżeńskim oświadczenie o niepozostawaniu w związku małżeńskim.

Wzór weksla in blanco wraz z deklaracją wekslową stanowi załącznik nr 6.9 do niniejszej *Dokumentacji konkursowej*.

### W przypadku gdy:

- 1. wartość dofinansowania przyznanego w umowie o dofinansowanie przekracza 10 mln PLN,
- 2. beneficjent podpisał z daną instytucją kilka umów o dofinansowanie projektów (w ramach PO KL), które są realizowane równolegle w czasie<sup>19</sup>, dla których łączna wartość dofinansowania przekracza 10 mln PLN – zabezpieczenie umowy o dofinansowanie, której podpisanie powoduje przekroczenie limitu 10 mln PLN, oraz każdej kolejnej umowy ustanawiane jest w jednej lub kilku następujących form :
	- pieniądz;
	- poręczenie bankowe lub poręczenie spółdzielczej kasy oszczędnościowo-kredytowej, z tym że zobowiązanie kasy jest zawsze zobowiązaniem pieniężnym;
	- gwarancja bankowa;
	- gwarancja ubezpieczeniowa;
	- weksel z poręczeniem wekslowym banku lub spółdzielczej kasy oszczędnościowokredytowej;
	- zastaw na papierach wartościowych emitowanych przez Skarb Państwa lub jednostkę samorządu terytorialnego;
	- zastaw rejestrowy na zasadach określonych w przepisach o zastawie rejestrowym i rejestrze zastawów;
	- przewłaszczenie rzeczy ruchomych beneficjenta na zabezpieczenie;
	- hipoteka wraz z cesją praw z polisy ubezpieczenia nieruchomości będącej przedmiotem hipoteki;

### poręczenie według prawa cywilnego.**UWAGA:**

-

Jednocześnie w sytuacji, w której zakończenie realizacji jednego z projektów skutkuje zmniejszeniem wartości łącznej dofinansowania poniżej 10 mln PLN, dopuszczalna jest zamiana przyjętej formy zabezpieczenia na weksel in blanco w trakcie realizacji projektu.

<sup>&</sup>lt;sup>19</sup> Projekty realizowane równolegle w czasie to projekty, których okres realizacji nakłada się na siebie.
W przypadku projektów, o których mowa powyżej, beneficjent proponuje instytucji organizującej konkurs formę zabezpieczenia. Ostateczną decyzję w tym zakresie podejmuje instytucja organizująca konkurs. Zabezpieczenie realizacji umowy powinno obejmować okres realizacji projektu oraz okres jego ostatecznego rozliczenia<sup>20</sup>.

#### **UWAGA:**

W przypadku zawarcia przez wnioskodawcę z instytucją organizującą konkurs kilku umów o dofinansowanie projektów PO KL, realizowanych równolegle w czasie, dla których łączna wartość dofinansowania przekracza 10 mln złotych, zabezpieczenie umowy o dofinansowanie, której podpisanie powoduje przekroczenie limitu 10 mln PLN oraz każdej kolejnej umowy ustanawiane jest w wysokości co najmniej 150% najwyższej transzy zaliczki wynikającej z umowy o dofinansowanie projektu, jednak nie niższej niż 30% wartości dofinansowania z wyjątkiem projektów wyłanianych w Działaniu 9.5, dla których zabezpieczenie ustanawiane jest w wysokości równej wartości dofinansowania przyznanego w konkursie.

Instytucja organizująca konkurs zwraca beneficjentowi dokument stanowiący zabezpieczenie umowy na pisemny wniosek beneficjenta po ostatecznym rozliczeniu umowy o dofinansowanie projektu, tj. po zatwierdzeniu końcowego wniosku o płatność w projekcie i ewentualnym zwrocie środków niewykorzystanych przez beneficjenta. Możliwe jest również pisemne upoważnienie Instytucji Pośredniczącej do komisyjnego zniszczenia zabezpieczenia (w przypadku weksla in blanco wraz z deklaracją wekslową).

4.5.22 Szczegółowe informacje na temat wniesienia zabezpieczenia należytego wykonania zobowiązań wynikających z umowy o dofinansowanie projektu w ramach Programu Operacyjnego Kapitał Ludzki określa *System Realizacji Programu Operacyjnego Kapitał Ludzki 2007-2013* z dnia 10 września 2007 r. z późn. zm., w ramach zmienionej części *Zasady finansowania Programu Operacyjnego Kapitał Ludzki* z dnia 22 grudnia 2011 r. wraz z erratą oraz Rozporządzenie Ministra Rozwoju Regionalnego z dnia 18 grudnia 2009 r. *w sprawie warunków i trybu udzielania i rozliczania zaliczek oraz zakresu i terminów składania wniosków o płatność w ramach programów finansowanych z udziałem środków europejskich oraz zakresu i terminów składania wniosków o płatność* (Dz. U. Nr 223, poz. 1786). Dokumenty te dostępne są na stronie internetowej: [www.efs.dolnyslask.pl.](http://www.efs.dolnyslask.pl/)

## *4.6 Pomoc publiczna*

-

4.6.1 W przypadku wystąpienia przesłanek pozwalających stwierdzić obecność pomocy publicznej lub pomocy *de minimis* tryb jej udzielania w ramach Poddziałania 8.2.1 jest zgodny z rozporządzeniem Ministra Rozwoju Regionalnego z dnia 15 grudnia 2010 r. *w sprawie udzielania pomocy publicznej w ramach Programu Operacyjnego Kapitał Ludzki* (Dz. U. Nr 239, poz. 1598 z

<sup>&</sup>lt;sup>20</sup> Okres potrzebny na rozliczenie umowy o dofinansowanie projektu przez instytucję organizującą konkurs wynosi do 6 miesięcy od dnia zakończenia realizacji projektu. Zabezpieczenie realizacji projektu musi zatem obejmować maksymalnie 6 m-cy od dnia zakończenia realizacji projektu.

późn. zm.), innymi obowiązującymi przepisami prawa dotyczącymi postępowania w przypadku udzielania pomocy publicznej oraz *Zasadami udzielania pomocy publicznej w ramach Programu Operacyjnego Kapitał Ludzki z dnia 10 lutego 2011 r*. wraz erratą.

Beneficjent pomocy<sup>21</sup> może otrzymać pomoc publiczną po spełnieniu kryteriów odnoszących się do:

- celu i przedmiotu realizacji projektu;
- wydatków kwalifikowalnych projektu;
- intensywności pomocy;
- maksymalnych wartości pomocy.

W przypadku gdy wnioskodawca zamierzający realizować projekt w ramach Poddziałania 8.2.1 jest jednocześnie beneficjentem pomocy, zobowiązany jest do wskazania w *Szczegółowym budżecie projektu* wniosku o dofinansowanie projektu:

- wydatków objętych pomocą publiczną (w tym *de minimis*);
- metodologii wyliczenia dofinansowania i wkładu prywatnego, o ile jest on wymagany, w ramach wydatków objętych pomocą publiczną.

Wnioskodawca zobowiązany jest do przedstawienia w ramach pola *Metodologia wyliczenia dofinansowania i wkładu prywatnego w ramach wydatków objętych pomocą publiczną* sposobu wyliczenia intensywności pomocy oraz wymaganego wkładu prywatnego w odniesieniu do wszystkich wydatków objętych pomocą publiczną, w zależności od typu pomocy oraz instytucji, na rzecz której pomoc zostanie udzielona.

W sytuacji, gdy wnioskodawca zamierzający realizować projekt w ramach Poddziałania 8.2.1 planuje udzielać pomocy publicznej zobowiązany jest **dodatkowo**, oprócz powyższych elementów, do opisania we wniosku o dofinansowanie projektu sposobu udzielania pomocy publicznej i monitorowania udzielonej pomocy, zgodnie z zapisami Rozporządzenia Ministra Rozwoju Regionalnego z dnia 15 grudnia 2010 r. *w sprawie udzielania pomocy publicznej w ramach Programu Operacyjnego Kapitał Ludzki* (Dz. U. Nr 239, poz. 1598) oraz *Zasadami udzielania pomocy publicznej w ramach Programu Operacyjnego Kapitał Ludzki* z dnia 10 lutego 2011 r. wraz erratą, dostępnymi na stronie internetowej: [www.efs.dolnyslask.pl.](http://www.efs.dolnyslask.pl/)

4.6.2 Jednym z warunków przyznania pomocy publicznej w ramach wyłączeń blokowych jest osiągnięcie **efektu zachęty**, który ma zagwarantować, że bez udzielonej pomocy publicznej projekt nie zostałby zrealizowany w danej formie lub w danym zakresie.

<sup>-</sup><sup>21</sup> W rozumieniu art. 2 pkt. 16 ustawy z dnia 30 kwietnia 2004 r. *o postępowaniu w sprawach dotyczących pomocy publicznej* (Dz. U. z 2007 r. Nr 59, poz. 404, z późn. zm.).

Szczegółowe informacje w tym zakresie zawarte są w Rozporządzeniu Komisji (WE) nr 800/2008 z dnia 6 sierpnia 2008 r. uznającym niektóre rodzaje pomocy za zgodne ze wspólnym rynkiem w zastosowaniu *art. 87 i 88 Traktatu (ogólne rozporządzenie w sprawie wyłączeń blokowych).*

4.6.3 W przypadku projektów objętych pomocą publiczną na podmiocie udzielającym pomocy publicznej spoczywa obowiązek sprawozdawczości w zakresie pomocy publicznej zgodnie z Rozporządzeniem Rady Ministrów z dnia 21 grudnia 2010 r. *zmieniającym rozporządzenie w sprawie sprawozdań o udzielonej pomocy publicznej, informacji o nieudzieleniu takiej pomocy oraz sprawozdań o zaległościach przedsiębiorców we wpłatach świadczeń należnych na rzecz sektora finansów publicznych* (Dz. U. Nr 257, poz. 1728).

4.6.4 Szczegółowe informacje na temat zasad i trybu udzielania pomocy publicznej, jak również warunków pozwalających wykluczyć jej występowanie w ramach Priorytetu VIII Programu Operacyjnego Kapitał Ludzki określają: ustawa z dnia 30 kwietnia 2004 r. *o postępowaniu w sprawach dotyczących pomocy publicznej* (Dz. U. z 2007 r. Nr 59, poz. 404, z późn. zm.), Rozporządzenie Ministra Rozwoju Regionalnego z dnia 15 grudnia 2010 roku *w sprawie udzielania pomocy publicznej w ramach Programu Operacyjnego Kapitał Ludzki* (Dz. U. Nr 239 poz. 1598, z późn. zm.) oraz *Zasady udzielania pomocy publicznej w ramach Programu Operacyjnego Kapitał Ludzk*i z dnia 10 lutego 2011 r. wraz z erratą, dostępne na stronie internetowej: [www.efs.dolnyslask.pl.](http://www.efs.dolnyslask.pl/)

## *4.7 Wskaźniki i produkty*

4.7.1 W ramach wniosku o dofinansowanie projektu (wniosku aplikacyjnego) w punkcie 3.1.2 oraz 3.1.3 wniosku, projektodawca powinien określić **odpowiednie wskaźniki służące pomiarowi celów projektu** określonych we wniosku. Główną funkcją wskaźników jest zmierzenie, na ile cel główny i cele szczegółowe projektu zostały zrealizowane, tj. kiedy można uznać, że problem został rozwiązany (złagodzony), a projekt zakończył się sukcesem. W trakcie realizacji projektu wskaźniki powinny umożliwiać mierzenie jego postępu względem celów projektu. Wybór wskaźników projektu powinien być powiązany z typem realizowanego przedsięwzięcia i planowanymi działaniami, które beneficjent zamierza podjąć w ramach projektu. **Do celów projektu (głównego i szczegółowych) beneficjent powinien dobrać odpowiednie wskaźniki**, produktu jak i rezultatu, co umożliwi osobie weryfikującej część sprawozdawczą wniosku o płatność monitorowanie realizacji celów projektu. Cele oraz służące mierzeniu stopnia ich realizacji wskaźniki określone przez beneficjenta powinny być zgodne z koncepcją SMART, czyli:

**S –** *specific* – szczegółowe, konkretne – cele powinny być szczegółowo i jednoznacznie określone, dotyczyć konkretnych problemów;

**M –** *measurable* – mierzalne – cele powinny zostać sformułowane w sposób pozwalający na ustalenie wskaźnika/wskaźników ich pomiaru;

**A –** *acceptable/accurate* – akceptowalne/trafne – cele powinny być określane z uwzględnieniem otoczenia społecznego, w którym realizowany będzie projekt, a przede wszystkim z uwzględnieniem potrzeb grup docelowych projektu;

**R** *– realistic* – realistyczne – możliwe do osiągnięcia poprzez realizację projektu ( nie mogą się odnosić do zadań i obszarów, które nie będą objęte projektem).

**T** *– time-bound* – określone w czasie – każdy cel powinien zawierać w swojej konstrukcji termin, w jakim ma być osiągnięty (informację o przybliżonym terminie, w którym wszystkie zadania zostaną zrealizowane, a zaplanowane cele osiągnięte).

4.7.2 W kolumnie drugiej punktów 3.1.2 i 3.1.3 wniosku należy określić, w jaki sposób mierzona będzie realizacja celów poprzez ustalenie wskaźników pomiaru celu. Dla każdego celu należy określić co najmniej jeden podstawowy i mierzalny wskaźnik, który w sposób precyzyjny umożliwi weryfikację stopnia realizacji celu głównego i celów szczegółowych. Projektodawca może również określić większą liczbę wskaźników do celu głównego i celów szczegółowych (maksymalnie pięć dla każdego z celów).

4.7.3 Wskaźniki pomiaru celu można wybrać z listy rozwijanej wyświetlającej się w Generatorze Wniosków Aplikacyjnych. Lista rozwijana uwzględnia wskaźniki opisane w załączniku nr 2 do Wniosku beneficjenta o płatność w części 7 – *Osi*ą*gni*ę*te warto*ś*ci wska*ź*ników*. Załącznik nr 2 do Wniosku beneficjenta o płatność stanowi załącznik nr 6.22 do niniejszej *Dokumentacji konkursowej*, natomiast wzór wniosku o płatność załącznik nr 6.21 do niniejszej *Dokumentacji konkursowej.* Dla każdego Działania w ramach Priorytetów PO KL wybrany został zestaw wskaźników, który monitorowany jest na poziomie krajowym, wobec czego również beneficjenci w ramach realizowanych projektów powinni wziąć je pod uwagę już na etapie planowania projektu.

4.7.4 Należy pamiętać, że wskazane wskaźniki są jedynie wybranymi, nieobejmującymi całości rezultatów w ramach całego Priorytetu. W związku z tym, oprócz wymienionych na liście rozwijanej wskaźników, projektodawca może określić też własne wskaźniki pomiaru celu zgodnie ze specyfiką projektu (nazwa tak określonego rezultatu nie może być dłuższa niż 150 znaków). Można do tego wykorzystać *Zestawienie przykładów alternatywnych wska*ź*ników wg Poddziała*ń zamieszczone w *Podr*ę*czniku wska*ź*ników PO KL 2007-2013*. Mierzalność i realność osiągnięcia wskaźników oraz sposób ich pomiaru podlega ocenie.

4.7.5 Dla każdego wskaźnika należy określić na podstawie przeprowadzonej analizy problemu/problemów jego wartość obecną, czyli przed rozpoczęciem realizacji projektu oraz wartość docelową, której osiągnięcie będzie uznane za zrealizowanie danego celu. Wartości obecne

i docelowe wskaźników powinny odnosić się do projektu opisywanego we wniosku o dofinansowanie i dotyczyć zakresu wsparcia projektowego.

4.7.6 W punktach 3.1.2 oraz 3.1.3 należy określić, w jaki sposób i na jakiej podstawie mierzone będą wskaźniki realizacji poszczególnych celów poprzez ustalenie źródła weryfikacji/pozyskania danych do pomiaru wskaźnika oraz częstotliwości pomiaru. Dlatego przy określaniu wskaźników należy wziąć pod uwagę dostępność i wiarygodność danych niezbędnych do pomiaru danego wskaźnika. W sytuacji, gdy brak jest ogólnodostępnych danych w określonym zakresie, obowiązek wskazywania przez projektodawcę źródła weryfikacji/pozyskania danych do pomiaru wskaźników projektodawca powinien przeprowadzić dodatkowe badania na potrzeby przygotowywanego wniosku. Techniki i metody mierzenia osiągnięcia celów powinny zostać opisane, o ile to możliwe, dla każdego celu osobno. W przypadku, gdy charakter kilku celów umożliwi jednolity sposób pozyskiwania informacji na temat wskaźników ich pomiaru, należy opisać go tylko przy pierwszym z celów, natomiast przy pozostałych należy wskazać, że sposób jest tożsamy ze sposobem opisanym wcześniej.

4.7.7 Częstotliwość pomiaru wskaźnika uzależniona jest przede wszystkim od okresu realizacji projektu i zakończenia poszczególnych zadań. W związku z powyższym częstotliwość pomiaru wskaźnika – w zależności od jego specyfiki – można podawać w jednostkach czasu (np. co tydzień, co miesiąc) lub można określić ją w odniesieniu do terminu zakończenia danego działania (np. dwa dni po przeprowadzeniu szkolenia). W punktach 3.1.2 oraz 3.1.3 należy również opisać, w jaki sposób i w jakim terminie zostaną utrzymane osiągnięte wskaźniki pomiaru celów (rezultaty) projektu. Należy jednak podkreślić, iż informacje te mają co do zasady charakter fakultatywny, tzn. projektodawca nie ma obowiązku ich zamieszczania, chyba że specyfika projektu zakłada utrzymanie osiągniętych wskaźników pomiaru celów (rezultatów) projektu.

4.7.8 W punkcie 3.3 należy wskazać **produkty**, które zostaną wytworzone w wyniku realizacji planowanych zadań, jak również określić odpowiednie **wskaźniki, które będą mierzyły stopień osiągnięcia wskazanych produktów**. Wskaźniki produktów projektu należy określić na podstawie niniejszej *Dokumentacji konkursowej* oraz *Mapy wska*ź*ników monitorowania projektów PO KL*, stanowiącej część dokumentu pt. *Podręcznik wskaźników PO KL 2007- 2013*. Dodatkowo, należy określić samodzielnie wskaźniki zgodne ze specyfiką projektu. Można do tego wykorzystać *Zestawienie przykładów alternatywnych wska*ź*ników wg Poddziałań* zamieszczone w ww. *Podr*ę*czniku wska*ź*ników PO KL 2007-2013.* Produkty oraz wskaźniki służące ich pomiarowi, powinny być zgodne z regułą SMART omawianą powyżej. Ponadto, należy również wskazać, w jaki sposób i z jaką częstotliwością wskaźniki produktu będą mierzone przez projektodawcę. Techniki i metody mierzenia wskaźników produktów powinny zostać szczegółowo opisane, o ile to możliwe dla każdego wskaźnika osobno, chyba że charakter kilku wskaźników umożliwi jednolity sposób pozyskiwania informacji na temat ich osiągnięcia. Produkty określają "dobra i usługi", które powstaną w wyniku zadań realizowanych w ramach projektu, określonych w punkcie 3.3 wniosku o dofinansowanie. Produktem (skwantyfikowanym za pomocą wskaźnika produktu) może być

41

w niniejszym konkursie np. liczba przygotowanych pełnych dokumentacji przedsięwzięcia (dotyczących wprowadzenia lub rozwoju produktu lub technologii) gotowych do wdrożenia w konkretnym dolnośląskim przedsiębiorstwie.

#### **UWAGA:**

W przypadku niniejszego konkursu projektodawca zobowiązany jest wskazać produkty, których nie udałoby się osiągnąć bez nawiązania współpracy ponadnarodowej.

4.7.9 Projektodawca ubiegający się o dofinansowanie projektu zobowiązany jest wskazać, w jaki sposób i z jaką częstotliwością wskaźniki produktu będą mierzone przez projektodawcę. Techniki i metody mierzenia wskaźników produktów powinny zostać szczegółowo opisane, o ile to możliwe dla każdego wskaźnika osobno, chyba że charakter kilku wskaźników umożliwi jednolity sposób pozyskiwania informacji na temat ich osiągnięcia.

4.7.10 Opis wskaźników pomiaru celów (głównego i szczegółowych) należy przedstawić, zgodnie ze wskazówkami dla projektodawców projektów standardowych i współpracy ponadnarodowej zawartymi w *Instrukcji wypełniania wniosku o dofinansowanie projektu w ramach PO KL* w pkt. 3.1.2 i 3.1.3 wniosku o dofinansowanie projektu. Natomiast opis produktów należy przedstawić, zgodnie ze wskazówkami dla projektodawców projektów standardowych i współpracy ponadnarodowej zawartymi w *Instrukcji wypełniania wniosku o dofinansowanie projektu w ramach PO KL* w pkt. 3.3 wniosku o dofinansowanie projektu.

4.7.11 Projektodawca ubiegający się o dofinansowanie projektu zobowiązany jest przedstawić we wniosku o dofinansowanie projektu wartość dodaną współpracy ponadnarodowej. Wartość dodaną współpracy ponadnarodowej stanowią precyzyjnie określone konkretne cele i produkty możliwe do osiągnięcia wyłącznie we współpracy ponadnarodowej, których nie udałoby się zrealizować w projekcie o zasięgu tylko krajowym.

4.7.12 Opis wartości dodanej projektu należy przedstawić, zgodnie ze wskazówkami dla projektodawców projektów standardowych i współpracy ponadnarodowej zawartymi w *Instrukcji wypełniania wniosku o dofinansowanie projektu w ramach PO KL*, w pkt. 3.5 wniosku o dofinansowanie projektu.

**4.7.13 Forma wsparcia: "***Wsparcie współpracy między jednostkami naukowymi a przedsiębiorcami w zakresie innowacji i transferu technologii obejmujące wypracowanie konkretnych efektów wdrożeniowych"* **objęta konkursem nr III/8.2.1/PN/12 nie została przyporządkowana do żadnego wskaźnika produktu określonego w Podręczniku wskaźników PO KL 2007-2013. W związku z tym, IOK w ramach konkursu nie określa oczekiwanego poziomu jego realizacji.** 

#### **UWAGA:**

**Reguła proporcjonalności** dotyczy rozliczenia projektu pod względem finansowym w zależności od stopnia osiągnięcia założeń merytorycznych określonych we wniosku o dofinansowanie projektu. Nie jest bowiem zasadne, aby w przypadku niezrealizowania założeń merytorycznych projektu, wydatki były akceptowane w wysokości określonej we wniosku o dofinansowanie. Dotyczy to pomniejszenia kosztów tego zadania merytorycznego, które nie zostało zrealizowane zgodnie z założeniami lub kosztów zarządzania projektem oraz kosztów pośrednich.

W związku z powyższym na etapie końcowego rozliczenia projektu, tj. przed zatwierdzeniem końcowego wniosku o płatność, Instytucja Pośrednicząca weryfikuje, czy w ramach projektu:

- zostały spełnione kryteria dostępu warunkujące otrzymanie przez beneficjenta dofinansowania;
- zostały spełnione kryteria strategiczne określone przez beneficjenta dla projektu;
- został zrealizowany jego cel, wyrażony wskaźnikami pomiaru celu głównego i celów szczegółowych wskazanych w zatwierdzonym wniosku o dofinansowanie projektu.

Szczegółowe informacje na temat sposobu stosowania reguły proporcjonalności określają Wytyczne Ministra Rozwoju Regionalnego z dnia 14 sierpnia 2012 r. *w zakresie kwalifikowania wydatków w ramach Programu Operacyjnego Kapitał Ludzki* oraz *System Realizacji Programu Operacyjnego Kapitał Ludzki 2007-2013* z dnia 10 września 2007 r. z późn. zm., w ramach zmienionej części *Zasady finansowania Programu Operacyjnego Kapitał Ludzki* z dnia 22 grudnia 2011 r. wraz z erratą. Dokumenty te dostępne są na stronie internetowej: [www.efs.dolnyslask.pl.](http://www.efs.dolnyslask.pl/)

## <span id="page-42-0"></span>*4.8 Partnerstwo i podwykonawstwo*

4.8.1 Każdy projekt składany w ramach niniejszego konkursu **musi być realizowany w partnerstwie ponadnarodowym** i może być realizowany także w partnerstwie krajowym, przy czym pod pojęciem partnerstwa ponadnarodowego należy rozumieć wspólną realizację działań przez beneficjenta z co najmniej jednym podmiotem (jednym partnerem zagranicznym) pochodzącym z kraju członkowskiego Unii Europejskiej (bez względu na to, czy realizuje on projekt współfinansowany z EFS czy nie) lub z kraju nie będącego członkiem Unii Europejskiej.

4.8.2 Możliwość realizacji projektów w partnerstwie została określona w obowiązującym od 20 grudnia 2008 r. art. 28a ustawy z dnia 6 grudnia 2006 r. *o zasadach prowadzenia polityki rozwoju* (Dz. U. z 2009 r. Nr 84, poz. 712, z późn. zm.). Przepis ten określa ogólne zasady realizacji projektów partnerskich oraz zasady wyboru partnerów spoza sektora finansów publicznych przez wnioskodawców należących do sektora finansów publicznych.

4.8.3 Zgodnie z art. 28a ust. 1 ww. ustawy partnerstwa mogą być tworzone w zakresie określonym przez Instytucję Zarządzającą. Wypełnienie przepisu ustawowego stanowi dokument *Zakres realizacji projektów partnerskich określony przez Instytucję Zarządzającą Programu Operacyjnego* 

*Kapitał Ludzki* z dnia 1 stycznia 2012 r., będący częścią *Systemu Realizacji Programu Operacyjnego Kapitał Ludzki 2007 – 2013*.

#### **UWAGA:**

Celem realizacji projektu PO KL w partnerstwie jest osiągnięcie znaczącej wartości dodanej poprzez podział realizacji zadań miedzy podmioty o odmiennej specyfice, wypracowanie wspólnych rozwiązań problemów w określonych dziedzinach oraz odejście od często niespójnych działań podejmowanych przez różnych aktorów w tych samych obszarach na rzecz skoordynowanej i kompleksowej aktywności. W związku z powyższym, kluczową kwestią przy opracowywaniu koncepcji projektu partnerskiego jest dostosowanie struktury jego wdrażania i podziału obowiązków pomiędzy lidera a partnerów do planowanych do osiągnięcia w ramach przedsięwzięcia rezultatów oraz zapewnienie, aby każdy z podmiotów uczestniczących w partnerstwie posiadał potencjał wystarczający do wykonania powierzonych mu zadań.

Punkt wyjścia dla zawiązania partnerstwa oraz ustalenia podziału zadań powinna stanowić analiza z jednej strony potrzeb wynikających z diagnozy sytuacji problemowej, której dotyczy projekt, a z drugiej potencjału i statutowego zakresu działania podmiotów , które przystępują do partnerstwa. Tworzenie struktury podziału zadań w projekcie partnerskim powinno opierać się przede wszystkim na ocenie możliwości realizacji określonego zadania przez dany podmiot, a włączenie do partnerstwa instytucji, która nie posiada odpowiedniego potencjału i tym samym będzie zmuszona do zlecania wykonania powierzonych jej zadań innemu podmiotowi (członkowi partnerstwa lub stronie trzeciej) nie jest zasadne. Rolą każdego z partnerów jest bowiem wspólna realizacja projektu uwzględniająca pełen ich potencjał organizacyjny, techniczny, kadrowy i finansowy. Z uwagi na pojawiające się przypadki niewłaściwego określania zadań w projekcie partnerskim, które prowadziły do zlecania usług w ww. projekcie pomiędzy podmiotami je tworzącymi, Instytucja Zarządzająca wprowadziła do *Systemu realizacji PO KL* wyraźne uregulowania wyłączające możliwość wystąpienia takich praktyk. Z tego względu, Instytucja Zarządzająca sugeruje, aby wszystkie umowy partnerskie w ramach PO KL zawierały odpowiednie zapisy w tym zakresie, tj. wyłączające możliwość zlecania usług pomiędzy partnerami. Wszystkie partnerstwa powinny być zawiązywane z uwzględnieniem pełnego potencjału podmiotów je tworzących, co z kolei powinno przyczynić się do wyeliminowania powstania w przyszłości sytuacji, w której jeden z partnerów zleca usługę innemu partnerowi tego samego projektu PO KL.

### *Partnerstwo krajowe*

4.8.4 Zgodnie z art. 28a ust. 2 ww. ustawy projekt partnerski jest realizowany na podstawie decyzji lub umowy o dofinansowaniu projektu, zawartej z beneficjentem (liderem) działającym w imieniu i na rzecz partnerów w zakresie określonym umową partnerską, której minimalny zakres stanowi załącznik nr 6.6 do niniejszej *Dokumentacji konkursowej*. Beneficjent (lider) powinien posiadać pełnomocnictwo do podpisania umowy o dofinansowanie projektu w imieniu i na rzecz partnerów. W przypadku projektów partnerskich, porozumienie lub umowa partnerska określa w szczególności zadania partnerów, zasady wspólnego zarządzania projektem oraz sposób przekazywania przez beneficjenta środków finansowych na pokrycie niezbędnych kosztów ponoszonych przez partnerów na realizację zadań w ramach projektu.

**4.8.5 W przypadku projektów partnerskich realizowanych na podstawie umowy partnerskiej, podmiot o którym mowa w art. 3 ust. 1 ustawy z dnia 29 stycznia 2004 r.** *Prawo zamówień*  **publicznych (t.j. Dz. U. z 2010 r. Nr 113, poz. 759 z późn. zm.) , ubiegający się o dofinansowanie dokonuje wyboru partnerów spoza sektora finansów publicznych z zachowaniem zasady przejrzystości i równego traktowania podmiotów. Szczegółowe wymogi związane ze sposobem wyboru partnerów zawarto w dokumencie** *Zakres realizacji projektów partnerskich określony przez Instytucję Zarządzającą Programu Operacyjnego Kapitał Ludzki* **z dnia 1 stycznia 2012 r.**

4.8.6 Beneficjent może również przewidzieć realizację części projektu (na podstawie zawartej umowy) przez podmiot (zwany wówczas zleceniobiorcą (wykonawcą)) wyłoniony w trybie ustawy z dnia 29 stycznia 2004 r. *Prawo zamówień publicznych* (t.j. Dz. U. z 2010 r. Nr 113, poz. 759 z późn. zm.), **w zakresie w jakim ustawa ma zastosowanie do beneficjenta**. Podmioty, które nie wpisują się w katalog określony w art. 3 ww. ustawy, nie są zobligowane do zlecania zadań w projekcie z zastosowaniem powyższego aktu prawnego - stosują zasadę konkurencyjności. Wszyscy beneficjenci są zobowiązani do stosowania zasady efektywnego zarządzania finansami.

4.8.7 Zgodnie z zapisami *Instrukcji…* ocena potencjału finansowego dokonywana jest w kontekście planowanych rocznych wydatków w projekcie (zgodnie z budżetem projektu). Polega ona na porównaniu rocznego poziomu wydatków z rocznymi obrotami projektodawcy albo - w przypadku projektów partnerskich - z rocznymi łącznymi obrotami projektodawcy i partnerów (o ile budżet projektu uwzględnia wydatki partnera) za poprzedni zamknięty rok obrotowy. W przypadku, gdy projekt trwa dłużej niż jeden rok kalendarzowy (12 miesięcy) należy wartość obrotów odnieść do roku realizacji projektu, w którym wartość planowanych wydatków jest najwyższa.

W sytuacji, gdy podmiot ubiegający się o dofinansowanie (lub jego partner) funkcjonuje krócej niż rok, jako obrót powinien on wskazać wartość właściwą dla typu podmiotu (jedną z trzech opisanych poniżej) odnoszącą się do okresu liczonego od rozpoczęcia przez niego działalności do momentu zamknięcia roku obrotowego, w którym tę działalność rozpoczął. Oznacza to, że podczas oceny potencjału finansowego nie można pominąć obrotu podmiotu, który, mimo że funkcjonuje krócej niż rok, wykazał dane za zamknięty rok obrotowy i którego wydatki ujęto w budżecie. Nie jest bowiem konieczne, aby okres, którego te dane dotyczą trwał pełnych 12 miesięcy. Istotne jest natomiast, aby kończył się on w momencie zamknięcia roku obrotowego podmiotu. Ponadto, podczas weryfikacji spełnienia kryterium finansowego nie jest możliwe stosowanie proporcji – tzn.

w przypadku, gdy beneficjent wykazuje obrót za okres krótszy niż rok, należy go odnieść zawsze do pełnej wartości wydatków w roku, gdy są one najwyższe. Analogicznie należy postąpić w sytuacji, w której najwyższa wartość wydatków pojawia się w roku, w którym projekt realizowany jest krócej niż 12 miesięcy. W tym przypadku, do wartości wydatków odnosi się wykazany przez uprawnione do tego podmioty (tzn. te, których wydatki ujęto w budżecie) obrót w pełnej wysokości.

Jednocześnie, za obrót należy przyjąć sumę przychodów uzyskanych przez podmiot na poziomie ustalania wyniku na działalności gospodarczej tzn. jest to suma przychodów ze sprzedaży netto, pozostałych przychodów operacyjnych oraz przychodów finansowych. W przypadku podmiotów nieprowadzących działalności gospodarczej i jednocześnie niebędących jednostkami sektora finansów publicznych jako obroty należy rozumieć wartość przychodów (w tym przychodów osiągniętych z tytułu otrzymanego dofinansowania na realizację projektów), a w przypadku jednostek sektora finansów publicznych – wartość wydatków poniesionych w poprzednim roku przez danego projektodawcę/partnera. Odrębną grupę podmiotów stanowią publiczne uczelnie wyższe, które z uwagi na kształt sporządzanego przez nie sprawozdania finansowego wykazują we wniosku o dofinansowanie wartość poniesionych przez nie w poprzednim roku kosztów. Istotne jest przy tym, aby beneficjent wykazał wartość wydatków poniesionych na identycznym etapie ustalania wyniku finansowego, jaki został ustalony dla przychodów, tzn. wysokość wydatków poniesionych na etapie ustalania wyniku na działalności gospodarczej, co dla uczelni wyższej będzie oznaczało konieczność wykazania sumy poniesionych przez nią kosztów operacyjnych oraz kosztów finansowych. Na tej podstawie sprawdzane będzie, czy projektodawca/partnerzy posiada/posiadają potencjał pozwalający realizować projekt w ramach założonego budżetu oraz bezproblemowe rozliczanie projektu. Potencjał finansowy mierzony wielkością obrotów w stosunku do wydatków projektu ma również na celu wykazanie możliwości ewentualnego dochodzenia zwrotu tych środków dofinansowania, w przypadku wykorzystania ich niezgodnie z przeznaczeniem. Dlatego też brak potencjału finansowego może wpływać na ogólną ocenę wniosku o dofinansowanie.

W przypadku projektów współpracy ponadnarodowej budżet projektu PO KL nie uwzględnia środków wnoszonych przez partnerów ponadnarodowych (zgodnie z punktem 4 Instrukcji Szczegółowy budżet projektu, Projekty współpracy ponadnarodowej). Jeśli wydatki partnerów ponadnarodowych są finansowane przez lidera z PO KL na zasadzie refundacji, to na liderze spoczywa ostateczny ciężar ich poniesienia. W związku z tym w przypadku projektów współpracy ponadnarodowej nie ocenia się potencjału finansowego partnerów ponadnarodowych (mimo wskazania w Szczegółowym budżecie projektu ich wydatków), zatem partnerów ponadnarodowych nie dotyczy wymóg wskazania w punkcie 3.6 wniosku wysokości rocznego obrotu. Z uwagi na powyższe, na potrzeby oceny potencjału finansowego w projektach współpracy ponadnarodowej

46

należy wykazać wyłącznie obroty lidera projektu (i ewentualnie partnerów krajowych – jeśli dotyczy).

## *Partnerstwo ponadnarodowe*

4.8.8 Partnerstwo ponadnarodowe umożliwia partnerom wzajemne korzystanie z doświadczeń i wiedzy, adaptowanie nowych rozwiązań wypracowanych i wdrożonych w innych krajach, pozwala także na nawiązanie kontaktów w innych krajach, stwarza możliwość dalszej współpracy i ułatwia dostęp do informacji na temat międzynarodowych osiągnięć w obszarze zainteresowań. Partnerstwo ponadnarodowe pozwala maksymalizować cele projektu poprzez wypracowanie konkretnego produktu, którego stworzenie byłoby utrudnione bez współpracy z partnerami ponadnarodowymi.

4.8.9 Projekty współpracy ponadnarodowej powinny zakładać wspólną realizację działań przez partnerów ponadnarodowych, w tym np. wypracowanie wspólnych rozwiązań oraz wspólne opracowywanie założeń projektowych – co świadczy o rzeczywistym partnerstwie. Elementy dotyczące wyłącznie organizacji części zadań w projekcie poza granicami Polski (np. szkoleń, wizyt studyjnych) czy zaangażowania eksperta spoza kraju nie stanowią o istocie projektu współpracy ponadnarodowej. Zadania te mogą być realizowane w ramach standardowych projektów i nie wymagają nawiązania współpracy ponadnarodowej.

4.8.10 Zaleca się, aby partnerstwo ponadnarodowe obejmowało maksymalnie 3 instytucje z krajów innych niż Polska.

4.8.11 Partnerów do współpracy ponadnarodowej można poszukiwać korzystając z pomocy Krajowej Instytucji Wspomagającej (http://kiw-pokl.org.pl) oraz z następujących baz danych dostępnych w Internecie:

- http://www.transnational-toolkit.eu/ jest to narzędzie przygotowane we współpracy z Komisją Europejską pozwalające zarówno na dokonanie wpisu do bazy, jak i wyszukiwanie potencjalnych partnerów;
- http://www.leonardo.org.uk/page.asp?section=000100010021&sectionTitle=Find+Partners oraz
- http://www.adam-europe.eu/adam/homepageView.htm będącej także bazą produktów i rezultatów programu Leonardo da Vinci.
- "Fishing Pool" opracowana i administrowana przez Krajową Instytucję Wspomagającą baza potencjalnych partnerów do realizacji projektów współpracy ponadnarodowej w ramach PO KL, dostępna na portalu KIW. Baza "Fishing Pool" zawiera informacje o potencjalnych partnerach - z Polski oraz innych krajów - zainteresowanych realizacją projektów w ramach Europejskiego Funduszu Społecznego w okresie programowania 2007 – 2013. Baza "Fishing

Pool" składa się z krótkich opisów planowanego zakresu współpracy ponadnarodowej przygotowanych w formie ujednoliconych formularzy zawierających najważniejsze informacje o potencjalnym partnerze oraz przewidywanym zakresie współpracy ponadnarodowej (nazwa podmiotu, tytuł projektu, okres realizacji, grupy odbiorców, dane kontaktowe itp.). Formularze te nazywane są fiszkami projektowymi, a zawarte w ich informacje są przygotowywane w języku angielskim. Przeglądanie fiszek projektowych zamieszczonych w bazie nie wymaga rejestracji. Zainteresowani współpracą ponadnarodową kontaktują się bezpośrednio z osobami wskazanymi do kontaktu w fiszce. Podmioty poszukujące partnerów ponadnarodowych mogą pobrać wzór fiszki projektowej z portalu KIW oraz przekazać wypełniony formularz przedstawicielom KIW, którzy rozsyłają tak przygotowaną propozycję współpracy do punktów kontaktowych EFS we wszystkich (bądź wybranych) krajach Unii Europejskiej. Więcej informacji na temat bazy "Fishing Pool" dostępna jest pod adresem http://www.kiw-pokl.org.pl/pl/fp-opis.

4.8.12 Projektodawca, o którym mowa w art. 3 ust. 1 ustawy z dnia 29 stycznia 2004 r. *Prawo zamówień publicznych* (Dz. U. z 2010 r. Nr 113, poz. 759, z późn. zm.) wyłania partnerów spoza sektora finansów publicznych zgodnie z zapisami art. 28a ust. 4 ustawy z dnia 6 grudnia 2006 r. *o zasadach prowadzenia polityki rozwoju* (Dz. U. z 2009 r., Nr 84, poz. 712, z późn. zm.).

Powyższy wymóg, w przypadku projektów realizowanych w partnerstwie ponadnarodowym, nie stoi w sprzeczności z możliwością poszukiwania partnerów zagranicznych z wykorzystaniem baz internetowych, o których mowa w [pkt. 4.8.11](#page-42-0) niniejszej *Dokumentacji konkursowej*.

4.8.13 W ramach projektów współpracy ponadnarodowej przewidzianych do realizacji w niniejszym konkursie wymagana jest realizacja współpracy ponadnarodowej w oparciu o co najmniej model nr 3:

model nr 3 – import, eksport i adaptacja nowych rozwiązań do własnej sytuacji – model ten jest wariantem modelu równoległego tworzenia nowatorskich rozwiązań (model nr 2) lub może być jego kontynuacją. Występuje w sytuacji, gdy jeden z partnerów ma już w zaawansowanym stopniu rozwiązanie wspólnego problemu i dzieli się rezultatami swojej pracy z pozostałymi partnerami. Pozostali partnerzy korzystają z wymiany doświadczeń i dzięki temu ulepszają własne produkty;

o którym mowa w *Zaleceniach dla Instytucji Pośredniczących i Instytucji Pośredniczących II stopnia w zakresie projektów współpracy ponadnarodowej w ramach Programu Operacyjnego Kapitał Ludzki w latach 2007-2013*.

#### **UWAGA:**

W ramach partnerstwa ponadnarodowego partnerzy (instytucje partnerskie) wykonują samodzielnie przyjęte na siebie zadania zaplanowane do realizacji i opisane w umowie o współpracy ponadnarodowej. Biorąc pod uwagę potrzebę racjonalizacji kosztów współpracy

ponadnarodowej warto zwrócić uwagę na odpowiedni dobór i udział partnerów w realizacji projektu ponadnarodowego, co jest ściśle związane z wniesieniem odpowiednich zasobów ludzkich, organizacyjnych, technicznych lub finansowych proporcjonalnie do podejmowanych działań i realizowanych zdań. Idea partnerstwa zakłada udział partnera na wszystkich etapach realizacji projektu (w tym przygotowania projektu wspólnie z liderem), zaś nie dopuszcza możliwości zlecania świadczenia usług, czy zakupu towarów pomiędzy beneficjentem (liderem) a partnerami, w tym także angażowania pracowników/współpracowników partnerów bezpośrednio przez beneficjenta.

# *4.9 Wymagania dotyczące działań kwalifikowalnych, modeli i form współpracy ponadnarodowej*

4.9.1 W ramach projektów współpracy ponadnarodowej przewidzianych do realizacji w niniejszym konkursie wymagana jest realizacja współpracy ponadnarodowej w oparciu o co najmniej model nr 3:

model nr 3 – import, eksport i adaptacja nowych rozwiązań do własnej sytuacji – model ten jest wariantem modelu równoległego tworzenia nowatorskich rozwiązań (model nr 2) lub może być jego kontynuacją. Występuje w sytuacji, gdy jeden z partnerów ma już w zaawansowanym stopniu rozwiązanie wspólnego problemu i dzieli się rezultatami swojej pracy z pozostałymi partnerami. Pozostali partnerzy korzystają z wymiany doświadczeń i dzięki temu ulepszają własne produkty;

o którym mowa w *Zaleceniach dla Instytucji Pośredniczących i Instytucji Pośredniczących II stopnia w zakresie projektów współpracy ponadnarodowej w ramach Programu Operacyjnego Kapitał Ludzki w latach 2007-2013*.

## **UWAGA:**

Niespełnienie tego wymogu zgodnie ze szczegółowym kryterium dostępu, wskazanym w [pkt. 5.2.2](#page-68-0) niniejszej *Dokumentacji konkursowej*, będzie skutkować **odrzuceniem wniosku** na etapie oceny formalnej.

Dodatkowo, można stosować pozostałe modele współpracy ponadnarodowej, tj.:

model nr 1: Wymiana informacji i doświadczeń – model często odnosi się do wstępnej fazy  $\overline{\phantom{0}}$ współpracy międzynarodowej. Partnerzy wymieniają informacje na temat swoich strategii i warunków w jakich prowadzone będą działania. Na tym etapie partnerzy nie definiują wspólnych celów swojej współpracy, ale wymieniają między sobą informacje o nich samych, realiach funkcjonowania i podejściu do rozwiązywanych problemów. Takie, podejście do współpracy ponadnarodowej pomaga partnerstwu uzyskać punkty odniesienia dla swojej działalności i osiąganych efektów.

- model nr 2: Równoległe wypracowywanie nowatorskich rozwiązań w tym modelu partnerzy realizują konkretny, wspólny cel, działając niezależnie od siebie. Wymiana doświadczeń jest mniej ogólna niż w modelu pierwszym, a bardziej usystematyzowana i powiązana z realizowanym celem. Mając uzgodniony i wynegocjowany wspólny cel, partnerzy systematycznie przekazują sobie wiedzę.
- model nr 4: Wspólne tworzenie produktu lub systemu podział zadań związanych z osiąganiem wspólnego celu – ten model współpracy dotyczy najczęściej partnerstw, które tworzą się na określony czas w celu rozwiązania konkretnego problemu. Partnerów łączy jednakowe postrzeganie problemu i chęć znalezienia rozwiązania dzięki wykorzystaniu swoich mocnych stron. Partnerstwo na samym wstępie wyraźnie określa etapy rozwiązywania problemu i dokonuje podziału zadań pomiędzy partnerów. W tym modelu partnerzy dobierają się na zasadzie uzupełnienia swoich doświadczeń i umiejętności.
- model nr 5: Wymiana kluczowych osób realizujących projekt lub uczestniczących w projekcie – wymiana kluczowych osób realizujących projekt lub uczestniczących w projekcie jest działaniem realizowanym równolegle z działaniami przewidzianymi w modelach wymienionych powyżej, może też stanowić rodzaj modelu cząstkowego funkcjonującego obok czterech opisanych powyżej modeli. Działania te muszą wykraczać poza wizyty studyjne, musi być ściśle określony ich cel w kontekście głównego wspólnego celu współpracy ponadnarodowej;

przy czym można korzystać z kilku modeli równocześnie dostosowując je do wymagań projektowych lub wykorzystując je naprzemiennie w zależności od rodzaju prowadzonych działań oraz etapu ich realizacji.

4.9.2 W pkt. 3.7 wniosku o dofinansowanie projektu wnioskodawca wskazuje formę współpracy z partnerami zagranicznymi. W ramach ogłoszonego konkursu możliwe formy współpracy ponadnarodowej to:

- współpraca pomiędzy projektami realizowanymi w różnych krajach, także przez podmioty, których projekty/działania nie są współfinansowane przez EFS;
- współpraca pomiędzy sieciami instytucji działającymi w zbliżonych obszarach, czyli np.  $\overline{\phantom{0}}$ projekt polskiego podmiotu składającego projekt we współpracy ponadnarodowej z podmiotami zagranicznymi działającymi w partnerstwie lub w sieci podmiotów, albo projekt podmiotu polskiego działającego w sieci organizacji o wspólnych interesach, ale składającego projekt indywidualnie we współpracy ponadnarodowej z podmiotem zagranicznym działającym w podobnej grupie organizacji w swoim kraju pochodzenia;
- współpraca twinningowa pomiędzy instytucjami działającymi w tym samym obszarze do takiej współpracy uprawnione są tylko instytucje sektora publicznego. W tym przypadku

produkty współpracy ponadnarodowej muszą przyczyniać się do poprawy funkcjonowania danej instytucji. Współpraca taka jest możliwa m.in. dla instytucji zaangażowanych we wdrażanie EFS (IZ, IP, IP 2).

4.9.3 W ramach projektów współpracy ponadnarodowej składanych w niniejszym konkursie możliwa jest realizacja następujących **form działań kwalifikowalnych**, wymienionych w Załączniku nr 8 do Wytycznych Ministra Rozwoju Regionalnego z dnia 24 sierpnia 2012 r. *w zakresie wdrażania projektów innowacyjnych i współpracy ponadnarodowej w ramach Programu Operacyjnego Kapitał Ludzki*, tj.:

- 1. Organizowanie konferencji, seminariów, warsztatów i spotkań zalecane wyłącznie jako jedno z działań w wyodrębnionych projektach oraz w projektach z komponentem współpracy ponadnarodowej. Ta forma może stanowić uzupełnienie form działań wymienionych w pkt. 3 i 5.
- 2. Przygotowanie, tłumaczenia i wydawanie publikacji, opracowań, raportów (wymaga zorganizowania konferencji, seminariów, warsztatów, spotkań stanowiących okazję do upowszechniania wyników opracowanych raportów, publikacji) – zalecane wyłącznie jako jedno z działań w wyodrębnionych projektach oraz w projektach z komponentem współpracy ponadnarodowej.
- 3. Adaptowanie rozwiązań wypracowanych w innym kraju projekty wyodrębnione i z komponentem ponadnarodowym. Forma może występować samodzielnie we wszystkich rodzajach współpracy ponadnarodowej.
- 4. Doradztwo, wymiana pracowników, staże, wizyty studyjne zalecane wyłącznie jako jedno z działań w wyodrębnionych projektach, może być samodzielnym elementem w projektach z komponentem współpracy ponadnarodowej. Niemniej jednak, zgodnie ze szczegółowym kryterium dostępu, wskazanym w [pkt. 5.2.2](#page-68-0) niniejszej *Dokumentacji konkursowej,* realizacja tej formy działań kwalifikowalnych jako samodzielny element w projekcie jest niemożliwa.

Decydując się na tę formę, powinno się mieć na uwadze, iż sama wizyta studyjna czy staż za granicą nie jest wystarczającym elementem współpracy ponadnarodowej. Znaczącą wartością dodaną stażu w instytucji partnera projektu ponadnarodowego może być np. opracowanie nowej metody doradztwa zawodowego lub nabycie umiejętności niezbędnych do prowadzenia i upowszechniania nowych metod badań w zakresie prognozowania zmian gospodarczych.

5. Wypracowywanie nowych rozwiązań (może zakładać doradztwo, wymianę pracowników, staże, wizyty studyjne w krajach partnerów) – projekty wyodrębnione i z komponentem ponadnarodowym.

Szerszy opis formy działań kwalifikowalnych w ramach projektów współpracy ponadnarodowej, podający przykłady oraz zalecenia dotyczące możliwości ich łączenia lub samodzielnego wykorzystania w ramach projektu współpracy ponadnarodowej znajduje się w *Zaleceniach dla Instytucji Pośredniczących i Instytucji Pośredniczących II stopnia w zakresie projektów współpracy ponadnarodowej w ramach Programu Operacyjnego Kapitał Ludzki w latach 2007-2013*, maj 2012r.

Opis form działań kwalifikowalnych projektodawca przedstawia, zgodnie z *Instrukcją wypełniania wniosku o dofinansowanie projektu w ramach Programu Operacyjnego Kapitał Ludzki z dnia 01 stycznia 2012 r.*, wraz ze zmianami, w pkt. 3.3 wniosku o dofinansowanie projektu.

## <span id="page-51-0"></span>*4.10 Przygotowanie wniosku o dofinansowanie projektu*

## **UWAGA:**

**Z dniem 1 stycznia 2012 roku większość dokumentów programowych w ramach Programu Operacyjnego Kapitał Ludzki uległa zmianie.** 

**Proszę zwrócić szczególną uwagę na Generator Wniosków Aplikacyjnych oraz INSTRUKCJĘ wypełniania wniosku o dofinansowanie projektu w ramach Programu Operacyjnego Kapitał Ludzki.**

4.10.1 Wniosek o dofinansowanie projektu należy przygotować za pomocą aktualnej na dzień sporządzenia wniosku wersji aplikacji Generator Wniosków Aplikacyjnych dla Programu Operacyjnego Kapitał Ludzki. Dostęp do tej aplikacji można uzyskać za pośrednictwem stron internetowych: [http://www.efs.gov.pl](http://www.efs.gov.pl/) oraz [www.efs.dolnyslask.pl.](http://www.efs.dolnyslask.pl/)

Wzór wniosku stanowi załącznik nr 6.1 do niniejszej *Dokumentacji konkursowej*.

Szczegółowe informacje na temat Generatora Wniosków Aplikacyjnych oraz zasad wypełniania wniosku o dofinansowanie projektu w ramach Programu Operacyjnego Kapitał Ludzki zawiera dokument: *INSTRUKCJA wypełniania wniosku o dofinansowanie projektu w ramach Programu Operacyjnego Kapitał Ludzki* (**aktualna na dzień ogłoszenia konkursu**)*,* stanowiący załącznik nr 6.2 do niniejszej *Dokumentacji konkursowej* oraz Komentarz do Instrukcji przygotowywania wniosków o dofinansowanie projektów innowacyjnych i współpracy ponadnarodowej w ramach Programu Operacyjnego Kapitał Ludzki, styczeń 2012.r. Wniosek należy wypełnić zgodnie z ww. dokumentem oraz z instrukcją zawartą w Generatorze Wniosków Aplikacyjnych.

Zgodnie z dokumentem: *INSTRUKCJA wypełniania wniosku o dofinansowanie projektu w ramach Programu Operacyjnego Kapitał Ludzki* w przypadku kiedy dane pole nie dotyczy projektu – w polu należy wpisać "nie dotyczy", a w przypadku pól, w których wpisywane są wartości liczbowe należy wpisać wartość liczbową "0". Niewypełnienie we wniosku pola, w którym należy wpisać "nie dotyczy" lub wartość liczbową "0" należy traktować jako tożsame z wpisaniem "nie dotyczy" lub wartości liczbowej "0". Tym samym w przypadku, gdy pole, w którym projektodawca powinien wpisać "nie dotyczy" lub wartość liczbową "0", jest puste, należy uznać, iż ogólne kryterium formalne wyboru projektów "*wniosek jest kompletny i został sporządzony i złożony zgodnie z obowiązującą instrukcją wypełniania wniosku o dofinansowanie (i właściwą dokumentacją konkursową – w przypadku projektów konkursowych)*" **jest spełnione**.

Przedmiotowa uwaga nie ma zastosowania w sytuacji, gdy wniosek o dofinansowanie nie został pozytywnie zwalidowany i posiada oznaczenie "WYDRUK PRÓBNY".

#### **UWAGA:**

Mając na uwadze równe traktowanie wnioskodawców instytucja organizująca konkurs zaleca **nieumieszczanie** zapisów zawierających dodatkowe informacje z zakresu pkt. 3.1 – 3.7 wniosku o dofinansowanie projektu w innym miejscu, nieprzewidzianym dokumentem: *INSTRUKCJA wypełniania wniosku o dofinansowanie projektu w ramach Programu Operacyjnego Kapitał Ludzki*. Dodatkowe *i*nformacje w powyższym zakresie zamieszczone w miejscu na to nie przeznaczonym, w tym w części dotyczącej uzasadnienia kosztów, nie będą brane pod uwagę przy ocenie wniosku o dofinansowanie projektu.

Przed zapisaniem wniosku na nośniku elektronicznym i wydrukowaniem jego papierowej wersji (z pliku PDF) należy sprawdzić, czy wszystkie obowiązkowe pola wniosku zostały wypełnione (dokonać walidacji wniosku przyciskiem "Sprawdź" w Generatorze Wniosków).

#### **UWAGA:**

Przed złożeniem wniosku do instytucji organizującej konkurs należy porównać zgodność sumy kontrolnej wersji papierowej oraz wersji elektronicznej wniosku o dofinansowanie projektu. W tym celu należy:

- utworzyć plik PDF, z którego drukowana jest papierowa wersja wniosku;
- ponownie wczytać plik .ZIP\_POKL (plik .XML po kompresji danych) do generatora  $\equiv$  . dostępnego w wersji on-line;
- porównać sumy kontrolne **(UWAGA: sumy kontrolne wersji elektronicznej i papierowej muszą być ze sobą zgodne)**.

53

Nie wszystkie obowiązkowe pola są walidowane przez Generator Wniosków.

Wydruk wniosku musi nastąpić zawsze z GWA w wersji **online** (**na dzień ogłoszenia konkursu**)**.** Przed złożeniem wniosku o dofinansowanie projektu wypełnionego w GWA - Edytor projektodawca jest zobligowany do wczytania pliku .ZIP\_POKL (plik .XML po kompresji danych) z danymi do GWA dostępnego przez Internet, w celu dokonania ostatecznej walidacji danych i zapisu danych oraz wygenerowania pliku PDF.

4.10.2 Wniosek należy przygotować w dwóch zgodnych ze sobą wersjach: papierowej oraz elektronicznej.

**Wersja papierowa** wniosku musi być dostarczona do instytucji organizującej konkurs w dwóch jednobrzmiących egzemplarzach (oryginał + poświadczona za zgodność z oryginałem jego kopia albo dwa oryginały) opatrzonych pieczęcią firmową wnioskodawcy oraz czytelnymi podpisami osób upoważnionych do podejmowania decyzji wiążących w stosunku do wnioskodawcy. W przypadku zastosowania parafy należy ją opatrzyć pieczęcią imienną.

Zgodnie z dokumentem: *INSTRUKCJA wypełniania wniosku o dofinansowanie projektu w ramach Programu Operacyjnego Kapitał Ludzki* w przypadku projektów partnerskich (krajowych) dodatkowo w części V wniosku podpisują się osoby reprezentujące poszczególnych partnerów krajowych (wymaga się pieczęci i podpisu osoby/osób uprawnionej/-nych do podejmowania decyzji wiążących w imieniu partnera projektu).

Instytucja organizująca konkurs przyjmuje, że "pieczęć" oznacza "pieczęć firmową wnioskodawcy", a "czytelny podpis osoby upoważnionej" (tj. czytelnie imię i nazwisko) oznacza, że wniosek musi być czytelnie podpisany przez osobę/osoby upoważnioną/e (wskazaną/e w pkt. 2.6 wniosku) do podejmowania decyzji wiążących w stosunku do wnioskodawcy. W przypadku zastosowania parafy należy ją opatrzyć pieczęcią imienną.

Poświadczenie "za zgodność z oryginałem" następuje zgodnie z jednym z poniższych sposobów:

- pieczątka lub zapis słowny "za zgodność z oryginałem" na pierwszej stronie dokumentu ze wskazaniem od jakiej do jakiej strony dokument jest poświadczany, data poświadczenia za zgodność z oryginałem oraz czytelny podpis osoby/osób upoważnionej/ych bądź parafa opatrzona pieczęcią imienną osoby/osób upoważnionej/ych;
- pieczątka lub zapis słowny "za zgodność z oryginałem" na każdej stronie dokumentu, data  $\overline{\phantom{a}}$ poświadczenia za zgodność z oryginałem oraz czytelny podpis osoby/osób upoważnionej/ych bądź parafa opatrzona pieczęcią imienną osoby/osób upoważnionej/ych.

Osobą upoważnioną do poświadczania wniosku za zgodność z oryginałem jest osoba wpisana w pkt. 2.6 wniosku o dofinansowanie projektu, czyli osoba umocowana do podejmowania wiążących decyzji w imieniu wnioskodawcy, a więc jednocześnie osoba składająca wniosek i będąca stosownie do właściwych dokumentów (np. KRS) uprawniona lub upoważniona do składania takich oświadczeń woli.

**Wersję elektroniczną** wniosku należy zapisać na nośniku elektronicznym (płyta CD/DVD) w formacie ZIP\_POKL (spakowany plik XML) generowanym podczas zapisywania wniosku, poprzez użycie funkcji "Zapisz XML" dostępnej w Generatorze Wniosków Aplikacyjnych. Instytucja organizująca konkurs zaleca zapisanie na tym samym nośniku elektronicznym wersji wniosku w postaci pliku PDF. Opis płyty CD/DVD powinien zawierać: numer konkursu, nazwę wnioskodawcy, sumę kontrolną wniosku oraz tytuł projektu.

4.10.3 Wersja papierowa wniosku (wydruk) musi być zgodna z jego wersją elektroniczną. O tożsamości papierowej i elektronicznej wersji wniosku decyduje jednobrzmiąca suma kontrolna<sup>22</sup> na obu wersjach wniosku. Suma kontrolna na każdej stronie wersji papierowej musi być jednakowa.

Wniosek, który nie spełnia tego wymogu, będzie **odrzucony** na etapie oceny formalnej, zgodnie z uchybieniem *Inna suma kontrolna w wersji papierowej i elektronicznej wniosku i/lub różne sumy kontrolne na stronach wersji papierowej* w ramach **ogólnego kryterium formalnego:** *Wniosek jest kompletny i został sporządzony i złożony zgodnie z obowiązującą instrukcją wypełniania wniosku o dofinansowanie (i właściwą dokumentacją konkursową – w przypadku projektów konkursowych).*

Wnioski, które nie przeszły pomyślnie walidacji, są opatrzone w nagłówku sformułowaniem "Wydruk próbny". Wniosek opatrzony powyższym sformułowaniem będzie **odrzucony** na etapie oceny formalnej, w ramach **ogólnego kryterium formalnego:** *Wniosek jest kompletny i został sporządzony i złożony zgodnie z obowiązującą instrukcją wypełniania wniosku o dofinansowanie (i właściwą dokumentacją konkursową – w przypadku projektów konkursowych)*, gdyż nie jest sporządzony zgodnie z dokumentem: *INSTRUKCJA wypełniania wniosku o dofinansowanie projektu w ramach Programu Operacyjnego Kapitał Ludzki* oraz niniejszą *Dokumentacją konkursową.*

W celu uniknięcia niezgodności wersji papierowej z elektroniczną, po zapisaniu wersji elektronicznej wniosku i wydrukowaniu jego wersji papierowej we wniosku nie należy dokonywać już żadnych zmian. Ponadto, wniosek zapisany przez Generator Wniosków Aplikacyjnych w pliku ZIP\_POKL (spakowany plik XML) generowanym podczas zapisywania wniosku, poprzez użycie funkcji "Zapisz XML" dostępnej w Generatorze Wniosków Aplikacyjnych, nie powinien być otwierany i modyfikowany w innych aplikacjach (MS Word, Internet Explorer, itp.), gdyż powoduje to zmianę sumy kontrolnej.

#### **UWAGA:**

-

W przypadku złożenia przez wnioskodawcę niezwalidowanego wniosku wypełnionego w Generatorze Wniosków Aplikacyjnych w wersji Edytor (GWA – E), instytucja organizująca konkurs

 $^{22}$  Ciąg znaków (liter i cyfr), wygenerowanych na podstawie treści dokumentu. Zmiana dowolnego znaku w tekście, na podstawie którego generuje się suma kontrolna, powoduje zmianę tej sumy.

dopuszcza możliwość jego skorygowania pod warunkiem, że wczytanie wniosku do GWA online nie spowodowało zmiany sumy kontrolnej.

## <span id="page-55-0"></span>*4.11 Wymagane załączniki*

### *Dokumenty wymagane na etapie składania wniosku o dofinansowanie*

4.11.1 Do wniosku o dofinansowanie projektu współpracy ponadnarodowej należy dołączyć dwie kopie maksymalnie trzech listów intencyjnych podpisanych z partnerami zagranicznymi (Wzór minimalnego zakresu listu intencyjnego stanowi Załącznik 6.16 do niniejszej *Dokumentacji konkursowej)*, przy czym:

- list intencyjny jest formułowany w języku: angielskim, francuskim, niemieckim lub polskim. Wersja dokumentu podpisana w ww. języku jest obowiązująca. W przypadku podpisania listu intencyjnego w języku obcym należy przedłożyć instytucji organizującej konkurs tłumaczenie listu na język polski, które z uwagi na swój pomocniczy charakter, nie musi być dokonane przez tłumacza przysięgłego;
- w przypadku, gdy pomiędzy poszczególnymi partnerami ponadnarodowymi planowana jest wzajemna współpraca – formułuje się jeden list intencyjny podpisany przez wszystkich partnerów ponadnarodowych. W przypadku, gdy projektodawca nawiązuje współpracę z każdym partnerem z osobna (pomiędzy poszczególnymi partnerami zagranicznymi projektodawcy nie dochodzi do współpracy) – podpisuje listy intencyjne z każdym z nich oddzielnie. Możliwe jest wystąpienie jednocześnie dwóch ww. przypadków – podpisuje się wówczas listy intencyjne odpowiednio do powyższego opisu, przy czym dopuszcza się podpisanie co najwyżej trzech listów intencyjnych w ramach jednego wniosku o dofinansowanie projektu;
- jeśli projektodawca przedkłada projekt w partnerstwie krajowym wówczas jako lider, w imieniu partnerstwa krajowego, składa podpis pod listem intencyjnym;
- każda załączana kopia listu intencyjnego musi być poświadczona za zgodność z oryginałem przez osobę uprawnioną do podejmowania decyzji wiążących w stosunku do wnioskodawcy. Sposób poświadczania za zgodność z oryginałem określono w [pkt. 4.10.2.](#page-51-0)

4.11.2 **Wzór listu intencyjnego może być modyfikowany przez wnioskodawcę.** W przypadku, gdy list intencyjny składany jest jednocześnie w ramach PO KL i innych programów operacyjnych współfinansowanych przez EFS (lub w ramach innych europejskich źródeł finansowania) w krajach pochodzenia partnerów ponadnarodowych, projektodawcy/beneficjentowi przysługuje prawo zmodyfikowania wzoru minimalnego zakresu listu intencyjnego, z zastrzeżeniem zapisów wskazujących na wolę podpisania umowy o współpracy ponadnarodowej.

Pozostałe załączniki wymienione w niniejszej *Dokumentacji konkursowej*, na etapie składania wniosku o dofinansowanie, nie są dołączane.

Dodatkowe informacje dotyczące współpracy ponadnarodowej zamieszczone są w *INSTRUKCJI wypełniania wniosku o dofinansowanie projektu w ramach Programu Operacyjnego Kapitał Ludzki* z dnia 1 stycznia 2012 r. oraz w *Komentarzu do instrukcji wypełniania wniosku o dofinansowanie projektu w ramach PO KL.*

### **UWAGA:**

Instytucja organizująca konkurs zwraca uwagę, że przed podpisaniem umowy o dofinansowanie projektu jednym z wymaganych dokumentów będzie potwierdzony za zgodność z oryginałem wypis z organu rejestrowego lub oświadczenie dotyczące wnioskodawcy, aktualne na dzień złożenia wniosku o dofinansowanie projektu (z okresu nie dłuższego niż 3 miesiące przed dniem złożenia wniosku).

Wnioskodawca ubiegający się o dofinansowanie w przypadku wyłonienia jego projektu do dofinansowania podpisuje z instytucją organizującą konkurs umowę o dofinansowanie projektu, której wzór stanowi załącznik nr 6.5 (bądź załącznik 6.5 A w przypadku projektów, w których całkowita wartość nie przekracza 100 tys. zł i rozliczenie kosztów projektu następuje w oparciu o kwoty ryczałtowe<sup>23</sup>) do niniejszej *Dokumentacji konkursowej*.

4.11.3 Fakt złożenia załączników (listu/ów intencyjnego/ych) do wniosku o dofinansowanie projektu podlega weryfikacji na etapie oceny formalnej.

### *Dokumenty wymagane przed podpisaniem umowy o dofinansowanie projektu*

4.11.4 Jeśli wnioskodawca otrzymał pismo informujące go o możliwości przyjęcia wniosku do realizacji lub z pozytywnym dla siebie skutkiem zakończył negocjacje z instytucją organizującą konkurs, na wezwanie IOK i w określonym przez nią terminie, nie krótszym niż 5 dni roboczych od otrzymania przez niego informacji w tej sprawie, składa wszystkie wymagane dokumenty (załączniki) do umowy o dofinansowanie.

Wymagane dokumenty (w przypadku kopii dokumentów - kopie poświadczone za zgodność z oryginałem):

1) załączniki wymienione we wzorze umowy o dofinansowanie projektu, której wzór stanowi załącznik nr 6.5 (§ 32 ust. 2) lub 6.5 A (§ 30 ust. 2) do niniejszej *Dokumentacji konkursowej*

2) oraz dodatkowo:

<sup>-</sup><sup>23</sup> Nie dotyczy projektów realizowanych przez beneficjentów będących jednostkami sektora finansów publicznych.

- Kopia statutu lub innego dokumentu stanowiącego podstawę prawną działalności wnioskodawcy, potwierdzona za zgodność z oryginałem. Ten dokument nie jest wymagany od:
	- jednostek sektora finansów publicznych,
	- jednostek samorządu terytorialnego,
	- uczelni wyższych;
- Potwierdzony za zgodność z oryginałem wypis z organu rejestrowego dotyczący wnioskodawcy, aktualny na dzień złożenia wniosku o dofinansowanie projektu (z okresu nie dłuższego niż 3 miesiące przed dniem złożenia wniosku) oraz aktualny na dzień podpisania umowy o dofinansowanie projektu (z okresu nie dłuższego niż 3 miesiące przed planowanym dniem podpisania umowy), np. wyciąg z Krajowego Rejestru Sądowego, innego właściwego rejestru (np. ewidencja działalności gospodarczej) lub inny dokument potwierdzający formę i charakter prowadzonej działalności wraz z danymi osób upoważnionych do podejmowania decyzji wiążących w imieniu wnioskodawcy. Możliwe jest przedstawienie oświadczenia będącego wydrukiem z elektronicznej bazy KRS lub innego właściwego rejestru, opatrzonego pieczęcią firmową wnioskodawcy oraz czytelnymi podpisami osób upoważnionych do podejmowania decyzji wiążących w stosunku do wnioskodawcy;
- Pełnomocnictwo lub upoważnienie do reprezentowania wnioskodawcy (załącznik wymagany jedynie w przypadku, gdy wniosek lub umowa są podpisywane przez osobę/y nieposiadającą/e statutowych uprawnień do reprezentowania wnioskodawcy lub gdy z innych dokumentów wynika, że uprawnionymi do podpisania wniosku/umowy są co najmniej 2 osoby);
- Oświadczenie współmałżonków potwierdzające zgodę na zaciągnięcie zobowiązania lub oświadczenie o posiadaniu rozdzielności majątkowej, a w przypadku osób niebędących w związku małżeńskim oświadczenie o niepozostawaniu w związku małżeńskim (załącznik wymagany jedynie w przypadku, gdy umowa będzie podpisywana przez beneficjentów będących osobami fizycznymi prowadzącymi działalność gospodarczą, wspólnikami spółek cywilnych, wspólnikami lub właścicielami spółki jawnej, komplementariuszami w spółkach komandytowych i komandytowo-akcyjnych. W przypadku wystąpienia przeszkód uniemożliwiających podpisanie weksla przez współmałżonka dopuszczalne jest przedstawienie oświadczenia poświadczonego podpisem notarialnym;
- Potwierdzona za zgodność z oryginałem kopia umowy partnerskiej (lub porozumienia), podpisanej przez strony, zawartej zgodnie z zasadami określonymi w [punkcie 4.10.2](#page-51-0) niniejszej *Dokumentacji konkursowej* – w przypadku wniosku o dofinansowanie projektu

składanego w partnerstwie krajowym. Umowa partnerska wraz z załącznikami powinna być dostosowana do wysokości przyznanego dofinansowania ;

- Oświadczenie o nieskorzystaniu z pomocy pochodzącej z innych wspólnotowych instrumentów finansowych w odniesieniu do tych samych wydatków kwalifikowalnych związanych z danym projektem. Wzór oświadczenia stanowi załącznik nr 6.7 do niniejszej *Dokumentacji konkursowej*;
- Oświadczenie określające status podatnika podatku VAT. Wzór oświadczenia stanowi załącznik nr 6.8 do niniejszej *Dokumentacji konkursowej*;
- Oświadczenie o wyborze formy rozliczania projektu formy załączanego do wniosku o płatność zestawienia dokumentów potwierdzających poniesione wydatki:
- wydruk z ewidencji księgowej spełniający *Wymagania w odniesieniu do informatycznego systemu finansowo – księgowego beneficjenta* (stanowiące załącznik nr 5 do umowy o dofinansowanie projektu),
- tabela zawarta w załączniku nr 1 do Wniosku o płatność (sporządzona w Generatorze Wniosków Płatniczych);
- Oświadczenie dotyczące stosowania przepisów *Prawa zamówień publicznych*, w którym wnioskodawca oświadcza, iż jest/nie jest zobligowany do stosowania ustawy z dnia 29 stycznia 2004 r. *Prawo zamówień publicznych* (t.j. Dz. U. z 2010 r. Nr 113, poz. 759 z późn. zm.). Wzór oświadczenia stanowi załącznik nr 6.11 do niniejszej *Dokumentacji konkursowej*;
- Informacja o numerze rachunku bankowego wyodrębnionego dla projektu w zakresie: nazwy właściciela rachunku, nazwy i adresu banku, numeru rachunku;
- Oświadczenie dotyczące wydatków inwestycyjnych. Wzór oświadczenia stanowi załącznik nr 6.12 do niniejszej *Dokumentacji konkursowej;*
- Oświadczenie o niepodleganiu karze zakazu dostępu do środków. Wzór oświadczenia stanowi załącznik nr 6.25 do niniejszej *Dokumentacji konkursowej*;

**oraz, wymagane jedynie w przypadku gdy projektodawca ubiega się o pomoc** *de minimis* **lub o pomoc publiczną**, zgodnie z art. 37 ust. 1 i 5 ustawy z dnia 30 kwietnia 2004 r. *o postępowaniu w sprawach dotyczących pomocy publicznej* (t.j. Dz. U. z 2007 r., Nr 59, poz. 404, z późn. zm.):

Informacja o otrzymanej pomocy publicznej (zawierająca w szczególności wskazanie dnia i podstawy prawnej jej udzielenia, formy i przeznaczenia) albo informacja o nieotrzymaniu pomocy - w przypadku, gdy beneficjent ubiega się o przyznanie:

- a) pomocy publicznej innej niż pomoc *de minimis (Formularz informacji przedstawianych przy ubieganiu się o pomoc inną niż pomoc w rolnictwie lub rybołówstwie, pomoc de minimis lub pomoc de minimis w rolnictwie lub rybołówstwie).* Wzór formularza stanowi załącznik nr 6.19 do niniejszej *Dokumentacji konkursowej*,
- b) pomocy *de minimis (Formularz informacji przedstawianych przy ubieganiu się o pomoc de minimis).* Wzór formularza stanowi załącznik nr 6.20 do niniejszej *Dokumentacji konkursowej*;
- Zaświadczenia (lub oświadczenie) o pomocy *de minimis* otrzymanej w okresie bieżącego roku podatkowego oraz dwóch poprzedzających go latach podatkowych (dotyczy wnioskodawcy ubiegającego się o pomoc *de minimis*). Wzór oświadczenia stanowi załącznik nr 6.17 do niniejszej *Dokumentacji konkursowej*;
- Oświadczenie o braku decyzji KE o obowiązku zwrotu pomocy publicznej (dotyczy wnioskodawcy ubiegającego się o pomoc *de minimis*). Wzór oświadczenia stanowi załącznik nr 6.18 do niniejszej *Dokumentacji konkursowej*;
- Oświadczenie beneficjenta pomocy publicznej o nieotrzymaniu pomocy na te same koszty kwalifikujące się do objęcia pomocą, na pokrycie których ubiega się o pomoc publiczną (jeśli podmiot nie otrzymał tej pomocy). Wzór oświadczenia stanowi załącznik nr 6.23 do niniejszej *Dokumentacji konkursowej*;
- W przypadku dużych przedsiębiorstw wewnętrzna analiza wykonalności projektu lub zadań objętych pomocą publiczną uwzględniająca sytuację przedsiębiorstwa w przypadku otrzymania pomocy oraz bez jej udziału.

## **UWAGA:**

Załączniki do umowy o dofinansowanie projektu wymagane są wyłącznie od lidera, za wyjątkiem:

- Oświadczenia o kwalifikowalności VAT<sup>24</sup>,

-Oświadczenie o kwalifikowalności VAT w j. angielskim. Wzór oświadczenia stanowi załącznik nr 6.24 do niniejszej *Dokumentacji konkursowej*;

- Oświadczenia dotyczącego stosowania ustawy *Prawo zamówień publicznych<sup>25</sup>* ,

- Oświadczenia o niepodleganiu karze zakazu dostępu do środków,

<sup>-</sup><sup>24</sup> Nie dotyczy partnerstw, w których nie ma przepływów finansowych

 $25 \frac{\text{m}}{\text{lw}}$ 

które powinny zostać złożone zarówno przez lidera, jak i wszystkich partnerów uczestniczących w realizacji projektu. Podmiot podpisujący Oświadczenie o kwalifikowalności VAT zobowiązuje się do zwrotu podatku VAT, jeżeli zaistnieją przesłanki umożliwiające jego odzyskanie.

4.11.5 Niezłożenie żądanych załączników w wyznaczonym przez instytucję organizującą konkurs terminie oznacza rezygnację z ubiegania się o dofinansowanie i IOK może odstąpić od podpisania umowy z wnioskodawcą. Złożenie dokumentów zawierających informacje sprzeczne z treścią wniosku o dofinansowanie projektu może skutkować odstąpieniem od podpisania umowy.

4.11.6 Poświadczenie "za zgodność z oryginałem" następuje zgodnie z jednym z poniższych sposobów:

- pieczątka lub zapis słowny "za zgodność z oryginałem" na pierwszej stronie dokumentu  $\frac{1}{2}$ ze wskazaniem od jakiej do jakiej strony dokument jest poświadczany, data poświadczenia za zgodność oraz czytelny podpis osoby/osób upoważnionej/ych bądź parafa opatrzona pieczęcią imienną osoby/osób upoważnionej/ych;
- pieczątka lub zapis słowny "za zgodność z oryginałem" na każdej stronie dokumentu, data poświadczenia za zgodność oraz czytelny podpis osoby/osób upoważnionej/ych bądź parafa opatrzona pieczęcią imienną osoby/osób upoważnionej/ych.

Osobą upoważnioną do poświadczania załączników za zgodność z oryginałem jest osoba wpisana w pkt. 2.6 wniosku o dofinansowanie projektu lub osoba podpisująca umowę o dofinansowanie projektu (jeśli w tym zakresie nastąpiła zmiana od czasu złożenia wniosku o dofinansowanie projektu).

Załączniki dotyczące partnera poświadcza osoba wpisana w pkt. 2.6 wniosku o dofinansowanie projektu lub osoba podpisująca umowę o dofinansowanie projektu (jeśli w tym zakresie nastąpiła zmiana od czasu złożenia wniosku o dofinansowanie projektu).

4.11.7 Wnioskodawcy, których projekt został zatwierdzony do dofinansowania i którzy rozpoczęli realizację projektu, lecz jeszcze nie podpisali umowy o dofinansowanie projektu, zobowiązani są do przestrzegania zasad realizacji projektów w ramach Programu Operacyjnego Kapitał Ludzki określonych w dokumentach programowych oraz przepisach prawa. W szczególności dotyczy to obowiązku oznaczania projektu zgodnie z *Wytycznymi dotyczącymi oznaczania projektów w ramach Programu Operacyjnego Kapitał Ludzki* z dnia 4 lutego 2009 r. jeszcze przed podpisaniem umowy o dofinansowanie projektu.

4.11.8 Szczegółowe informacje na temat podpisania umowy o dofinansowanie projektu zostały zawarte w dokumencie *System Realizacji Programu Operacyjnego Kapitał Ludzki 2007-2013* z dnia 10 września 2007 r. z późn. zm. w ramach zmienionej części *Zasady dokonywania wyboru projektów w ramach Programu Operacyjnego Kapitał Ludzki* z dnia 22 grudnia 2011 r*., wraz z aktualizacjami*  *wprowadzonymi w marcu i lipcu 2012 r.,* dostępnym na stronie internetowej [www.efs.dolnyslask.pl.](http://www.efs.dolnyslask.pl/)

#### **UWAGA:**

Umowa o dofinansowanie projektu może być zawarta pod warunkiem otrzymania przez instytucję organizującą konkurs z Ministerstwa Finansów pisemnej informacji, że dany projektodawca nie podlega wykluczeniu, o którym mowa w art. 207 ustawy z dnia 27 sierpnia 2009 r. o finansach publicznych (Dz. U. Nr 157, poz. 1240, z późn. zm.). W przypadku, gdy z informacji przekazanej instytucji organizującej konkurs przez Ministerstwo Finansów wynika, że dany projektodawca podlega wykluczeniu, o którym mowa w art. 207 ustawy z dnia 27 sierpnia 2009 r. *o finansach publicznych* (Dz. U. Nr 157, poz. 1240, z późn. zm.), instytucja organizująca konkurs odstępuje od podpisania umowy o dofinansowanie projektu z tym projektodawcą.

W związku z wejściem w życie ustawy z dnia 15 czerwca 2012 r. o skutkach powierzenia wykonania pracy cudzoziemcom przebywającym wbrew przepisom na terytorium Rzeczypospolitej Polskiej (Dz. U. z dnia 6 lipca 2012 r., poz. 769), instytucja organizująca konkurs wymaga - *na etapie podpisywania umowy o dofinansowanie projektu* – od projektodawcy oraz partnerów (o ile projekt jest realizowany w partnerstwie i budżet projektu uwzględnia wydatki partnerów) oświadczenia o niekaralności karą zakazu dostępu do środków, o których mowa w art. 5 ust. 3 pkt. 1 i 4 ufp.

### *Partnerstwo ponadnarodowe*

4.11.9 Projektodawca, którego wniosek przeszedł pozytywną ocenę formalną i merytoryczną, uzyskał liczbę punktów uprawniającą do umieszczenia na liście rankingowej oraz zakończył z pozytywnym dla siebie skutkiem negocjacje, na wezwanie instytucji organizującej konkurs i w określonym przez instytucję organizującą konkurs terminie, nie krótszym niż 30 dni roboczych i nie dłuższym niż 60 dni roboczych od daty otrzymania pisma informującego o możliwości przyjęcia wniosku do realizacji, składa **kopię umowy o współpracy ponadnarodowej** poświadczoną za zgodność z oryginałem przez osobę uprawnioną do podejmowania decyzji wiążących w stosunku do projektodawcy. Minimalny wzór umowy stanowi załącznik nr 6.15 niniejszej *Dokumentacji konkursowej*. W czasie prowadzenia negocjacji zapisów umowy o współpracy ponadnarodowej IOK udziela konsultacji celem roboczej weryfikacji postanowień umowy (przez co zmniejszy się ryzyko niezatwierdzenia umowy przez IP, po jej podpisaniu przez partnerów ponadnarodowych.

4.11.10 W okresie przewidzianym na złożenie umowy o współpracy ponadnarodowej projektodawca negocjuje zapisy umowy o współpracy ponadnarodowej z partnerami ponadnarodowymi. Instytucja organizująca konkurs umożliwia prowadzenie konsultacji roboczych z projektodawcą w powyższym zakresie, celem przedstawienia swojego stanowiska i zmniejszenia prawdopodobieństwa wystąpienia sytuacji, w której umowa podpisana przez wszystkich partnerów ponadnarodowych zostanie odrzucona przez instytucję organizującą konkurs.

4.11.11 Umowa o współpracy ponadnarodowej jest składana w języku angielskim, francuskim, niemieckim lub polskim. Wersja podpisana w jednym z ww. języków ma charakter obowiązujący. Wraz z tym dokumentem projektodawca składa tłumaczenie umowy o współpracy ponadnarodowej na język polski (w przypadku podpisania umowy o współpracy ponadnarodowej w języku obcym). Dokument ten ma charakter pomocniczy i nie ma obowiązku składania jego wersji przetłumaczonej przez tłumacza przysięgłego.

4.11.12 Liczba i rodzaj złożonych kopii umów o współpracy ponadnarodowej odpowiada listom intencyjnym załączonym do wniosku od dofinansowanie projektu. Projektodawca może podpisać maksymalnie trzy umowy o współpracy ponadnarodowej w ramach jednego złożonego wniosku o dofinansowanie projektu.

Projektodawcy przysługuje prawo zmodyfikowania wzoru minimalnego zakresu umowy o współpracy ponadnarodowej, zgodnie z zakresem wskazanym w [pkt. 4.11.2](#page-55-0) niniejszej *Dokumentacji konkursowej*.

4.11.13 Warunkiem bezwzględnym zawarcia umowy o dofinansowanie projektu jest umowa (umowy) o współpracy ponadnarodowej podpisana/ne przez wszystkie strony i zaakceptowana/e przez instytucję organizującą konkurs. Instytucja organizująca konkurs akceptuje złożoną umowę o współpracy ponadnarodowej w terminie 7 dni od daty jej złożenia przez projektodawcę. W przypadku konieczności wprowadzenia zmian do umowy projektodawca składa poprawioną wersję w terminie wskazanym przez instytucje organizującą konkurs (nie krótszym niż 14 dni- licząc od daty otrzymania pisma informującego o konieczności wprowadzenia zmian). Instytucja organizująca konkurs akceptuje poprawioną umowę w terminie 5 dni od daty złożenia poprawionej wersji przez projektodawcę.

#### **UWAGA:**

Instytucja organizująca konkurs dokonuje akceptacji umowy o współpracy ponadnarodowej w oparciu o *Listę sprawdzającą do wzoru minimalnego zakresu umowy o współpracy ponadnarodowej w ramach Programu Operacyjnego Kapitał Ludzki*, której wzór stanowi załącznik nr 6.14 do niniejszej *Dokumentacji konkursowej*.

Z uwagi na konieczność sprawdzenia spójności zapisów umowy o współpracy ponadnarodowej z wnioskiem o dofinansowanie projektu współpracy ponadnarodowej, w przypadku gdy w ramach jednego wniosku o dofinansowanie projektu zawarto więcej niż jedną umowę o współpracy ponadnarodowej ww. umowy należy dostarczyć w terminie pozwalającym na ich jednoczesną weryfikację.

4.11.14 Szczegółowe informacje na temat sposobu sporządzania umowy o współpracy ponadnarodowej, zasad jej negocjacji oraz akceptacji przez instytucję organizującą konkurs zawarte zostały w dokumencie *System Realizacji Programu Operacyjnego Kapitał Ludzki 2007-2013* z dnia 10 września 2007 r. w ramach zmienionej części *Zasady dokonywania wyboru projektów w ramach Programu Operacyjnego Kapitał Ludzki* z dnia 22 grudnia 2011 r*.,* wraz z aktualizacjami wprowadzonymi w marcu i lipcu 2012 r., dostępnym na stronie internetowej [www.efs.dolnyslask.pl.](http://www.efs.dolnyslask.pl/)

# **V. Kryteria wyboru projektów i sposób ich weryfikacji**

Ocena formalna i merytoryczna wniosków o dofinansowanie projektów będzie prowadzona w oparciu o następujące kryteria wyboru projektów i metodologię ich zastosowania, opisane w pkt. 5.1 – 5.5 niniejszej *Dokumentacji konkursowej*.

# *5.1 Ogólne kryteria formalne*

5.1.1 Obowiązek spełniania ogólnych kryteriów formalnych dotyczy wszystkich rodzajów projektów realizowanych w ramach Programu Operacyjnego Kapitał Ludzki. Ich weryfikacja ma miejsce na etapie oceny formalnej. Dotyczą one zagadnień związanych ze spełnieniem wymogów rejestracyjnych oraz wypełnieniem wniosku o dofinansowanie projektu zgodnie z ogólnie przyjętymi dla Programu Operacyjnego Kapitał Ludzki zasadami.

5.1.2 W ramach konkursu stosowane będą następujące ogólne kryteria formalne:

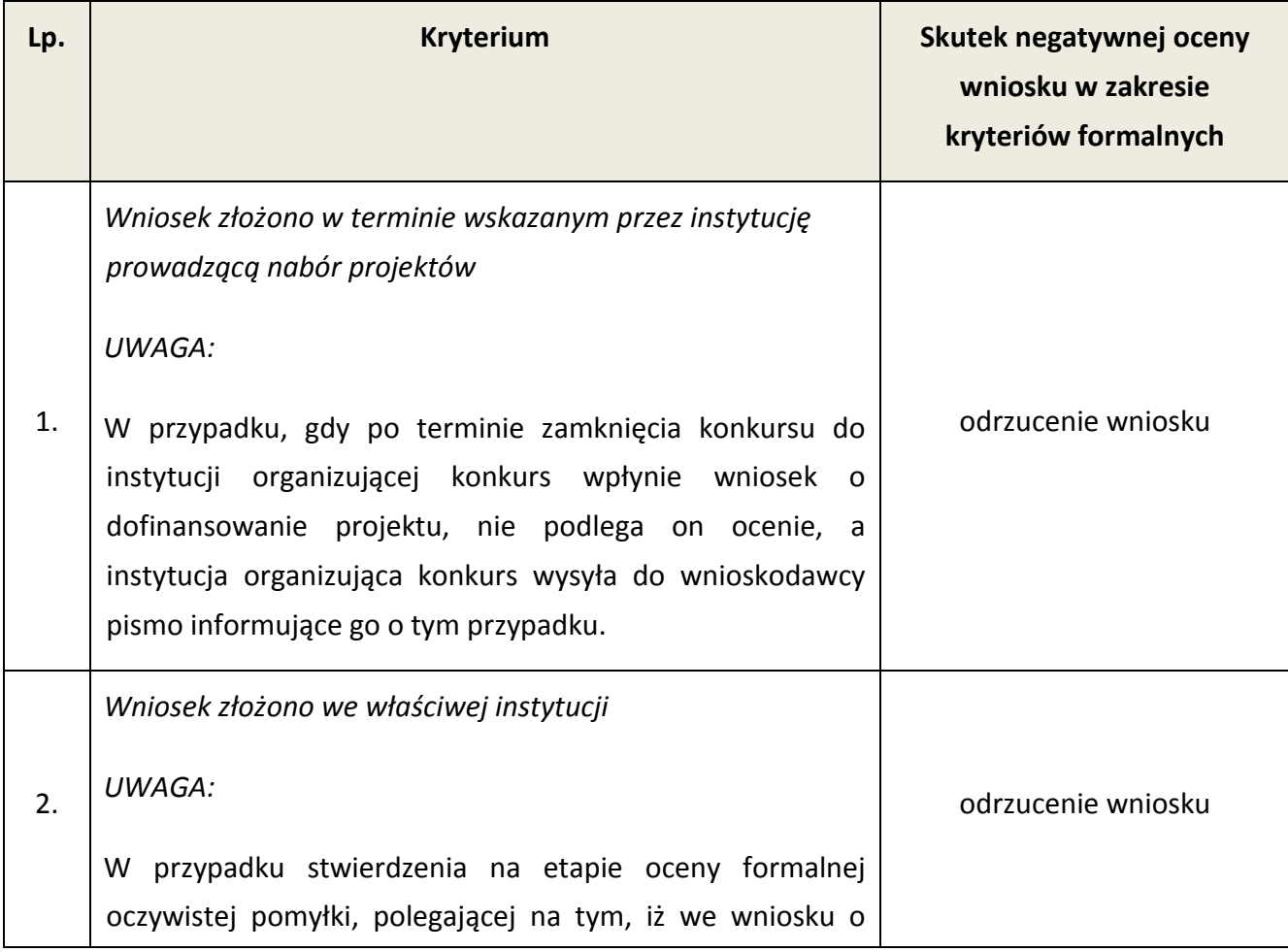

|    | dofinansowanie projektu w pkt. 1.5 wpisano niewłaściwą<br>instytucję, w której wniosek zostanie złożony, jednak z<br>dalszej części wniosku wynika, iż wniosek złożono we<br>właściwej instytucji, wniosek podlega dalszej ocenie, a<br>stwierdzone uchybienia nie są uznawane za błąd - nie<br>skutkują odrzuceniem wniosku. |                                                                                                    |
|----|----------------------------------------------------------------------------------------------------|----------------------------------------------------------------------------------------------------|
| 3. | Wniosek wypełniono w języku polskim                                                                                                    | odrzucenie wniosku                                                                                                    |
| 4. | Wniosek jest kompletny <sup>26</sup> i został sporządzony i złożony zgodnie z obowiązującą instrukcją<br>wypełniania wniosku o dofinansowanie <sup>27</sup> (i właściwą dokumentacją konkursową – w<br>przypadku projektów konkursowych), badane jako:                                                                        |                                                                                                    |
|    | A) sporządzenie i złożenie wniosku zgodnie z obowiązującą<br>instrukcją wypełniania wniosku o dofinansowanie                                                                                                    | odrzucenie wniosku<br>(dopuszcza się zwrócenie<br>wniosku do uzupełnienia i/lub<br>skorygowania, jeśli poprawa<br>uchybienia nie skutkuje<br>zmianą sumy kontrolnej<br>wniosku) |
|    | B) sporządzenie i złożenie wniosku zgodnie z niniejszą<br>Dokumentacją konkursową<br>Prawidłowy sposób sporządzenia i złożenia wniosku<br>zostały określone w pkt. 3.1 i 4.10 niniejszej<br>Dokumentacji konkursowej.                                                                                                    | odrzucenie wniosku<br>(dopuszcza się zwrócenie<br>wniosku do uzupełnienia i/lub<br>skorygowania, jeśli poprawa<br>uchybienia nie skutkuje                                       |
|    |                                                                                                    | zmianą sumy kontrolnej<br>wniosku)                                                                                                    |
|    | C) Lista uchybień formalnych, których popełnienie<br>skutkuje negatywnym wynikiem oceny formalnej<br>wniosku o dofinansowanie projektu w ramach PO KL ze<br>względu na niespełnienie wymogu kompletności<br>wniosku:<br>1) Brak w części V wniosku wymaganej (wymaganych)                                                     | zwrócenie wniosku do                                                                                                    |
|    |                                                                                                    |                                                                                                    |

<sup>26</sup> *Lista uchybień formalnych, których popełnienie skutkuje negatywnym wynikiem oceny formalnej wniosku o dofinansowanie projektu w ramach PO KL ze względu na niespełnienie wymogu kompletności wniosku* oraz *Lista uchybień formalnych, których popełnienie skutkuje negatywnym wynikiem oceny formalnej wniosku o dofinansowanie projektu w ramach PO KL złożonego w wersji elektronicznej ze względu na niespełnienie wymogu kompletności wniosku.*

-

<sup>27</sup> *Instrukcja wypełniania wniosku o dofinansowanie w ramach PO KL* stanowi odrębny dokument opracowany przez IZ PO KL i dostępna jest na stronie internetowej www.efs.gov.pl.

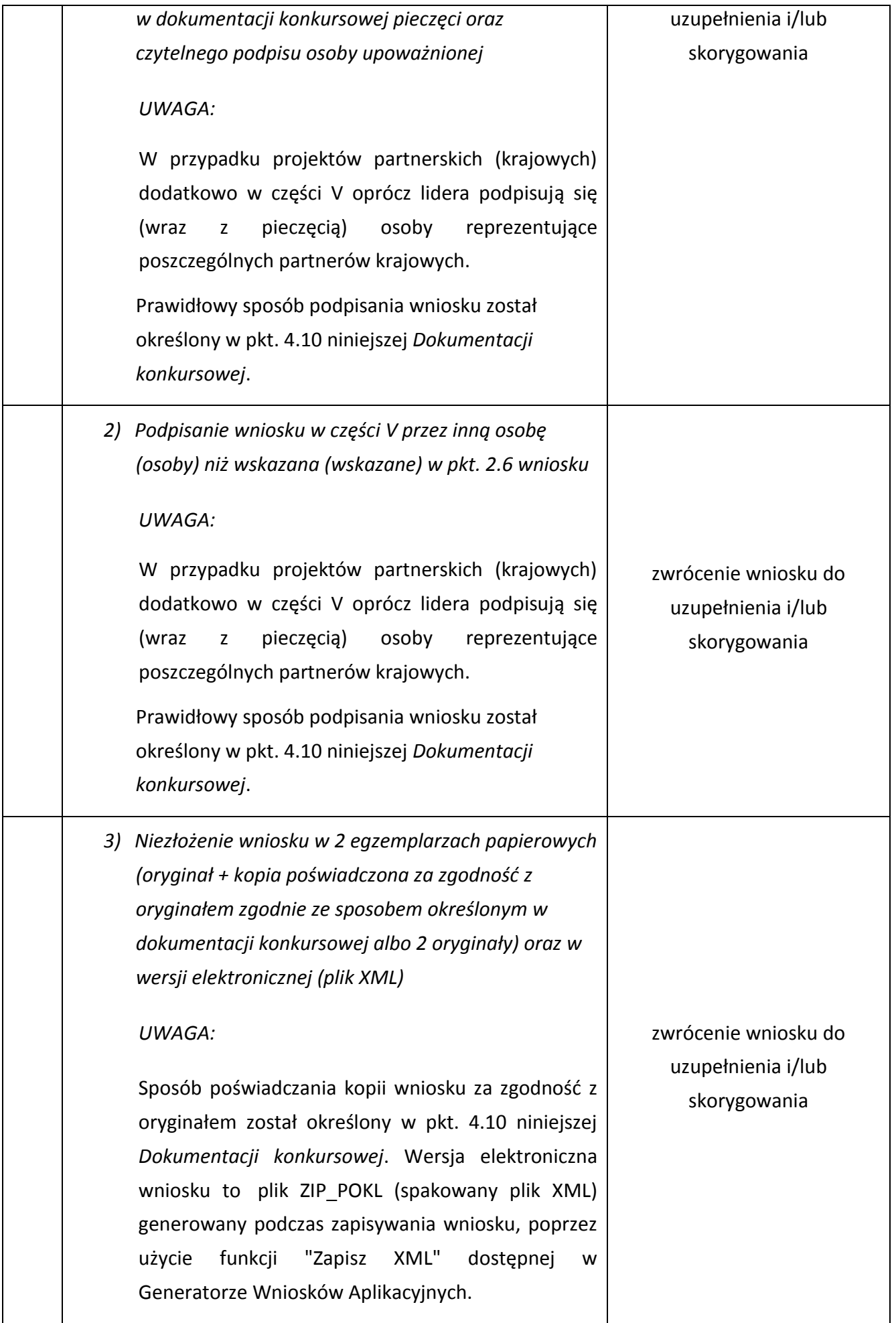

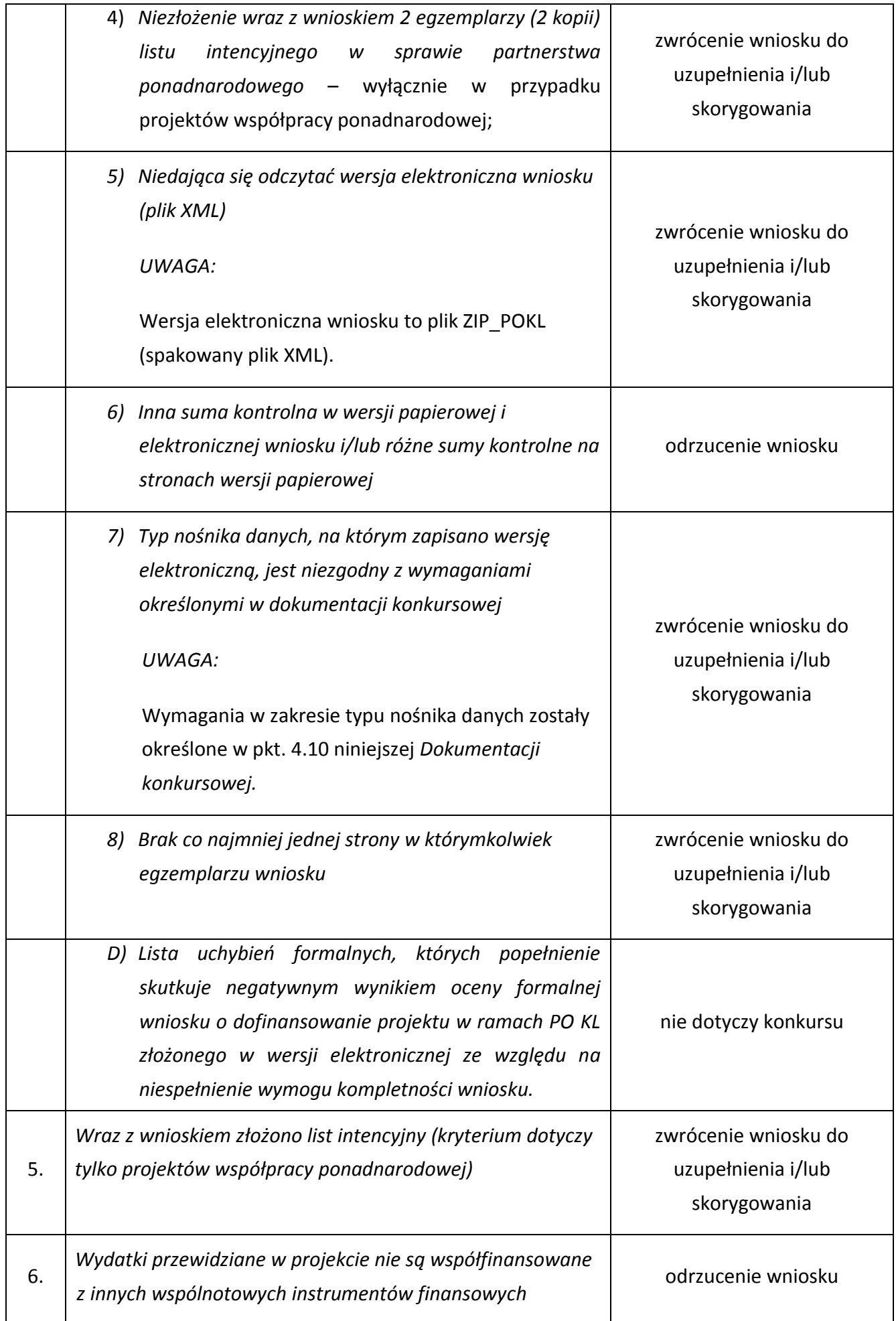

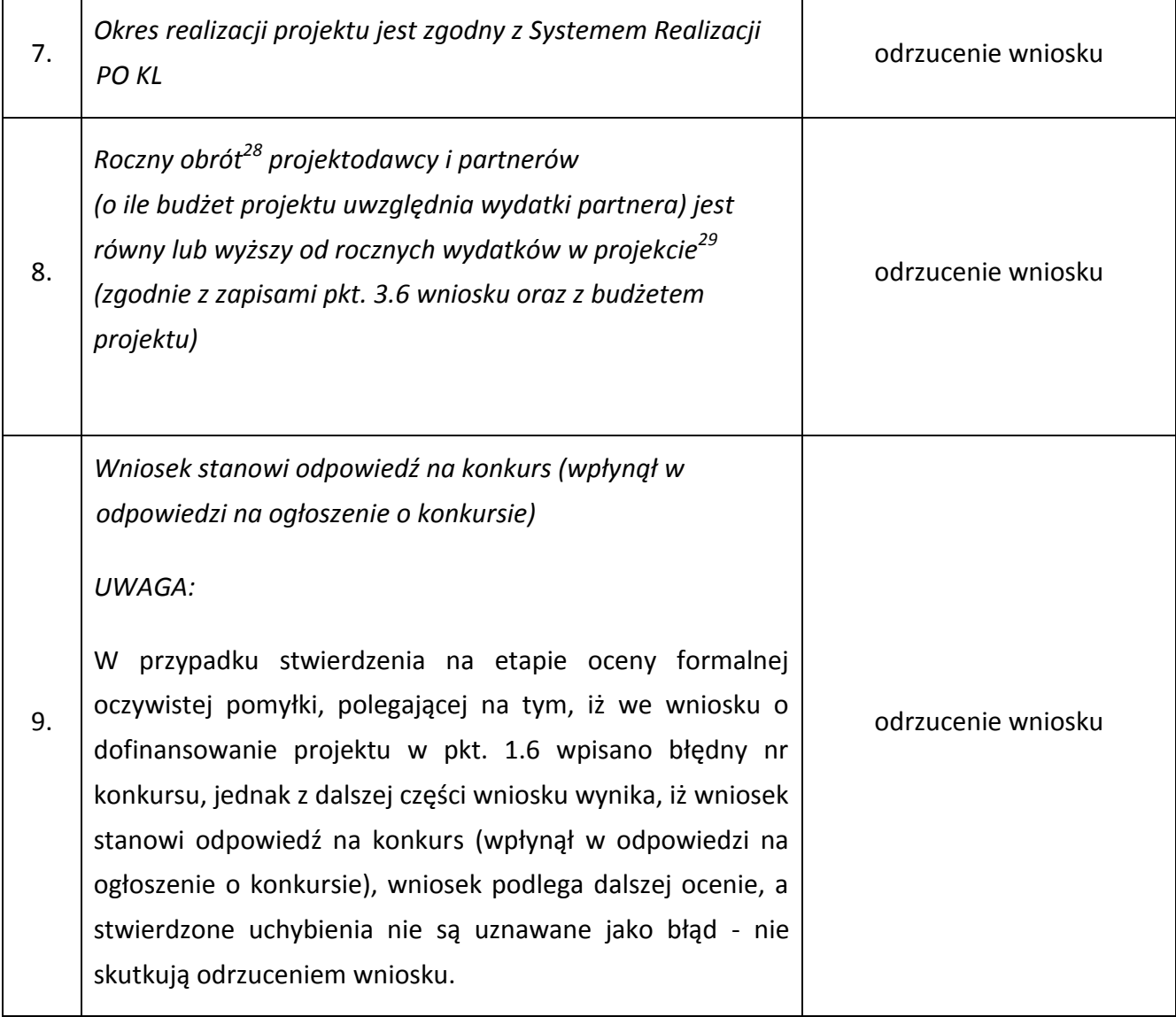

### **UWAGA**:

-

Instytucja organizująca konkurs dopuszcza możliwość dokonania jednokrotnego uzupełnienia i/lub skorygowania wniosku o dofinansowanie projektu w zakresie niepowodującym zmiany sumy kontrolnej, zgodnie z powyższą tabelą. Wnioskodawca dokonuje uzupełnienia i/lub skorygowania wniosku w zakresie wskazanym przez instytucję organizującą konkurs w terminie 5 dni roboczych **lub do 10 dni roboczych** (w przypadku projektów przewidzianych do realizacji w partnerstwie) od dnia otrzymania pisma informującego go o takiej możliwości. Otrzymanie powyższego pisma potwierdzone jest zwrotnym potwierdzeniem odbioru. Uzupełnienie i/lub skorygowanie wniosku może zostać dokonane przez wnioskodawcę w siedzibie instytucji organizującej konkurs lub też

<sup>&</sup>lt;sup>28</sup> W przypadku podmiotów niebędących jednostkami sektora finansów publicznych jako obroty należy rozumieć wartość przychodów (w tym przychodów osiągniętych z tytułu otrzymanego dofinansowania na realizację projektów), a w przypadku jednostek sektora finansów publicznych – wartość wydatków poniesionych w poprzednim roku przez danego projektodawcę/partnera. W przypadku projektów, w których udzielane jest wsparcie zwrotne w postaci pożyczek jako obrót należy rozumieć kwotę kapitału pożyczkowego i poręczeniowego, jakim dysponowali projektodawca i partnerzy w poprzednim zamkniętym roku obrotowym.

<sup>29</sup> W przypadku, gdy projekt trwa dłużej niż jeden rok kalendarzowy należy wartość obrotów odnieść do roku realizacji projektu, w którym wartość planowanych wydatków jest najwyższa.

poprzez przesłanie przez wnioskodawcę uzupełnionego i/lub skorygowanego wniosku do instytucji organizującej konkurs.

5.1.3 Informacje o tym, które z kryteriów formalnych i kryteriów dostępu skutkują odrzuceniem, a które podlegają uzupełnieniu i/lub skorygowaniu wniosku o dofinansowanie projektu, zostały zawarte również w *Liście sprawdzającej do weryfikacji prawidłowego sporządzenia wniosku o dofinansowanie projektu* stanowiącej załącznik nr 6.10 do niniejszej *Dokumentacji konkursowej.* 

Przed złożeniem wniosku instytucja organizująca konkurs zaleca sprawdzenie, czy wniosek spełnia wszystkie kryteria formalne za pomocą ww. *Listy sprawdzającej do weryfikacji prawidłowego sporządzenia wniosku o dofinansowanie projektu.*

5.1.4 Ocena wniosku na podstawie kryteriów formalnych ma postać "0-1" tzn. "spełnia – nie spełnia" i dokonywana jest w oparciu o *Kartę oceny formalnej wniosku o dofinansowanie projektu konkursowego PO KL* (załącznik nr 6.3 do niniejszej *Dokumentacji konkursowej*) podczas oceny formalnej. Wnioski niespełniające jednego lub więcej kryteriów są odrzucane, z zastrzeżeniem wskazanych wyżej przypadków, w których wniosek podlega uzupełnieniu i/lub skorygowaniu*.*

## <span id="page-68-0"></span>*5.2 Szczegółowe kryteria dostępu*

5.2.1 Szczegółowe kryteria dostępu są obowiązkowe dla wszystkich wnioskodawców i podlegają weryfikacji podczas oceny formalnej. Projekty, które nie spełniają kryteriów dostępu, są odrzucane. Kryteria dostępu mogą dotyczyć np.: wnioskodawcy, grup docelowych, obszaru realizacji projektu, poziomu wymaganego wkładu własnego itp.

5.2.2 W ramach konkursu stosowane będą następujące szczegółowe kryteria dostępu, których weryfikacja nastąpi na etapie oceny formalnej**:**

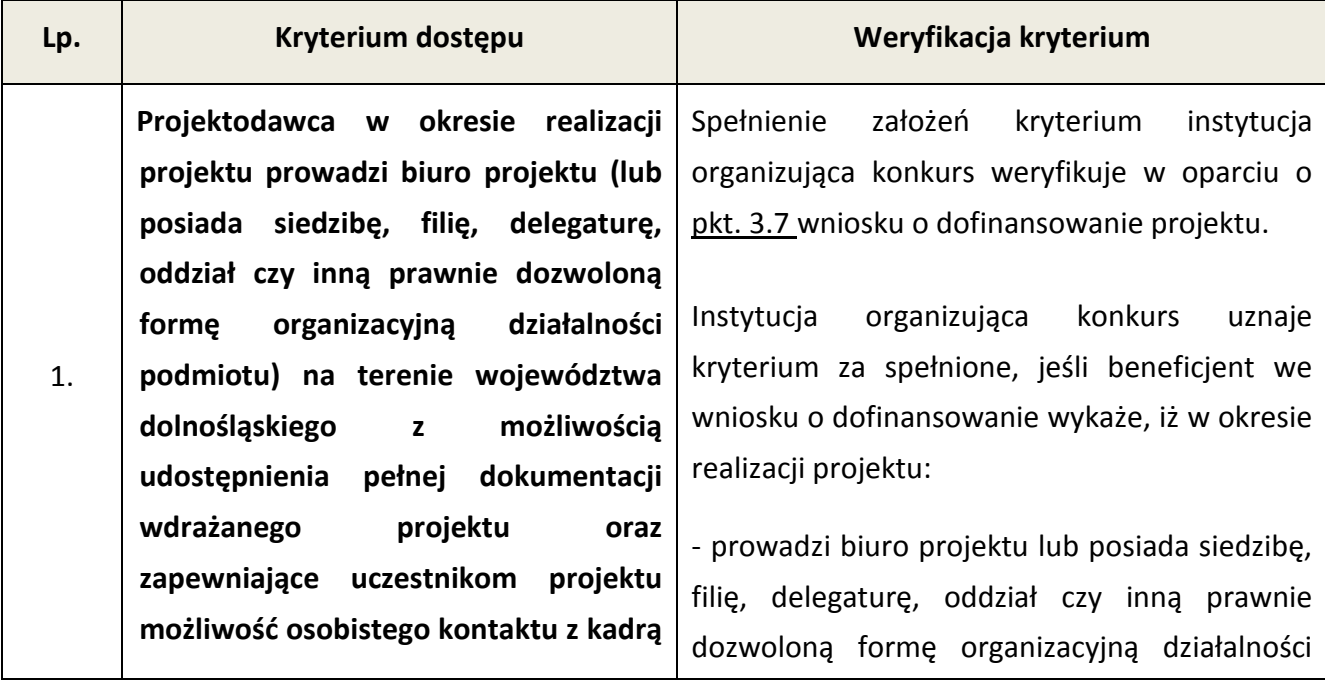

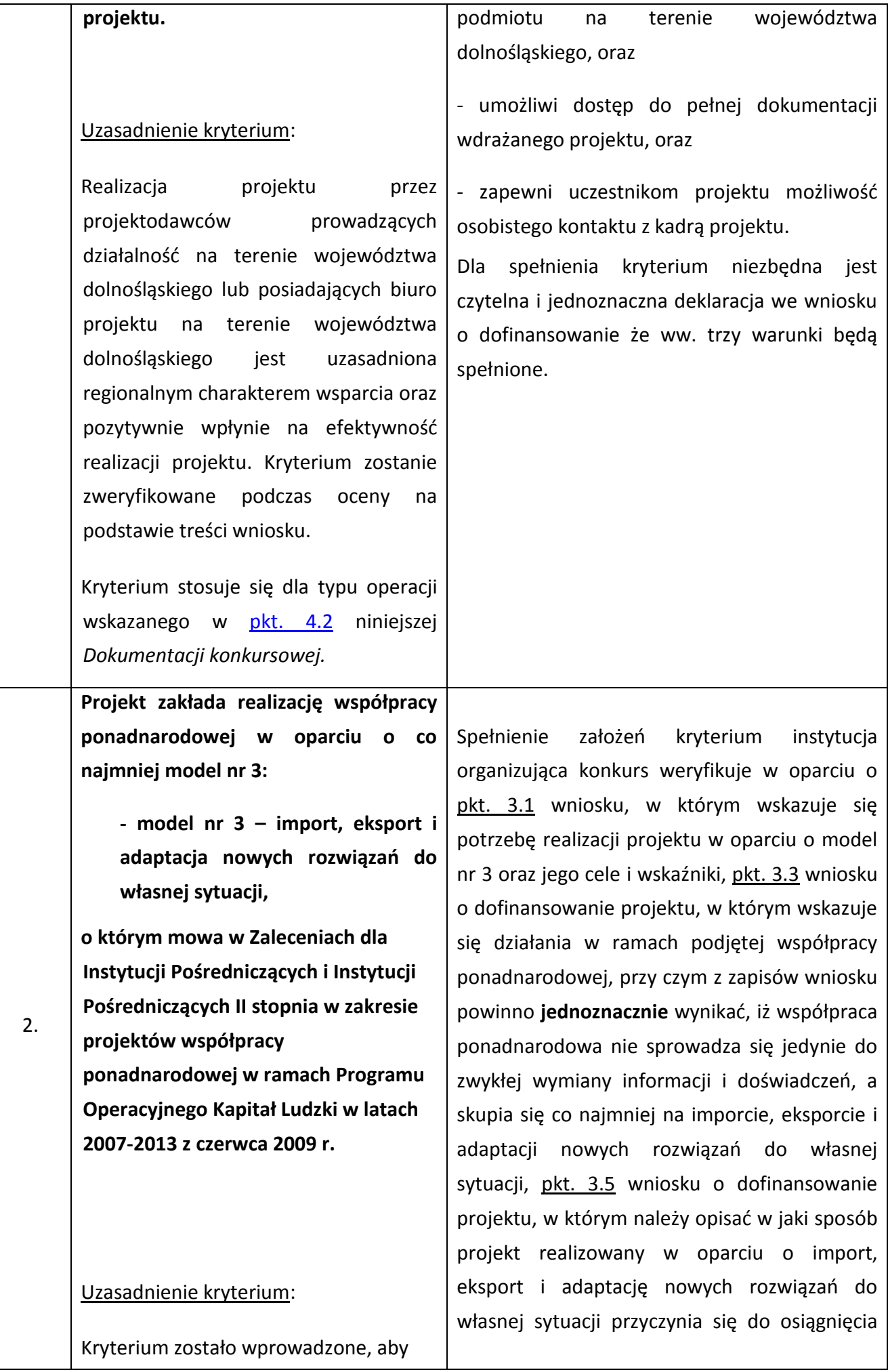

współpraca ponadnarodowa nie sprowadzała się jedynie do zwykłej wymiany informacji i doświadczeń, a skupiała się, co najmniej. na imporcie, eksporcie i adaptacji nowych rozwiązań do własnej sytuacji. Kryterium zostanie zweryfikowane na podstawie treści wniosku o dofinansowanie projektu. oczekiwanych efektów realizacji PO KL.

Kryterium stosuje się dla typu operacji wskazanego w [pkt. 4.2](#page-24-0) niniejszej *Dokumentacji konkursowej.*

Jeżeli osiągnięcie celu głównego i planowanych do osiągnięcia w jego ramach wskaźników nie przyczynia do osiągnięcia oczekiwanego efektu realizacji danego Priorytetu PO KL, to w kolumnie pierwszej pkt. 3.5 należy wpisać cel szczegółowy określony dla danego Priorytetu zgodnie z jego brzmieniem w PO KL albo cel określony dla danego Działania PO KL zgodnie z jego brzmieniem w SzOP PO KL.

**Projekt realizowany w ramach specjalizacji naukowotechnologicznych Dolnego Śląska uznanych za dziedziny o dużym potencjale innowacyjnowdrożeniowym określonych w Regionalnej Strategii Innowacji dla Województwa Dolnośląskiego na lata 2011-2020.**

## Uzasadnienie kryterium:

3. Projekty dotyczące transferu wiedzy przyjmowane do realizacji powinny mieć na celu wzrost innowacyjności, a co za tym idzie wzrost konkurencyjności gospodarki regionu. Kryterium zostanie zweryfikowane na podstawie treści wniosku o dofinansowanie projektu.

> Kryterium stosuje się dla typu operacji wskazanego w [pkt. 4.2](#page-24-0) niniejszej *Dokumentacji konkursowej.*

Spełnienie założeń kryterium instytucja organizująca konkurs weryfikuje w oparciu o pkt. 3.1 wniosku, w którym wskazuje się potrzebę realizacji projektu w ramach dziedzin kluczowych dla gospodarki Dolnego Śląska oraz jego cele, pkt. 3.2 wniosku, gdzie wskazuje się grupy docelowe projektu powiązane z dziedzinami określonymi w RSI dla Dolnego Śląska, pkt. 3.3 wniosku o dofinansowanie projektu, w którym wskazuje się działania w ramach dziedzin o dużym potencjale innowacyjno-wdrożeniowym dla Dolnego Śląska, pkt. 3.5 wniosku o dofinansowanie projektu, w którym należy opisać w jaki sposób projekt realizowany w ramach dziedzin o dużym potencjale innowacyjno-wdrożeniowym dla gospodarki województwa dolnośląskiego przyczynia się do osiągnięcia oczekiwanych efektów realizacji PO KL.

Jeżeli osiągnięcie celu głównego i planowanych do osiągnięcia w jego ramach wskaźników nie

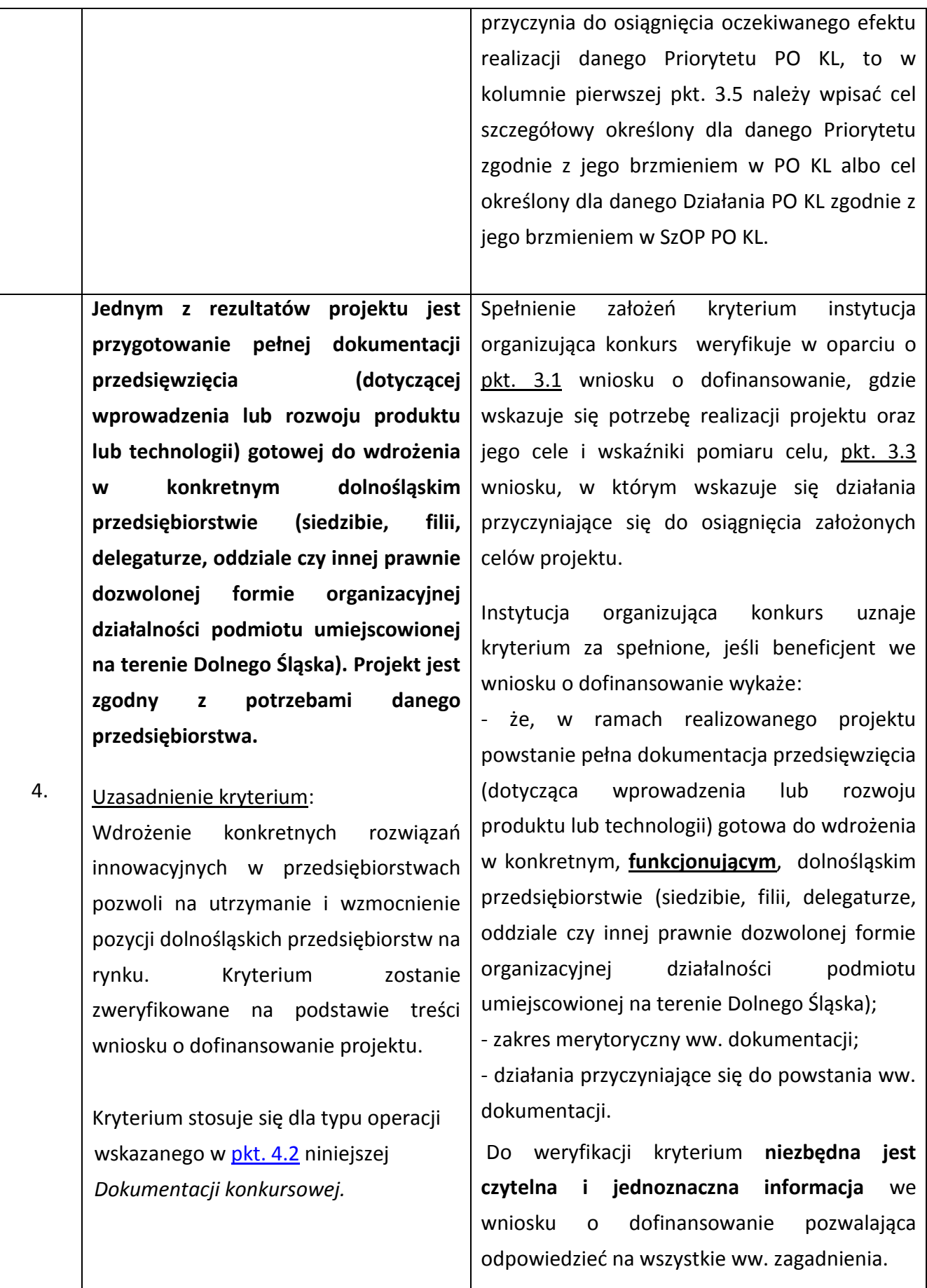
5.2.3 Ocena wniosku na podstawie szczegółowych kryteriów dostępu, których weryfikacja nastąpi na etapie oceny formalnej, ma postać "0-1" tzn. "spełnia – nie spełnia". Wnioski niespełniające jednego lub więcej kryteriów są odrzucane, bez możliwości ich poprawienia/uzupełnienia.

# *5.3 Ogólne kryteria horyzontalne*

5.3.1 Ocena wniosków złożonych w ramach konkursu prowadzona będzie w oparciu o następujące kryteria horyzontalne:

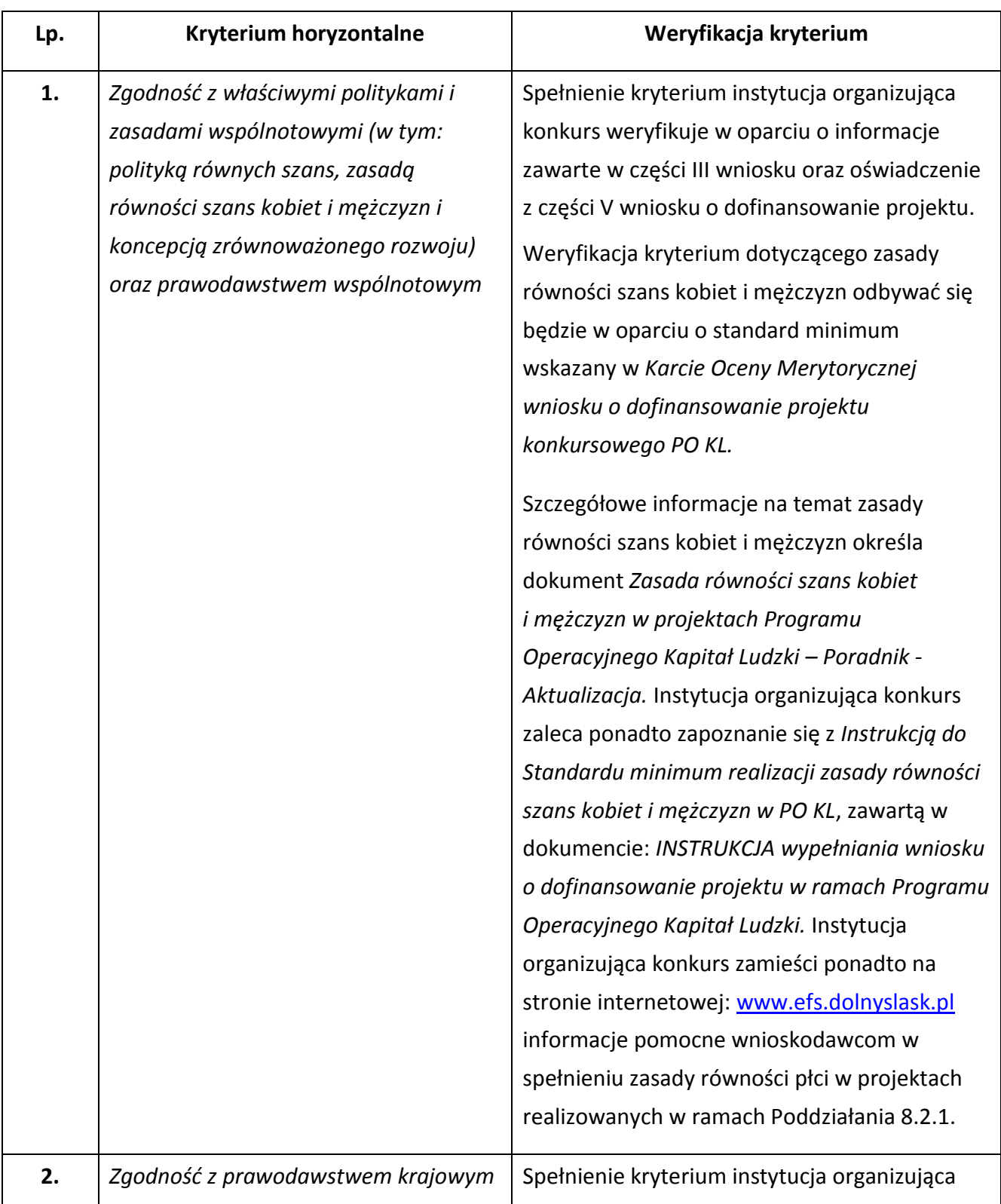

| 3. | Zgodność ze Szczegółowym Opisem<br>Priorytetów PO KL i właściwymi<br>wytycznymi IZ PO KL w Systemie<br>Realizacji PO KL <sup>30</sup>                                                                                                    | konkurs weryfikuje w oparciu o część III<br>wniosku o dofinansowanie projektu oraz<br>oświadczenie z części V wniosku<br>o dofinansowanie projektu.<br>Spełnienie kryterium instytucja organizująca<br>konkurs weryfikuje w oparciu o część II i III<br>wniosku o dofinansowanie projektu oraz<br>budżet projektu zawarty we wniosku<br>o dofinansowanie projektu. |
|----|----------------------------------------------------------------------------------------------------|----------------------------------------------------------------------------------------------------|
| 4. | W przypadku, gdy w ramach Programu<br>Operacyjnego Kapitał Ludzki (PO KL):<br>całkowita wartość projektu nie<br>1)<br>przekracza 100 tys. zł, a w przypadku<br>projektów systemowych w ramach<br>Poddziałania 7.1.1 i 7.1.2 wartość ta<br>jednego<br>dotyczy<br>roku<br>realizacji<br>projektu, rozliczenie kosztów projektu<br>następuje<br>oparciu<br>$\boldsymbol{o}$<br>kwoty<br>$\ensuremath{\mathsf{W}}\xspace$<br>ryczałtowe w rozumieniu art. 11 ust. 3<br>lit. b pkt. iii) rozporządzenia (WE) nr<br>1081/2006 Parlamentu Europejskiego i<br>Rady z dnia 3 lipca 2006 r. w sprawie<br>Europejskiego Funduszu Społecznego i<br>uchylającego rozporządzenie (WE) nr<br>1784/1999 oraz Wytycznych w zakresie<br>kwalifikowania wydatków w ramach PO<br>$KL$ ;<br>projekt obejmuje usługi szkoleń<br>2)<br>i/lub<br>językowych<br>szkoleń<br>komputerowych w zakresie wskazanym<br>odpowiednio w załączniku nr 2 i/lub w<br>załączniku nr 3 do Wytycznych w<br>zakresie kwalifikowania wydatków w<br>ramach PO KL, rozliczenie kosztów | Spełnienie kryterium instytucja organizująca<br>konkurs weryfikuje w oparciu o informacje<br>zawarte w części III wniosku oraz w oparciu o<br>budżet projektu.                                                                                                    |

<sup>-</sup> $^{30}$  W zakresie: Poddziałania 2.1.2 (współzarządzanie funduszem szkoleniowym przez partnerów społecznych), Działania 6.2 (inżynieria finansowa) oraz Poddziałania 9.6.3 (brokering edukacyjny).

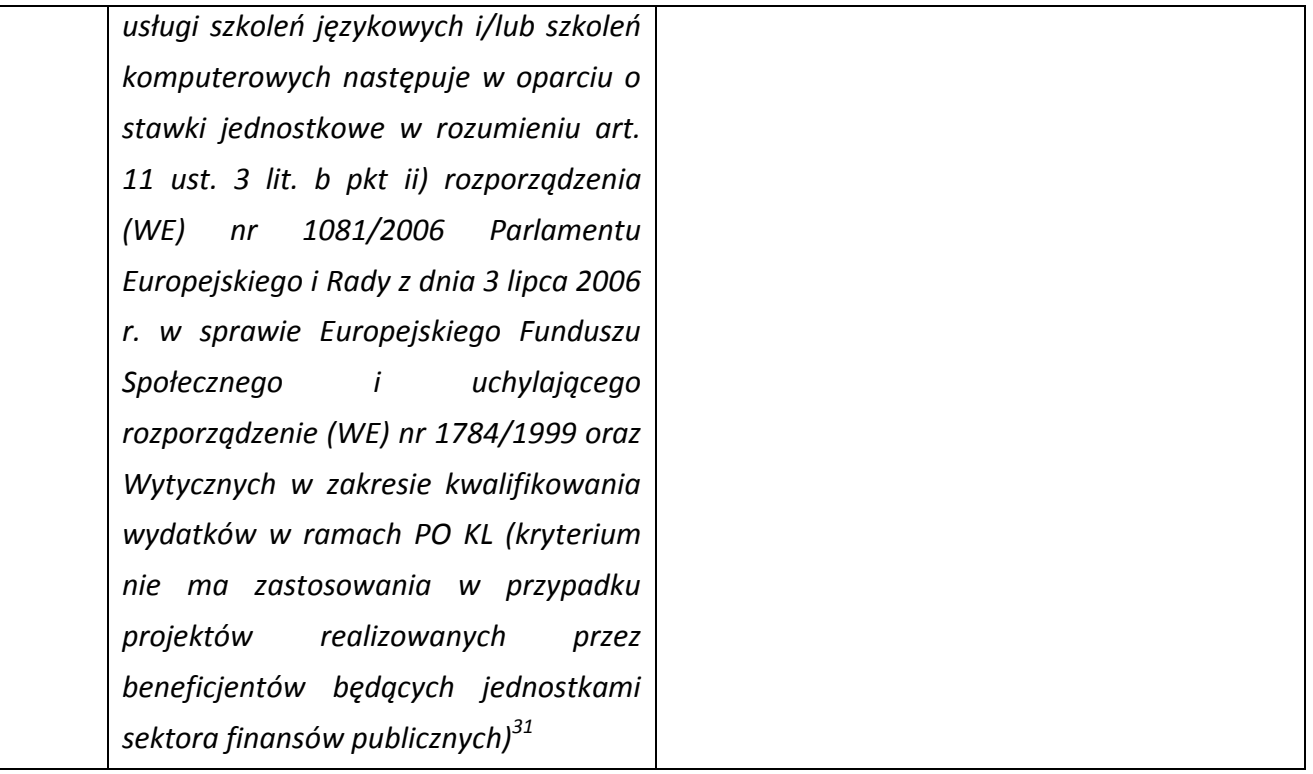

Kryterium horyzontalne nr 4 nie ma zastosowania w przypadku projektów PO KL realizowanych przez beneficjentów będących jednostkami sektora finansów publicznych. A zatem – co do zasadystosowanie uproszczonych metod rozliczania kosztów bezpośrednich jest obligatoryjne w przypadku projektów PO KL:

- których wartość całkowita nie przekracza 100 tys. zł lub

- w których występują usługi wystandaryzowane (zgodne z załącznikami 2 oraz 3 do Wytycznych….) i **które są realizowane przez podmioty niebędące jednostkami sektora finansów publicznych**.

#### **Kwoty ryczałtowe:**

-

Pierwszym etapem weryfikacji spełnienia kryterium horyzontalnego w zakresie stosowania kwot ryczałtowych będzie stwierdzenie, czy w analizowanym przypadku, przedmiotowe kryterium ma zastosowanie, tj. czy wartość projektu nie przekracza 100 tys. zł. W przypadku projektów, których wartość jest wyższa niż 100 tys. zł. przedmiotowe kryterium nie podlega ocenie.

Na kolejnym etapie weryfikacji spełnienia kryterium horyzontalnego, będzie ono uznane za niespełnione (tj. wniosek podlega odrzuceniu), gdy z analizy zapisów wniosku o dofinansowanie będzie wynikać, że projekt nie jest rozliczany kwotą ryczałtową, tj. z treści wniosku nie będzie wynikać, że beneficjent zamierza stosować kwoty ryczałtowe.

<sup>&</sup>lt;sup>31</sup> Kryterium zatwierdzone uchwałą nr 88 Komitetu Monitorującego Program Operacyjny Kapitał Ludzki z dnia 6 grudnia 2011 r. w sprawie zatwierdzenia ogólnego kryterium horyzontalnego wyboru projektów Programu Operacyjnego Kapitał Ludzki dotyczącego stosowania uproszczeń w rozliczaniu środków Europejskiego Funduszu Społecznego, o których mowa w rozporządzeniu (WE) nr 1081/2006.

W związku z powyższym – w przypadku rozliczania kosztów bezpośrednich kwotami ryczałtowymi – konieczne jest, aby specyfika tej formy rozliczania wydatków została uwzględniona i odzwierciedlona w zapisach wniosku o dofinansowanie realizacji projektu PO KL.

Koszty bezpośrednie rozliczane ryczałtem nie mogą dotyczyć zadań, których całość bądź istotna część dotyczy zadań zleconych.

Optymalny zakres informacji zamieszczany we wniosku o dofinansowanie –odzwierciedlających zamiar stosowania kwot ryczałtowych – obejmuje:

#### **Pkt.3.1 – uzasadnienie potrzeby realizacji i cele projektu:**

**-** jakie wskaźniki mają zostać osiągnięte wraz z realizacją każdego z celów objętych kwotą ryczałtową;

#### **Pkt. 3.3 - Zadania:**

**-** które zadania w ramach projektu zostaną objęte kwotą ryczałtową/kwotami ryczałtowymi;

#### **Szczegółowy budżet projektu – uzasadnienie kosztów:**

- zakres kwot ryczałtowych, którymi mają zostać objęte zadania w ramach projektu;
- sposób wyliczenia kwot ryczałtowych w oparciu o wartości poszczególnych zadań wpisane do szczegółowego budżetu projektu;
- jakie dokumenty będą służyły weryfikacji rzeczywistej realizacji każdego z zadań objętych kwotą ryczałtową.

#### **UWAGA:**

Z treści wniosku o dofinansowanie – w sposób niepozostawiający wątpliwości – powinno wynikać, że beneficjent zamierza rozliczać projekt kwotami ryczałtowymi.

W sytuacji, gdy – ani w części opisowej, ani w szczegółowym budżecie wniosku o dofinansowanie – nie znajdują się informacje o rozliczaniu kosztów bezpośrednich kwotami ryczałtowymi, **kryterium horyzontalne będzie uznane za niespełnione.**

#### **Stawki jednostkowe:**

W przypadku gdy beneficjent niebędący jednostką sektora finansów publicznych planuje zrealizować projekt o wartości nieprzekraczającej 100 tys. zł, w ramach którego zamierza przeprowadzić szkolenie w zakresie odpowiadającym lub zbliżonym do wystandaryzowanej usługi określonej w *Wytycznych….,* zgodnie z kryterium horyzontalnym powinien zaplanować rozliczenie przedmiotowego projektu na podstawie kwoty ryczałtowej, przy czym zastosowana wysokość usługi szkoleniowej powinna odpowiadać wysokości stawki jednostkowej wynikającej z *Wytycznych…*

Pierwszym etapem weryfikacji spełnienia kryterium horyzontalnego w zakresie stosowania stawek jednostkowych będzie stwierdzenie, czy w analizowanym przypadku, przedmiotowe kryterium ma zastosowanie, tj. czy projekt obejmuje usługi szkoleń językowych i/lub komputerowych w zakresie wskazanym w załącznikach nr 2 i 3 do *Wytycznych w zakresie kwalifikowania wydatków w ramach PO KL* i czy usługi proponowane w projekcie mają charakter zestandaryzowany.

Na kolejnym etapie weryfikacji spełnienia kryterium horyzontalnego, tj. w przypadku stwierdzenia, że w odniesieniu do danego projektu ww. kryterium ma zastosowanie, będzie ono uznane za niespełnione (tj. wniosek podlega odrzuceniu), gdy z analizy zapisów wniosku o dofinansowanie będzie wynikać, że beneficjent przewiduje realizację usług wystandaryzowanych (zgodnie z zakresem określonym w *Wytycznych*), lecz jednocześnie brak jest wskazania, że beneficjent zamierza stosować stawki jednostkowe.

#### UWAGA:

W przypadku realizacji szkolenia w wymiarze będącym wielokrotnością wymiaru objętego standaryzacją (np. 120 godzin zajęć), rozliczenie kosztów powinno nastąpić w oparciu o odpowiednią wielokrotność stawki jednostkowej wynikającej z *Wytycznych w zakresie kwalifikowania wydatków w ramach PO KL* (np. dwukrotność stawki w przypadku 120 godzin zajęć).

Optymalny zakres informacji zamieszczany we wniosku o dofinansowanie –odzwierciedlających zamiar stosowania stawek jednostkowych – obejmuje:

#### **Pkt.3.1 – uzasadnienie potrzeby realizacji i cele projektu:**

**-** jakie wskaźniki mają zostać osiągnięte wraz z realizacją każdego z celów rozliczanych stawką jednostkową;

#### **Pkt. 3.3 - Zadania:**

- które zadania w ramach projektu zostaną objęte stawką jednostkową;

- zakres stawek jednostkowych, którymi mają zostać objęte zadania w ramach projektu (w sposób zgodny z zakresem wskazanym w *Wytycznych*);

#### **Szczegółowy budżet projektu:**

-w polu typu *check box* (Stawka jednostkowa T/N), należy wybrać opcję TAK, potwierdzając tym samym, że dana usługa będzie rozliczana w oparciu o stawkę jednostkową;

#### **Szczegółowy budżet projektu – uzasadnienie kosztów:**

- wysokość zastosowanych stawek jednostkowych (w wysokości odpowiadającej wysokości stawek wskazanej w *Wytycznych*);

jakie dokumenty będą służyły weryfikacji rzeczywistej realizacji każdego z zadań objętych kwotą ryczałtową.

#### **UWAGA:**

W sytuacji, gdy – ani w części opisowej, ani w szczegółowym budżecie wniosku o dofinansowanie – nie znajdują się informacje o rozliczaniu kosztów bezpośrednich stawkami jednostkowymi, **kryterium horyzontalne będzie uznane za niespełnione.**

Powyższe kryterium nie dotyczy projektów realizowanych przez beneficjentów będących jednostkami sektora finansów publicznych.

Kryterium horyzontalne należy uznać za spełnione, gdy z treści wniosku o dofinansowanie wynika, że beneficjent zamierza rozliczać koszty bezpośrednie stosując jedną z uproszczonych metod, tj. kwoty ryczałtowe lub stawki jednostkowe.

5.3.2 Ocena wniosku na podstawie ogólnych kryteriów horyzontalnych ma postać "0-1" tzn. "spełnia – nie spełnia" i odbywa się podczas oceny merytorycznej. Wnioski niespełniające jednego lub więcej kryteriów horyzontalnych są odrzucane.

## *5.4 Ogólne kryteria merytoryczne*

5.4.1 Ogólne kryteria merytoryczne dotyczą ogólnych zasad odnoszących się do treści wniosku, wiarygodności i zdolności wnioskodawcy do podjęcia realizacji projektu oraz zasad finansowania projektów w ramach Programu Operacyjnego Kapitał Ludzki. Ogólne kryteria merytoryczne odnoszą się do wszystkich projektów realizowanych w ramach Programu Operacyjnego Kapitał Ludzki.

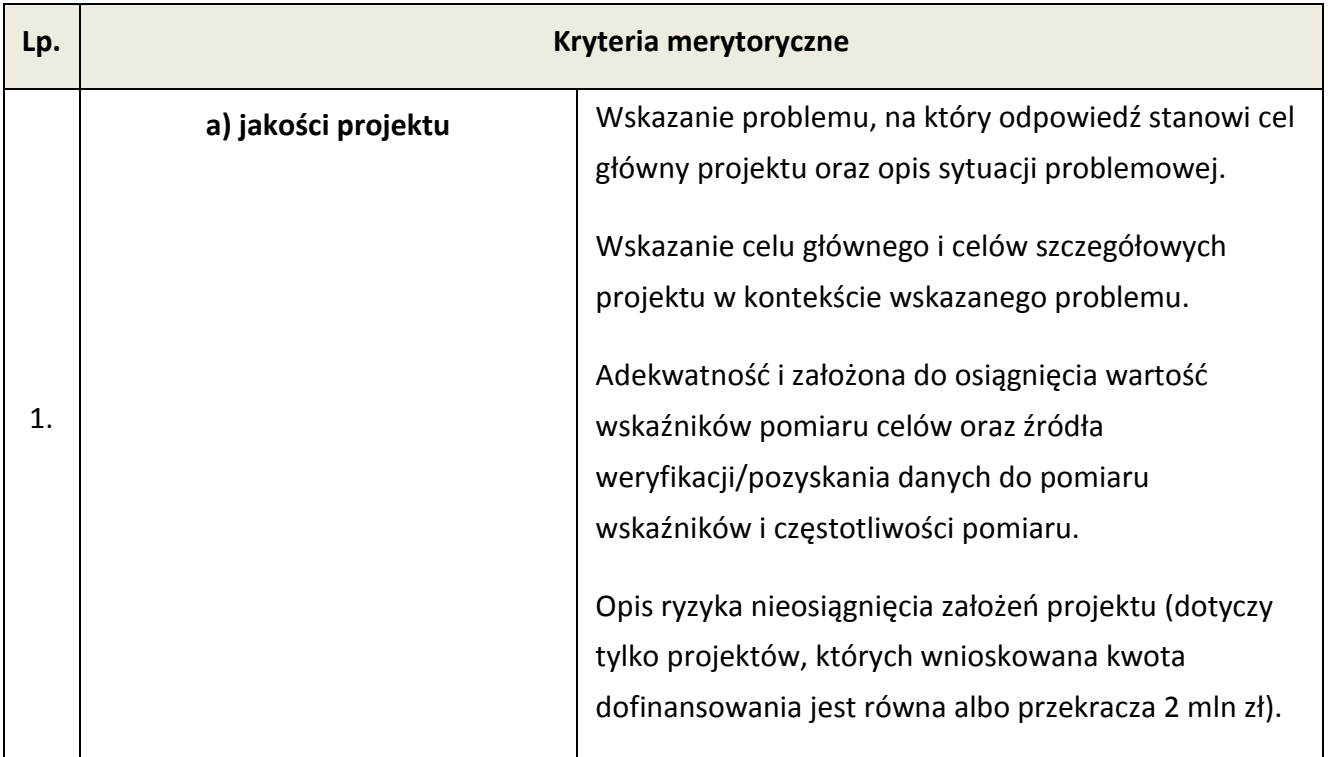

5.4.2 Stosowane będą następujące ogólne kryteria merytoryczne:

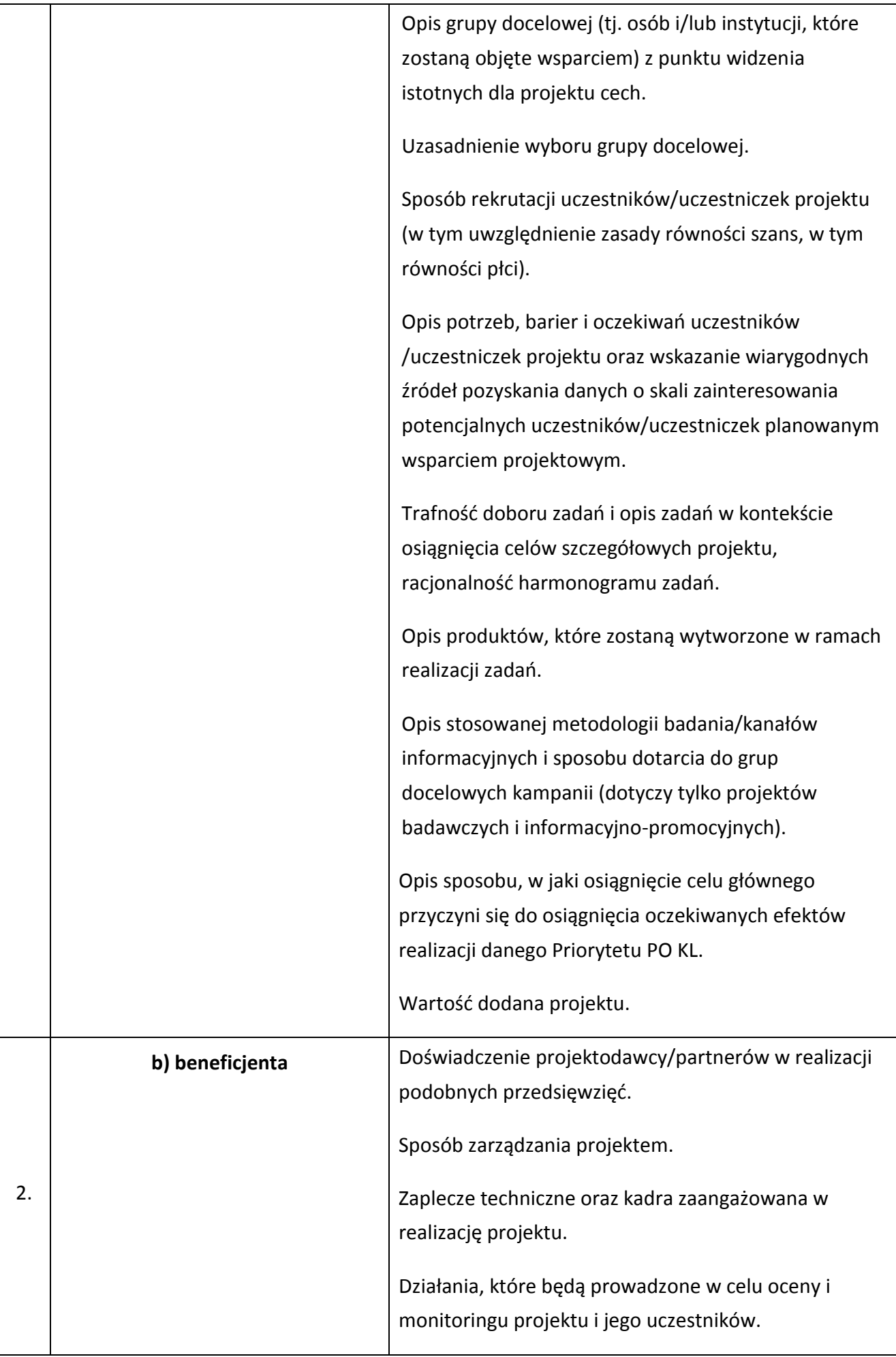

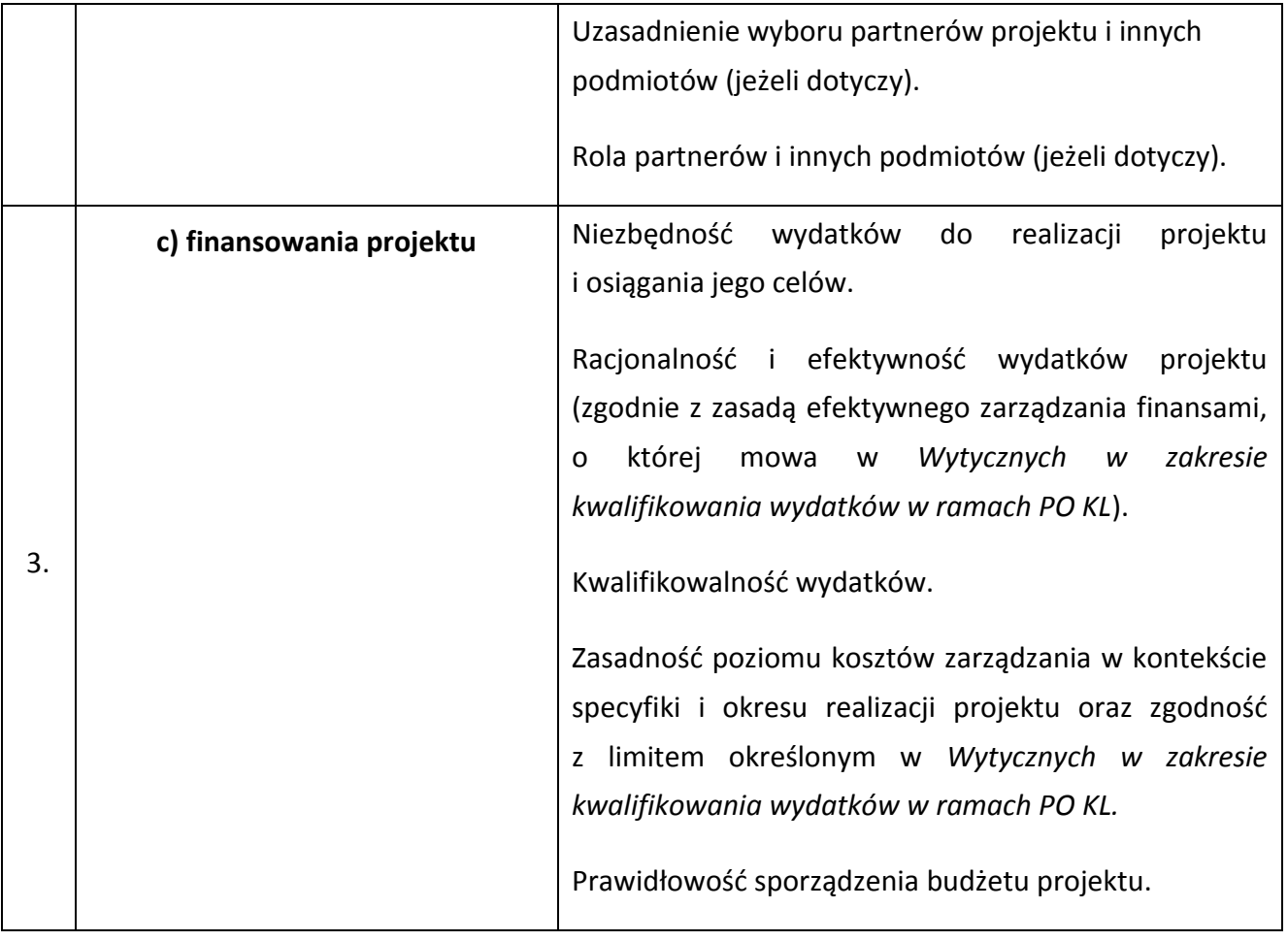

5.4.3 Instytucja organizująca konkurs zwraca uwagę, że kryteria merytoryczne dotyczące **beneficjenta** będą oceniane z uwzględnieniem zapisów wniosku o dofinansowanie, które powinny obejmować zakres informacji wymagany dokumentem *INSTRUKCJA wypełniania wniosku o dofinansowanie projektu w ramach Programu Operacyjnego Kapitał Ludzki*.

5.4.4 Ocena merytoryczna wniosku na podstawie kryteriów merytorycznych będzie dokonywana w skali punktowej w oparciu o system wagowy przyjęty w *Karcie oceny merytorycznej wniosku o dofinansowanie projektu konkursowego PO KL* (załącznik nr 6.4 do niniejszej *Dokumentacji konkursowej*). Maksymalna liczba punktów do uzyskania za spełnienie kryteriów merytorycznych wynosi 100. Spełnienie przez wniosek kryteriów w minimalnym zakresie oznacza uzyskanie co najmniej 60 punktów, zaś w poszczególnych punktach oceny merytorycznej uzyskanie 60% punktów.

## *5.5 Szczegółowe kryteria strategiczne*

W przypadku niniejszego konkursu nie wprowadzono szczegółowych kryteriów strategicznych.

### **VI. Załączniki**

- **6.1 Wzór wniosku o dofinansowanie projektu**
- **6.2 INSTRUKCJA wypełniania wniosku o dofinansowanie projektu w ramach Programu Operacyjnego Kapitał Ludzki**
- **6.3 Karta oceny formalnej wniosku o dofinansowanie projektu konkursowego PO KL**
- **6.4 Karta oceny merytorycznej wniosku o dofinansowanie projektu konkursowego PO KL**
- **6.5 Wzór umowy o dofinansowanie projektu**
- **6.5 A Wzór umowy o dofinansowanie projektu - kwoty ryczałtowe**
- **6.6 Wzór minimalnego zakresu umowy partnerskiej (porozumienia)**
- **6.7 Wzór oświadczenia o nieskorzystaniu z pomocy pochodzącej z innych wspólnotowych instrumentów finansowych w odniesieniu do tych samych wydatków kwalifikowalnych związanych z danym projektem**
- **6.8 Wzór oświadczenia określającego status podatnika VAT**
- **6.9 Wzór weksla in blanco wraz z deklaracją wekslową**
- **6.10 Lista sprawdzająca do weryfikacji prawidłowego sporządzenia wniosku o dofinansowanie projektu**
- **6.11 Wzór oświadczenia dotyczącego stosowania przepisów PZP**
- **6.12 Wzór oświadczenia dotyczącego wydatków inwestycyjnych**
- **6.13 Instrukcja wypełniania wzoru minimalnego zakresu umowy o współpracy ponadnarodowej w ramach Programu Operacyjnego Kapitał Ludzki**
- **6.14 Lista sprawdzająca do wzoru minimalnego zakresu umowy o współpracy ponadnarodowej w ramach Programu Operacyjnego Kapitał Ludzki**
- **6.15 Wzór minimalnego zakresu umowy o współpracy ponadnarodowej w ramach PO KL**
- **6.16 Wzór minimalnego zakresu listu intencyjnego dotyczącego o współpracy ponadnarodowej w ramach PO KL**
- **6.17 Wzór oświadczenia o pomocy de minimis otrzymanej w okresie bieżącego roku podatkowego oraz dwóch poprzedzających go latach podatkowych (dotyczy wnioskodawcy ubiegającego się o pomoc publiczną de minimis)**
- **6.18 Wzór oświadczenia o braku decyzji KE o obowiązku zwrotu pomocy publicznej**
- **6.19 Wzór** *formularza informacji przedstawianych przy ubieganiu się o pomoc inną niż pomoc w rolnictwie lub rybołówstwie, pomoc de minimis lub pomoc de minimis w rolnictwie lub rybołówstwie*
- **6.20 Wzór** *formularza informacji przedstawianych przy ubieganiu się o pomoc de minimis*
- **6.21 Wzór wniosku o płatność**
- **6.22 Załącznik nr 2 do wniosku beneficjenta o płatność w ramach PO KL Szczegółowa charakterystyka udzielonego wsparcia**
- **6.23 Oświadczenie Beneficjenta Pomocy Publicznej o nieotrzymaniu pomocy na te same koszty kwalifikujące się do objęcia pomocą, na pokrycie których ubiega się o pomoc publiczną**
- **6.24 Oświadczenie o kwalifikowalności VAT w j. angielskim.**
- **6.25 Oświadczenie o niepodleganiu karze zakazu dostępu do środków.**